## !OENTIFICATION **.......•......**

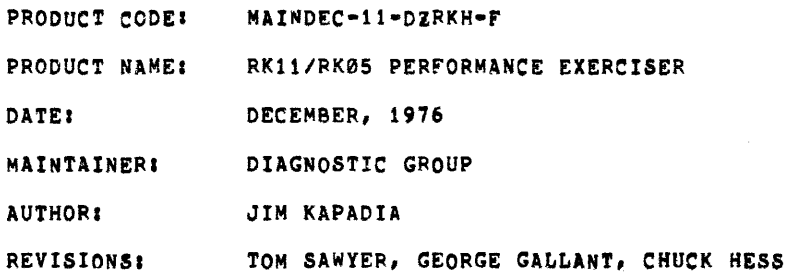

THE INFORMATION IN THIS DOCUMENT IS SUBJECT TO CHANGE WITHOUT NOTICE AND SHOULD NOT BE CONSTRUED AS A COMMITMENT BY DIGITAL EQUIPMENT CORPORATION, DIGITAL EQUIPMENT CORPORATION ASSUMES NO RESPONSIBILITY FOR ANY ERRORS THAT MAY APPEAR IN THIS MANUAL.

THE SOFTWARE DESCRIBED IN THIS DOCUMENT IS FURNISHED TO THE PURCHASER UNDER A LICENSE FOR USE ON A SINGLE COMPUTER SYSTEM AND CAN BE COPIED (WITH INCLUSION OF DIGITAL'S COPYRIGHT NOTICE) ONLY FOR USE IN ,SUCH SYSTEM, EXCEPT AS MAY OTHERWISE BE PROVIDED IN WRITING BY DIGITAL.

DIGITAL EQUIPMENT CORPORATION ASSUMES NO RESPONSIBILITY FOR THE USE OR RELIABILITY OF ITS SOFTWARE ON EQUIPMENT THAT IS NOT SUPPLIED BY DIGITAL.

COPYRIGHT CCl 1974,1976 BY DIGITAL EQUIPMENT CORPORATION

 $\sim$ 

 $\bar{z}$ 

TABLE OF CONTENTS **... -\_.\_-------\_.-** 1.0 ABSTRACT 2.0 REQUIREMENTS<br>2.1 EQUIPMENT<br>2.2 PRELIMINARY P **EQUIPMENT** 2.2 PRELIMINARY PROGRAMS<br>2.3 EXECUTION TIME EXECUTION TIME 3.0 STARTING ADDRESSES 4.0 PROGRAM CONTROL MODES<br>4.1 PAPER TAPE LOADING<br>4.2 RKDP DUMP MODE PAPER TAPE LOADING 4.2 RKDP DUMP MODE 4.3 RKDP CHAIN MODE 4.3 RKDP C<br>4.4 ACT11 5.0 DRIVE SELECTION 6.0 SWITCH OPTIONS 7.0 PROGRAM STRUCTURE AND DESCRIPTION<br>7.1 NON-EXERCISER TESTS 7.1 NON-EXERCISER TESTS<br>7.2 EXERCISER PROGRAM EXERCISER PROGRAM 8.0 LOOPING CAPABILITIES 9,0 TRANSFER DATA LOGGING 10.0 ERROR LOGGING 11.0 ERROR REPORTING AND RECOVERY 12.0 SUBROUTINES AND HANDLERS

 $\ddot{\phantom{1}}$ 

1,0 ABSTRACT

THE RK11/RK05 PERFORMANCE EXERCISER IS A HIGH LEVEL EXERCISER PROGRAM AIMED AT SIMULATING A RK11/RK05 SYSTEM ENVIRONMENT AND CHECKING FOR ERRORS THAT ARISE IN SUCH AN ENVIRONMENT (INTERACTION, POLLING, ETC), IT ALSO PROVIDES A MEANS OF EVALUATING A SYSTEM THROUGH ITS ERROR LOGGING AND DATA-TRANSFER LOGGING FACILITIES,

AT THE BEGINNING OF THE PROGRAM THERE IS A SERIES OF TESTS SPECIFICALLY AIMED AT DETECTING AND ANALYZING FAILURES ASSOCIATED WITH BOUNDARY CONDITION TRANSFERS.

THE LATTER PART (AND THE MORE SIGNIFICANT ONE) CONSISTS OF THE EXERCISER.

- 2,0 REQUIREMENTS
- 2.1 EQUIPMENT

A, PDP11 WITH CONSOLE TELTYPE B. 8K OF MEMORY • 12K FOR CHAIN MODE C. RKll OR RKV11 CONTROLLER 0, l·e RK05 OR RK05F DRIVES (DRIVE TYPES MAY BE MIXED)

2.2 PRELIMINARY PROGRAMS

SINCE THIS IS A HIGH-LEVEL EXERCISER PROGRAM THE CONTROLLER AND THE DRIVE SHOULD BE FREE OF BASIC FAULTS, IT IS POSSIABLE TO HANG THE PROGRAM IF THE HEAD POSITIONING LOGIC IS FAULTY ON DUAL DENSITY DRIVES. THUS THE FOLLOWING PROGRAMS SHOULD BE RUN BErORE ATTEMPTING TO USE THIS PROGRAM,

A, RKll BASIC LOGIC TESTS (1 AND II) B, RK11/RK05 DYNAMIC TESTS C. RK05 UTILITY PACKAGE (IF NEEDED)

2.3 EXECUTION TIME

THIS VARIES FROM 30 TO 90 MINUTES FOR A PASS. IT SHOULD BE NOTED THAT THIS IS AN EXERCISER LEVEL PROGRAM AND SHOULD BE PREFERRABLY RUN FOR A LONG PERIOD OF TIME.

3.0 STARTING ADDRESS

200 • ALL SWITCHES DOWN. SEE SEC. 6.0 fOR SWITCHES.

210 • RESTART ADDRESS. THE RESTART ADDRESS PROVIDES THE USER WITH AN ABILITY TO GO STRAIGHT TO EXERCISER PART OF-THE-PROGRAM<br>(Skipping-tests-1-7), there is a switch option (SW 4) which ALLOWS THE USER TO INHIBIT THE REWRITE OF RANDOM PATTERNS ON ALL DRIVES, ON RESTART. SEE SEC- 6.9.

4.0 PROGRAM CONTROL MODES AND OPERATOR ACTION

PAPER TAPE LOADJNG RKDP DUMP MODE RKDP CHAIN MODE ACT11

- 4,1 PAPER TAPE LOADING
- 4.1.1 LOAD PROGRAM INTO MEMORY USING STANDARD PROCEDURE FOR ABSOLUTE TAPES.

 $\sim 10^7$ 

- 4,1,2 MAKE SURE THAT THE DRIVES TO BE CHECKED ARE LOADED WITH DISKS AND ARE IN 'RUN'. 'WRT ENABLE' THEM, CHECK THAT 'WRT PROT' LIGHT ON THESE DRIVES IS OFr. PUT DRIVES THAT ARE NOT TO BE TESTED ON 'LOAP'.
- 4.1.3 LOAD ADDRESS 200
- 4.1.4 SET SWITCHES IF DESIRED (SEE SEC 6.0) AND PRESS START
- 4,1,5 THE PROGRAM IDENTIFIES ITSELF

MAINDEC-11-DZRKH-F

RKII/RK05 PERFORMANCE EXERCISER

THEN IT PROCEEDS TO TEST THE DRIVES.

- 4.2 RKDP DUMP MODE
- 4,2,1 THE PROGRAM IS LOADED BY THE RKDP MONITOR.
- 4.2.2 SET SA=200. SELECT ANY SWITCHES YOU WANT AND PRESS START.
- 4.2.3 THE PROGRAM IDENTIFIES ITSELF AND PRINTS oUTe

'TO TEST DRIVE 'N' HALT PROGRAM, REMOVE RKOP PACK AND REPLACE IT WITH A WORK PACK, CLEAR LOCATION 40, AND RESTART PROGRAM'

IN RESPONSE TO THIS MESSAGE, PERFORM THE ACTIONS REQUESTED IF THE DRIVE ON WHICH THE RKDP PACK IS MOUNTED IS TO BE TESTED.

4,3 RKDP CHAIN MODE

THE PROGRAM IS CHAIN LOADED FROM RKDP PACK ON DRIVE 'N'. AFTER IDENTIFYING ITSELF, THE FOLLOWING MESSAGE APPEARS:

'DRIVE 'N' NOT TESTED'

 $\epsilon$ 

DRIVE 'N' WILL NOT BE TESTED SINCE THE RKDP PACK IS ON THAT DRIVE.

4.4 ACT11 MODE

THE PROGRAM IS LOADED BY THE ACT11 MONITOR. AFTER IDENTIFYING ITSELF, ASCERTAINS THE NUMBER OF DRIVES PRESENT AND PROCEEDS TO TEST EACH OF THEM AS BEFORE.

5.0 DRIVE SELECTION

PUT ALL THE DRIVES THAT ARE TO BE EXERCISED AND TESTED ON 'RUN', WRITE ENABLE THEM. MAKE SURE THAT THE 'WRT PROT' IS OFF. THE PROGRAM RECOGNIZES THAT THESE DRIVES ARE ON LINE AND PROCEEDS TO TEST THEM. RK05F DRIVES WILL HAVE THE LETTER F TYPED AFTER THE DRIVE NUMBER.

IF A FATAL ERROR OCCURS ON A DRIVE WHILE THE PROGRAM IS RUNNING THE DRIVE IS AUTOMATICALLY DESELECTED ('DSELer') AND DROPPED FROM THE DRIVE SELECTION LIST.

6.0 SWITCH OPTIONS

IF THE PROGRAM IS BEING RUN ON A SWITCHLESS PROCESSOR (I.E. AN 11/34) THE PROGRAM WILL DETERMINE THAT THE HARDWARE SWITCH REGISTER IS NOT PRESENT AND WILL USE A 'SOFTWARE' SWITCH REGISTER. THE 'SOFTWARE' SWITCH REGISTER IS LOCATED AT LOCATION 116 (8). THE SETTINGS OF THE 'SOFTWARE' SWITCHES ARE CONTROLLED THROUGH A KEYBOARD ROUTINE WHICH IS CALLED BY TYPING A "CONTROL G". THE PROGRAM WILL RECOGNIZE THE "CONTROL G" whenever the program enters The scope routine or begins a new test, the 'SOFTWARE' SWITCH<br>VALUES ARE ENTERED AS AN OCTAL NUMBER IN RESPONSE TO THE PROMPT FROM THE SWITCH ENTRY ROUTINE:

'SWR a NNNNNN **NEW.'** 

EACH TIME SWITCH SETTING ARE ENTERED, THE ENTIRE SWITCH REGISTER IMAGE MUST BE ENTERED. LEADING ZEROS ARE NOT REQUIRED., 'RUBOUT' AND 'CONTROL U' FUNCTIONS MAY BE USED TO CORRECT TYPING ERRORS DURING SWITCH ENTRY. ON PROCESSORS WITH HARDWARE SWITCH REGISTERS, THE 'SOFTWARE' SWITCH REGISTER MAY BE USED, IF THE PROGRAM FINDS ALL 16 SWITCHES IN THE 'UP' POSITION, ALL SWITCH REGISTER REFERENCES WILL BE TO THE 'SOFTWARE' REGISTER AND THE PROCEDURES DESCRIBED ABOVE MUST BE FOLLOWED.

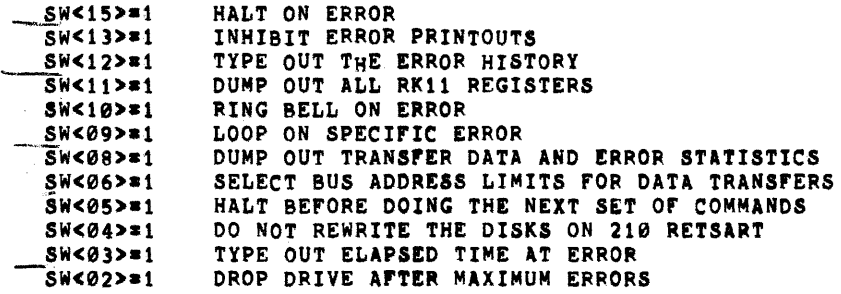

 $SW < 01$ sw<00>\*1 TYPE SERIAL NUMBER OF ERRORING DRIVE TYPE ONLY ELAPSED TIME IF SW<08> AND SW<03> \* 1

**SWC15>**  $6.1$ 

> THE PROGRAM HALTS ON ENCOUNTERING AN ERROR, AFTER TYPING OUT THE ERROR MESSAGE AND PERTINENT INFORMATION. PRESSING "CONTINUE" ERROR MESSAGE AND PERTINENT INFORMATION. RESTORES NORMAL OPERATION OF THE PROGRAM.

6.2 SW<13>

THIS SWITCH INHIBITS ALL ERROR MESSAGES. LOOPING ON ERROR CSW 9). NORMALLY USED WHEN

 $SW < 12$  $6.3$ 

 $\bar{z}$ 

IF THIS SWITCH IS SET WHEN AN ERROR OCCURS, INFORMATION ABOUT THE HISTORY OF THAT ERROR IS TYPED OUT.

THE FUNCTION THAT WAS BEING PERFOPMED ON THE RKll IS TYPED OUT. THE FUNCTION COULD BE EITHER A READ, WRITE, WRITE CHECK, READ CHECK. BESIDES THESE NORMAL FUNCTIONS, IT COULD BE A CONTROL RESET, DRIVE RESET OR POSITIONING OF THE HEADS (SEEKING). FOR THE FOUR FUNCTIONS THE INITIAL DISK ADDRESS, BUS ADDRESS AND WORD COUNT *(2-S* COMPLEMENT) ARE ALSO GIVEN. fOR DRIVE RESET AND POSITIONING THE DRIVE NUMBER OR WHICH THE OPERATION WAS BEING PERFORMED IS GIVEN.

SIMILAR INfORMATION IS TYPED OUT ABOUT THE rUNCTION THAT WAS DONE JUST BEFORE THE ONE GIVING THE ERROR.

6.4 swett>

IF THIS SWITCH IS SET WHEN AN ERROR OCCURS, THE CONTENTS OF ALL RK11 REGISTERS ARE TYPED OUT,

6,5 SW<09>

THIS SWITCH PROVIDES THE TIGHTEST POSSIBLE SCOPE LOOP. LOOPING IS DONE WHEN AN ERROR OCCURS, NOTE THAT THEPE ARE TWO CLASSES or ERRORS AND HENCE TWO CLASSES or EPROR LOOPS, REFER TO SEC 8.0 FOR THE DIFFERNECE IN THE ERROR LOOPS PROVIDED BY SW 9.

6.6 SW<08>

WHEN THIs SWITCH Is SET, THE ERROR AND TRANSFEP DATA STATISTICS WHICH HAVE BEEN COLLECTED UNTIL THAT TIME, ARE TYPED OUT.

THE TRANSFER DATA STATISTICS GIVE THE NUMBER OF WORDS WRITTEN AND READ ON EACH DRIVE THAT IS PRESENT. IT SHOULD BE NOTED THAT READ CHECK AND WRITE CHECK APE CONSIDERED TO BE ESSENTIALLY READ OPERATIONS.

THE ERROR STATISTICS GIVE THE NUMBER or ERRORS THAT HAVE OCCURRED

CIF ANY) IN THE FOLLOWING CATEGORIES, ON THE DRIVES THAT ARE PRESENT:

CHECK SUM ERROR WRITE CHECK ERROR DATA COMPARISON ERROR HARD ERROR SEEK ERROR SEEK INCOMPLETE

ABORTS • WHEN AN ERROR OCCURS THE FUNCTION IS RETRIED TWICE. IF STILL THE ERROR PERSISTS THE FUNCTION IS ABORTED AND THE ABORT COUNT IS INCREMENTED FOR THAT DRIVE.

6.7 SW<06>

 $\sim$ 

 $\sim$ 

 $\mathcal{A}$ 

THIS SWITCH ENABLES THE USER TO SELECT THE LIMITS OF THE MEMORY BUS ADDRESSES BETWEEN WHICH THE DATA TRANSFERS WILL BE DONE. NORMALLY THE TRANSFERS ARE DONE BETWEEN THE LOWER LIMIT (BAsE8A) AND THE HIGHER LIMIT (MAXBA). THESE TWO LIMITS ARE NORMALLY<br>SELECTED BY THE PROGRAM AND USE THE MAXIMUM AVAILABLE MEMORY. IF SELECTED BY THE PROGRAM AND USE THE MAXIMUM AVAILABLE MEMORY. THE USER WANTS TO DO DATA TRANSFERS BETWEEN SELECTED MEMORY ADDRESSES (EXI BETWEEN 12K AND 16K) THEN THIS SWITCH SHOULD BE SET AT THE STARTING OF THE PROGRAM. THE FOLLOWING MESSAGE **APPEARS:** 

TYPE OCTAL BUS ADDRESS FOR DATA XFER, BETWEEN XXXXXX AND YYYYlYY

LO LIMIT?-HI LIMIT?

IN RESPONSE THE USER SHOULD TYPE IN ANY TWO BUS ADDRESSES (OCTAL) BETWEEN XXXXXX AND YYYYYY. IF THE USER TYPES IN ANYTHING OUT OF THE X AND Y RANGE THE QUESTION IS ASKED AGAIN.

THIS SWITCH COULD BE QUITE USEFUL IN DETERMINING WHETHER THE PROBLEM IS WITHIN THE RKll OR OUTSIDE (IN MEMORY). NORMALLY, IF THE PROBLEM IS WITHIN THE RK11, ERRORS WILL KEEP ON OCCURING REGARDLESS OF WHERE IN THE MEMORY DATA TRANSFERS ARE TAKING PLACE. ON THE OTHER HAND IF THE PR08LEM IS MEMORY RELATED, THE ERRORS WILL TEND TO DISAPPEAR FOR DATA TPANSFERS TO CERTAIN MEMORY BLOCKS AND WOULD REAPPEAR FOR OTHER ONES.

 $\mathcal{L}_{\text{max}}$  , where  $\mathcal{L}_{\text{max}}$ 

 $6.8$   $8W < 05$ 

THIS SWITCH PROVIDES THE USER A CAPABILITY TO HALT THE PROGRAM AT A KNOWN POINT. THE HALT IS DONE AFTER THE CURRENT SET OF EIGHT COMMANDS IN THE QUEUE HAVE BEEN EXECUTEO. THE nHALT" IS LOCATED AT THE BEGINNING or THE-GEN8RQ' ROUTINE, JUST BEFORE A SET or 8 NEW COMMANDS IS GENERATED. AFTER THE PROGRAM HALTS, THE EXECUTION CAN BE RESUMED BY PRESSING CONTINUE, OR THE PROGRAM CAN BE STARTED BACK AT 200 OR RESTARTED AT 210.

6.9 SW<04>

THIS SWITCH PROVIDES THE USER WITH AN ABILITY TO SKIP THE TIME CONSUMInG REWRITE OF ALL THE DISKS WHEN THE PROGRAM IS RESTARTED AT 210. THIS SWITCH CAN BE USED ONLY WHEN RESTARTING THE PROGRAM AT 210 WITH SW 4 SET. ON RESTARTING THE PROGRAM AT 210, THE INITIAL BOUnDARY CONDITION TESTS (TST1-TST7) ARE SKIPPED. IF SWITCH 4 IS SET, THE REWRITE OF ALL THE DISKS (WHICH WOULD HAVE BEEN NORMALLY DONE) IS ALSO SKIPPED. THE USER IS CAUTIONED TO USE THIS SWITCH CAREFULLY. THE DISKS SHOULD HAVE BEEN WRITTEN WITH RANDOM PATTERNS AT LEAST ONCE BEFORE RESTARTING THE PROGRAM AT 210. IT SHOULD BE NOTED THAT TESTS 1-7 WRITE ON CYLINDERS 0,1, ON RESTART, THE STATISTICS COLLECTED SO FAR ARE SAVED.

## 6.10 SWc03>

THIS SWITCH ALLOWS THE TYPEOUT OF THE ELAPSED TIME AT WHICH ERROR OCCURRED. THE TIMING STARTS AT THE BEGINNING OF THE EXERCISER PROGRAM. THIS SWITCH SHOULD NOT BE SET IF KW11L LINE CLOCK IS NOT AVAILABLE ON THE SYSTEM.

6.t1 SWc02>

THIS SWITCH CAUSES DRIVES WHICH EXCEED A MAXIMUM NUMBER OF ERRORS TO BE DEASSIGNED BY THE PROGRAM. THE PROGRAM CONTINUES TESTING OTHER DRIVES WHICH HAVE NOT ACCUMULATED THE REQUIRED NUMBER OF ERRORS.

6.12 SW<01>

IF THIS SWITCH IS SET, THE PROGRAM ALLOWS A SERIAL NUMBER TO BE SPECIFIED FOR EACH DRIVE TESTED, THE SERIAL NUMBER IS TYPED WITH EACH ERROR MESSAGE FOR THAT PARTICULAR DRIVE.

### 6.t3 SWc00>

IF SW<08> AND SW<03> ARE SET, SETTING THIS SWITCH TYPES OUT THE ELAPSED TIME FROM THE START OF THE PROGRAM.

#### 7.0 EXERCISER PROGRAM

THE EXERCISER PROGRAM ATTEMPTS TO SIMULATE A DISK OPERATING SYSTEM ENVIRONMENT BY DOING RANDOM EVENTS (rUNCTIONS) USING RANDOMLY SELECTED PARAMETERS (DISK ADDRESS, BUS ADDRESS, WORD COUNT, ETC). AN ATTEMPT IS MADE TO DETECT INTER-ACTION PROBLEMS, OVERLAPPING SEEK PROBLEMS, ETC. FOR EXAMPLE, OVER 500 MILLION BITS ARE TRANSFERRED PER HOUR ON A TYPICAL RK11/RK05 SYSTEM (BASED ON 2 DRIVES, PDP11/50, 28K SYSTEM).

EIGHT JOBS OR COMMANDS ARE GENERATED AT A TIME (GEN8RQ) AND PUT IN A QUEUE TO BE PROCESSED. THE ALGORITHM WORKS AS FOLLOWS, COMMANDS IN THE QUEUE ARE PREPOSITIONEO (HEADS) BY PREFORMING OVERLAPPING SEEKS. WHILE SOME or THE DRIVES ARE BEING POSITIONED, THE LAST AVAILABLE (AND EXECUTABLE) COMMAND IS PERrORMED. THUS WHILE SOME DRIVES ARE BUSY POSITIONING THEIR HEADS, SOME DRIVE IS PERFORMING A FUNCTION (DATA TRANSFER,ETC). AS SOON AS THE CONTROLLER IS FREE , A CHECK IS MADE TO SEE IF THERE IS ANY DRIVE WHICH HAS ALREADY POSITIONED ITS HEAD. IF ONE IS FOUND THE COMMAND IS EXECUTED ON THAT DRIVE AND THE CONTROLLER AGAIN BECOMES BUSY. IF NO POSITIONED COMMAND IS FOUND, A CHECK IS MADE TO SEE IF THERE IS A COMMAND THAT IS TO BE POSITIONED. IF YES, IT IS POSITIONED AND THE LAST AVAILABLE COMMAND IS EXECUTED. IF IT IS FOUND THAT NO DRIVE NEEDS TO BE POSITIONED (THIS COULD HAPPEN IF THERE IS ONLY ONE COMMAND LEFT IN THE QUEUE OR THE REMAINING COMMANDS IN THE QUEUE ARE TO BE PERFORMED ON THE SAME DRIVE), THEN THE COMMANDS *lSI* ARE EXECUTED.

THE ABOVE ALGORITHM HELPS SIMULATE A REAL ENVIRONMENT, AT THE SAME TIME MAXIMISING THE RATE or DATA TRANSrERS. THE EXERCISER PROGRAM GIVES AN ELABORATE ERROR DETECTION CAPABlLITY. THE STATE or THE PROGRAM IS CONTINUOSLY TRACKED BY SOFTWARE KEYS, FLAGS, ETC. THESE FLAGS AND KEYS HAVE BEEN EXPLAINED IN DETAIL AT THE BEGINING OF THE LISTINGS, WHERE THEY ARE DEFINED, ON DUAL DENSITY DRIVES, ONLY ONE LOGICAL DRIVE IS SELECTED DURING EACH QUEUE BUILD. THIS INSURES THAT OVERLAPPED SEEKS WILL NOT INTErER WTTH THE HEAD POSITIONING LOGIC.

THE PARAMETERS USED FOR DOING THE COMMANDS ARE SELECTED RANDOMLY USING A RANDOM GENERATOR , THE FUNCTION TO BE-PERFORMED IS<br>SELECTED RANDOMLY FROM ONE OF THE FOUR: WRITE, READ, WRITE CHECK, OR READ CHECK. THE DRIVE NUMBER IS SELECTED FROM THE AVAILABLE DRIVES. THE DISK ADDRESS IS SELECTED OVER THE ENTIRE RANGE AND THE WORD COUNT AND BUS ADDRESS ARE SELECTED RANDOMLY IN SUCH A WAY THAT A NON-EXISTENT MEMORY ERROR OR OVERRUN CONDITION DOES NOT OCCUR.

RANDOM DATA BLOCKS ARE WRITTEN ON THE DISK, THE FIRST WORD OF EACH SECTOR BLOCK IS A NUMBER (2'S COMPLEMENT) INDICATING THE TOTAL NUMBER OF WORDS WRITTEN IN THAT SECTOR. THE REST OF THE WORDS IN THE BLOCK ARE GENERATED USING THE DISK ADDRESS (OF THAT SECTOR) AS THE RANDOM SEED NUMBER.

## 8.0 LOOPING CAPABILITIES:

SWITCH 9 GIVES LOOPING CAPABILITIES, ON EPROR. THERE ARE TWO CLASSES OF ERRORS!

- A. ERRORS OCCURING IN THE NON-EXERCISER PART OF THE PROGRAM (ERROR NUMBERS UNDER 100 IN THE ERROR ITEMS TABLE)
- B. ERRORS OCCURING IN THE EXERCISER PART OF THE PROGRAM (ERROR NUMBERS STARTING FROM 100 AND UP IN THE ERROR ITEMS TABLE)
- C. NON-EXERCISER SCOPE LOOPS' IN THIS CASE, THE PROGRAM LOOPS ON A spECIFIC ERROR GIVING A NARROW SCOpE LOOp, THIS SCOPE LOOp IS SIMILIAR TO THE ONE PROVIDED IN THE RK11 BASIC LOGIC TEST AND DYNAMIC TEST, WHICH THE USER MIGHT BE FAMILIAR WITH,
- D. EXERCISER SCOPE LOOPS: WHEN AN ERROR OCCURS (AFTER TYPING OUT THE ERROR MESSAGE) CONTROL IS TRANSFERRED TO THE BEGINNING or THE COMMAND-QUEUE. THE COMMANDS FROM THE FIRST COMMAND ONWARDS, ARE EXECUTED AGAIN TILL THE POINT or ERROR, THIS LOOPING PROVIDES THE USER WITH A CAPABILITY TO RECREATE A SET OF EVENTS THAT LEO TO THE ERROR.

#### 9.0 TRANSFER DATA LOGGING

IN THIS PROGRAM, WHENEVER A DATA TRANSFER TAKES PLACE IT IS LOGGED WHETHER IT IS READ, READ CHECK, WRITE OR WRITE CHECK. SEPERATE COUNTS ARE KEPT FOR DATA TRANSFERS TAKING PLACE ON EACH DRIVE IN THE SYSTEM. AT ANY GIVEN TIME THE USER CAN GET THESE TRANSFER STATISTICS BY SETTING SWITCH 8 TO 1 (SEE SEC.6.6). THIS IS HELPfUL FOR EVALUATING A SYSTEM.

#### 1~.0 ERROR LOGGING

THROUGHOUT THE EXERCISER PROGRAM, wHEN AN ERROR OCCURS IT IS LOGGED. TAE FOLLOWING CLASSES OF ERRORS ARE LOGGED FOR EACH DRIVE IN THE SYSTEM:

CHECK SUM ERROR WRITE CHECK ERROR DATA COMPARISON ERROR HARD ERRORS SEEK ERROR SEEK INCOMPLETE ERROR ABORTS

THE ERROR STATISTICS CAN BE OBTAINED BY PUTTING SWITCH 8 TO 1. THE ERROR STATISTICS CAN BE USED IN CONJUNCTION WITH DATA TRANSFER STATISTICS TO GIVE AN IDEA OF THE SYSTEM PERFORMANCE (NUMBER OF WORDS TRANSFERRED PER ERROR, CSE FREQUENCY, RECOVERABLE VERSUS NON-~ECOVERABLE ERRORS ETC.).

the contract of the contract of

## 11.0 ERROR REPORTING AND RECOVERY

WHENEVER AN ERROR OCCURS IT IS REPORTEO ALONG WITH RELEVANT INFORMATION. THE RK11 REGISTERS REPORTED IN THE ERROR MESSAGES REPRESENT THE CONTENTS AT THE TIME OF ERROR. EACH ERROR MESSAGE<br>CONTAINS A "PC" NUMBER, THIS IS THE PC LOCATION IN THE PROGRAM WHERE THE ERROR CALL IS LOCATED. THE USER IS ADVISED TO REFERENCE THIS LOCATION IN THE LISTINGS, IN CASE MORE INFORMATION ABOUT THE ERROR IS DESIRED.

SOME (SYSTEM) ERRORS REFER TO SOFTWARE FLAGS AND KEYS WHICH ARE USED TO MONITOR THE ONGOING ACTIVITIES ON THE SYSTEM. THESE FLAGS ARE EXPLAINED AT THE BEGINING Of THE LISTINGS AND SOULD BE REFERRED TO, IF THE NEED ARISES.

IF A FATAL ERROR CONDITION IS DETECTED (LIKE DRIVE UNSAFE, WRITE PROTECT SET, DRIVE READY CLEAR, ETC.) THE DRIVE IS REMOVED FROM THE DRIVE SELECTION TABLE AND DROPPED FROM FURTHER TESTING, A MESSAGE IS GIVEN INDICATING DROPPING or THAT DRIVE. FOR FURTHER INFORMATION, REFER TO THE 'CHKDRV' AND 'DSELCT' ROUTINES IN THE LISTINGS.

RECOVERABLE ERRORS ARE RETRIED THREE TIMES, IF THE ERROR CONDITION FAILS TO CORRECT OR A IF A DIFFERENT ERROR OCCURS THE FUNCTION IS ABORTED. MESSAGES ARE PRINTED ONLY ONCE FOR EACH ERROR. AFTER EIGHT ABORTS ARE RECORDED ON A DRIVE THE DRIVE IS DROPPED. DUAL DENSITY DRIVES ARE ALWAYS DROPPED IN PAIRS.

### 12,0 SUBROUTINES AND HANDLERS

THERE ARE TWO WAYS IN WHICH MOST OF THE SUBROUTINES USED IN THIS PROGRAM ARE CALLED:

1. THROUGH THE NORMAL JSR CALL

JSR REG, SUBROUTINE

2. THROGH THE 'TRAP' INSTRUCTION, THE TRAP INSTRUCTION wITH ITS LOWER BYTE ENCODED SERVES AS A CALL FOR SOME ROUTINES, WHEN THE 'TRAP' IS EXECUTED A TRAP OCCURS TO THE TRAP VECTOR AND THE TRAP DECODER IS ENTERED, THE TRAP DECODER (STRAP) WILL PICK UP THE<br>LOWER BYTE OF THE 'TRAP' INSTRUCTION AND USE IT TO INDEX THROUGH THE TRAP TABLE (STRAPAD) FOR THE STARTING ADDRESS OF THE DESIRED ROUTINE, THEN USING THE ADDRESS OBTAINED IT WILL GO TO THE DESIRED ROUTINE.

3. SSCOPE - THE SCOPE HANDLER

THE SCOPE HANDLER IS ENTERED THROUGH THE EXECUTION OF THE 'IOT' INSTRUCTION. IT KEEPS TRACK OF VARIOUS POINTERS, FLAGS AND DECIDES IF LOOPING IS TO BE DONE ON ERROR (SW 9). IT SHOULD BE NOTED THAT THIS HANDLER IS USED MOSTLY IN THE NON-EXERCISER PART OF THE PROGRAM,

4. SERROR - ERROR HANDLER ROUTINE

THE ERROR HANDLER IS ENTERED THROUGH THE EXECUTION Of THE 'EMT' INSTRUCTION. THE LOWER BYTE OF THE EMT INSTRUCTION IS ENCODED TO GIVE AN IDENTIFIER TO THE ERROR CALL. THUS 'ERROR l' IS 104001, ETC. THE ERROR ROUTINE DECIDES IF ANY ACTION IS TO BE TAKEN ESC ... THE ERROR ROUTINE DECIDES IF ANY ACTION IS TO BE TAKEN ERROR TYPEOUT, ETC.).

MOST OF THE SUBROUTINES RESIDE IN THE LATTER PART OF THE PROGRAM. THE USER CAN REFER TO THEM TROUGH THE CROSS REFERENCE TABLE AT THE END OF THE LISTINGS OR TABLE OF CONTENTS AT THE BEGINING,

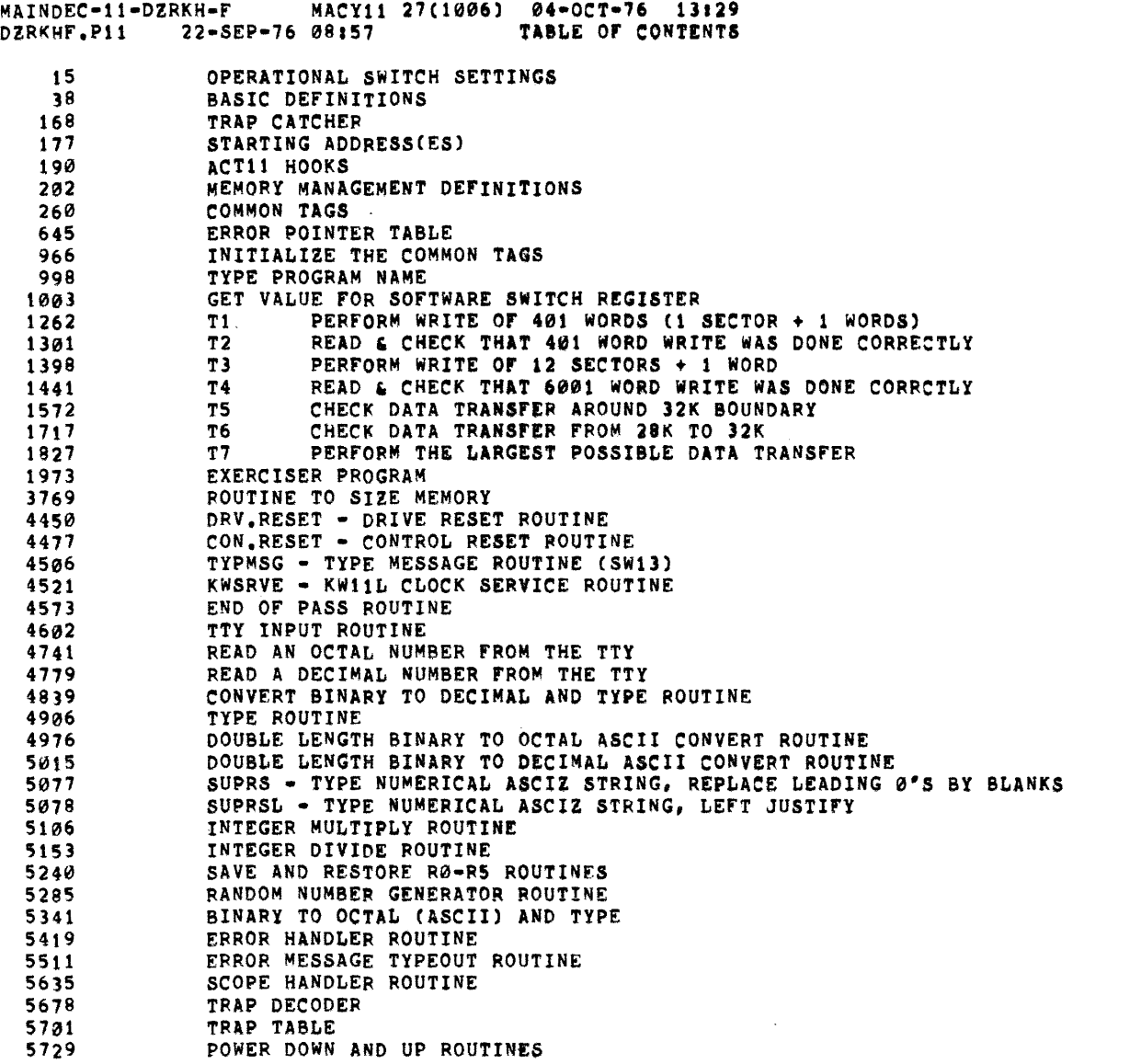

 $\label{eq:2.1} \frac{1}{\sqrt{2}}\int_{\mathbb{R}^3}\frac{1}{\sqrt{2}}\left(\frac{1}{\sqrt{2}}\right)^2\frac{1}{\sqrt{2}}\left(\frac{1}{\sqrt{2}}\right)^2\frac{1}{\sqrt{2}}\left(\frac{1}{\sqrt{2}}\right)^2\frac{1}{\sqrt{2}}\left(\frac{1}{\sqrt{2}}\right)^2.$ 

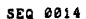

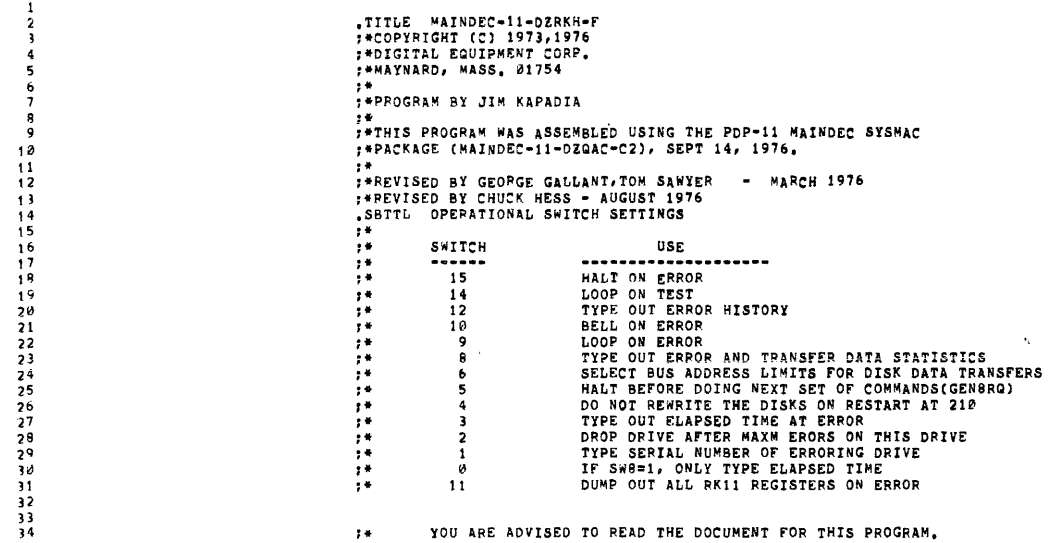

 $\mathcal{L}^{\text{max}}_{\text{max}}$  and  $\mathcal{L}^{\text{max}}_{\text{max}}$ 

 $\label{eq:2.1} \frac{1}{\sqrt{2\pi}}\int_{0}^{\infty}\frac{1}{\sqrt{2\pi}}\left(\frac{1}{\sqrt{2\pi}}\right)^{2}d\mu\,d\mu\,d\mu\,.$ 

 $\mathcal{L}^{\text{max}}_{\text{max}}$  ,  $\mathcal{L}^{\text{max}}_{\text{max}}$ 

# 

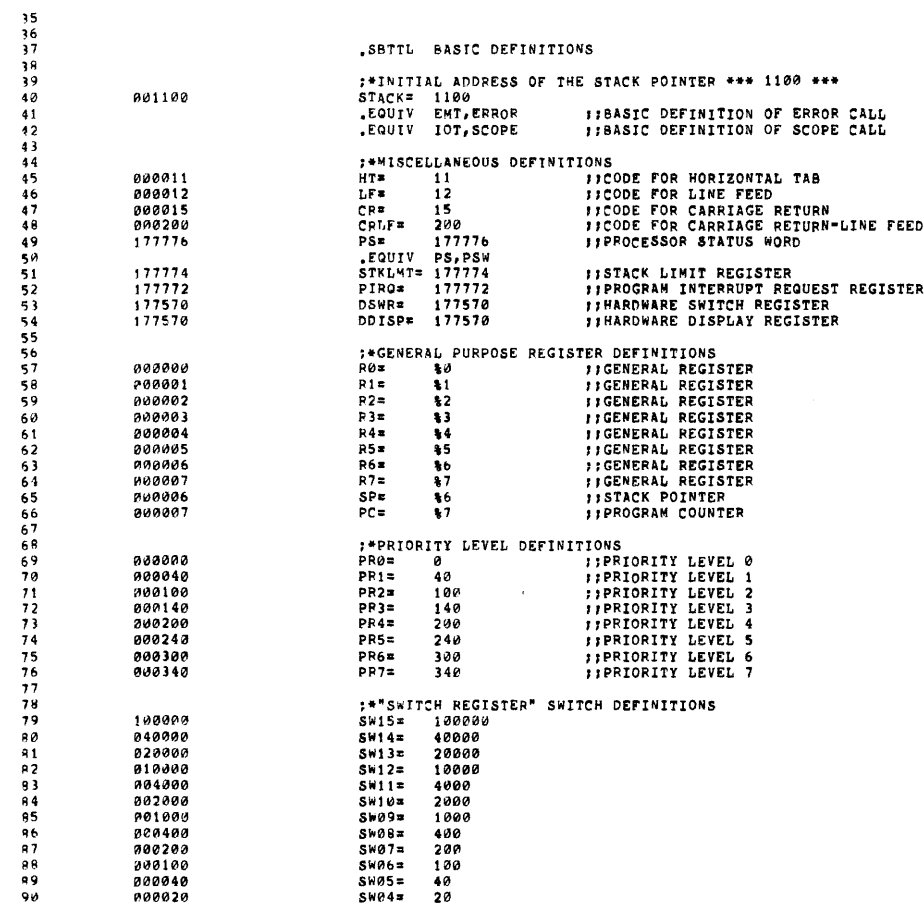

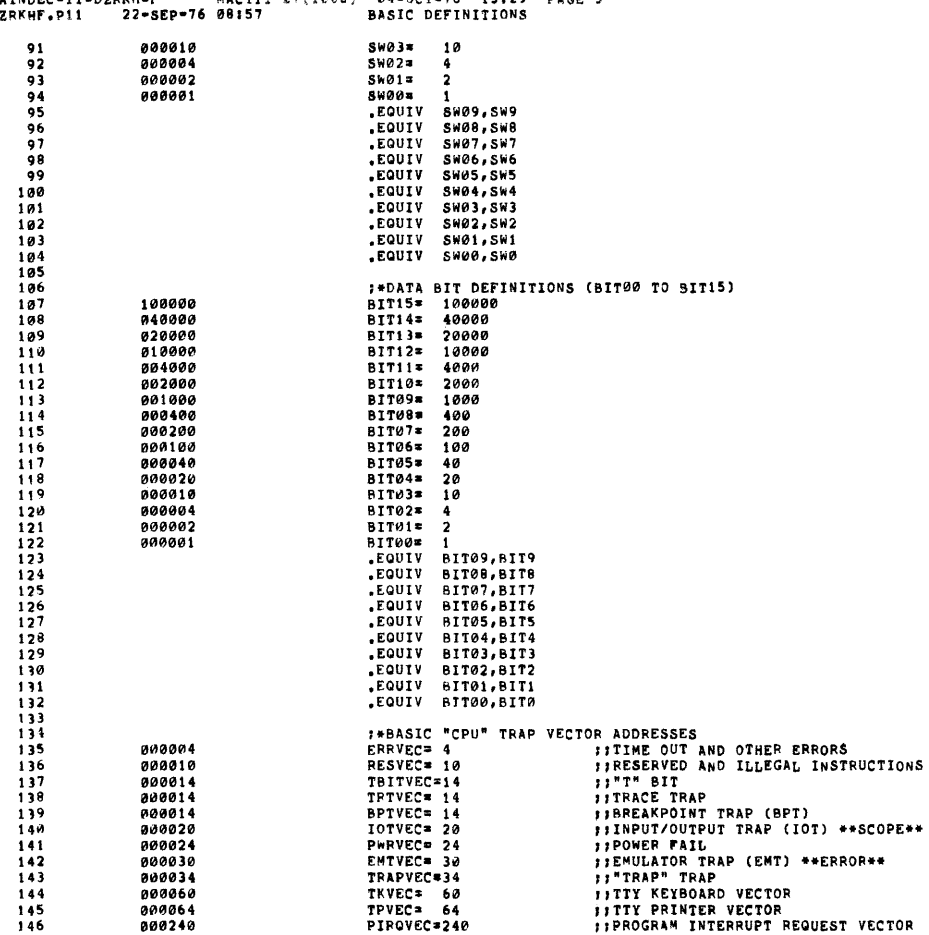

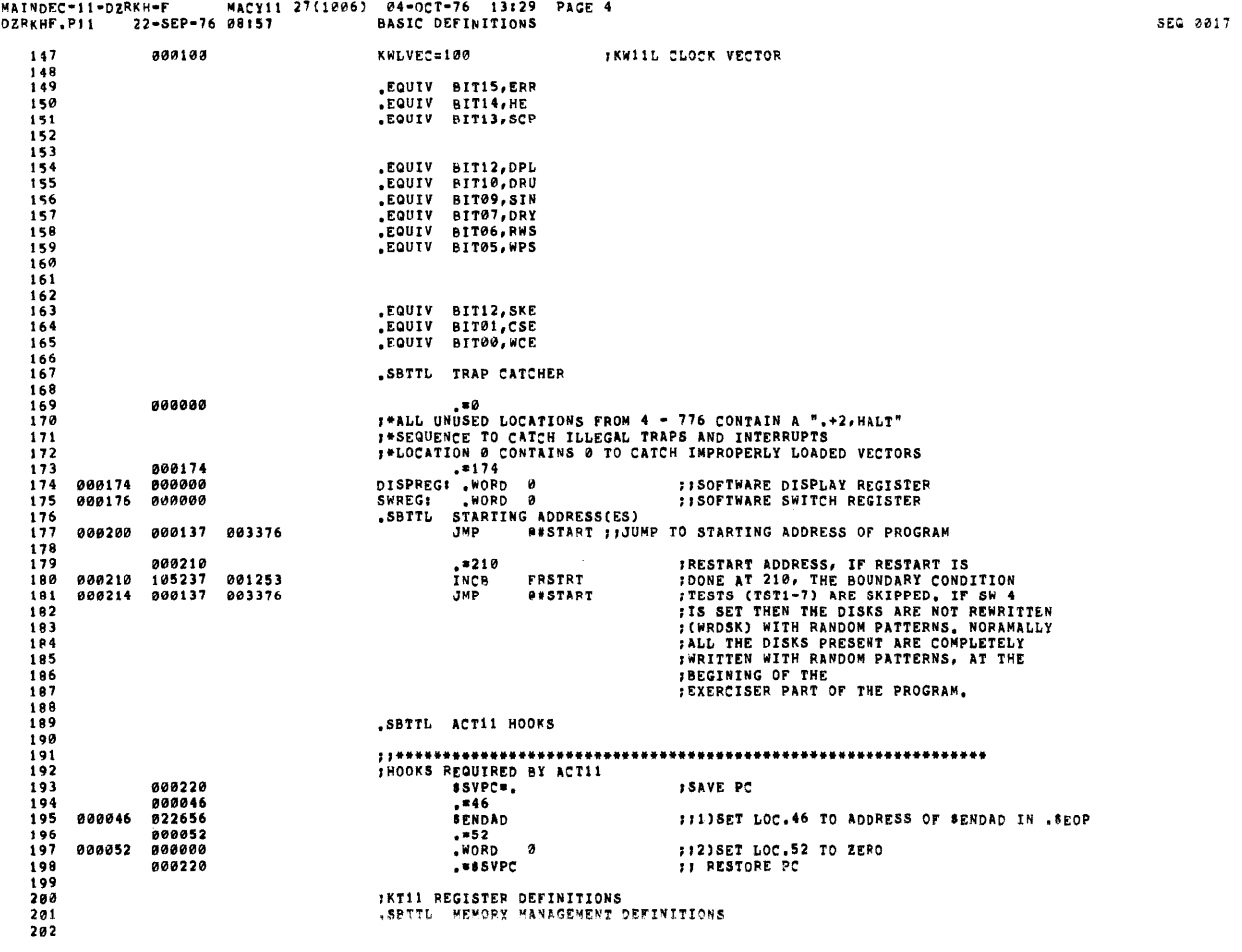

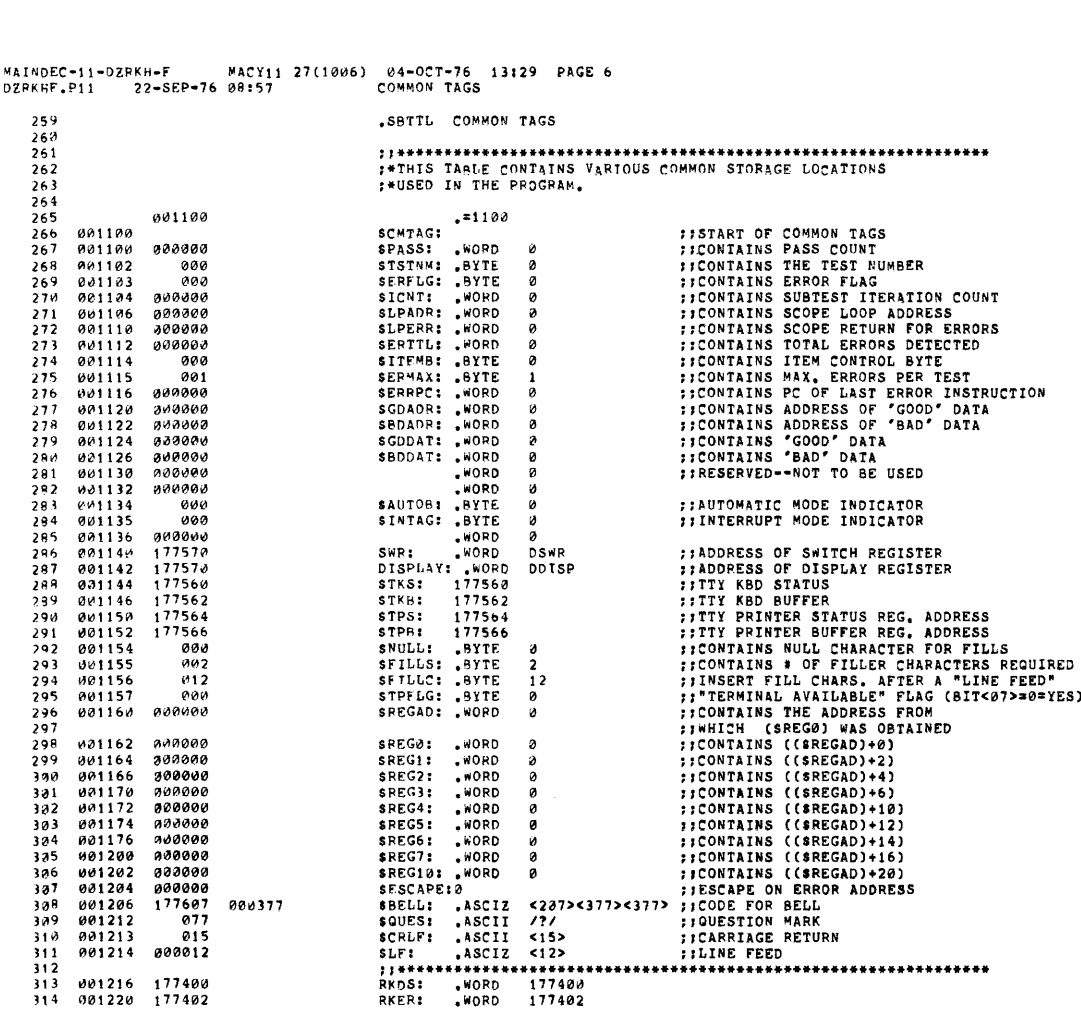

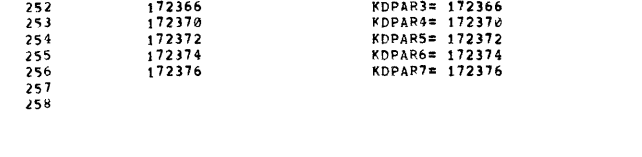

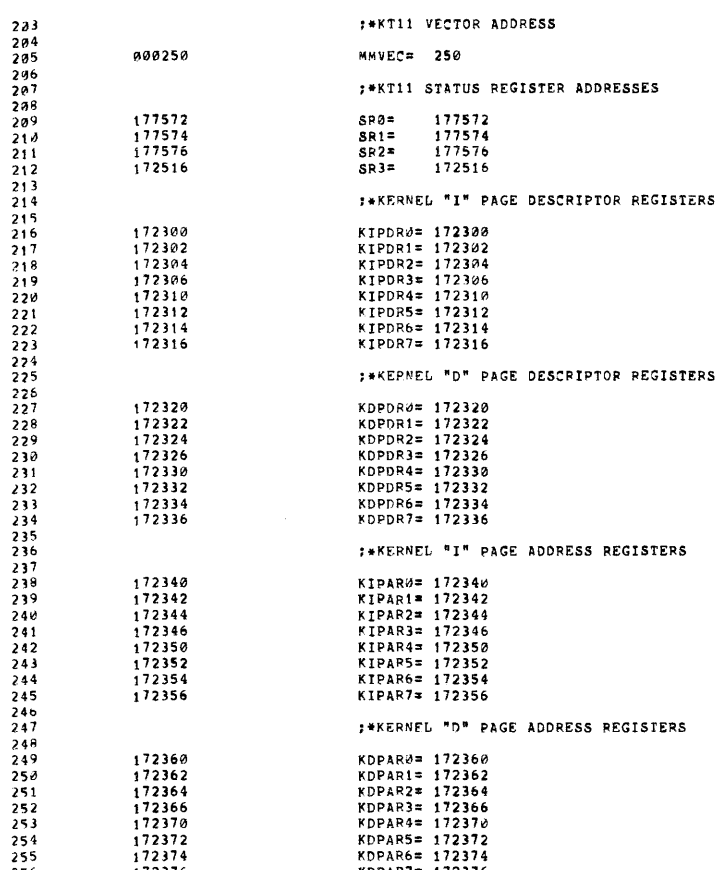

000250

\*\*KT11 VECTOR ADDRESS

\*\*KT11 STATUS REGISTER ADDRESSES

MMVEC= 250

SEQ 0019

 $\mathcal{L}_{\mathcal{L}}$ 

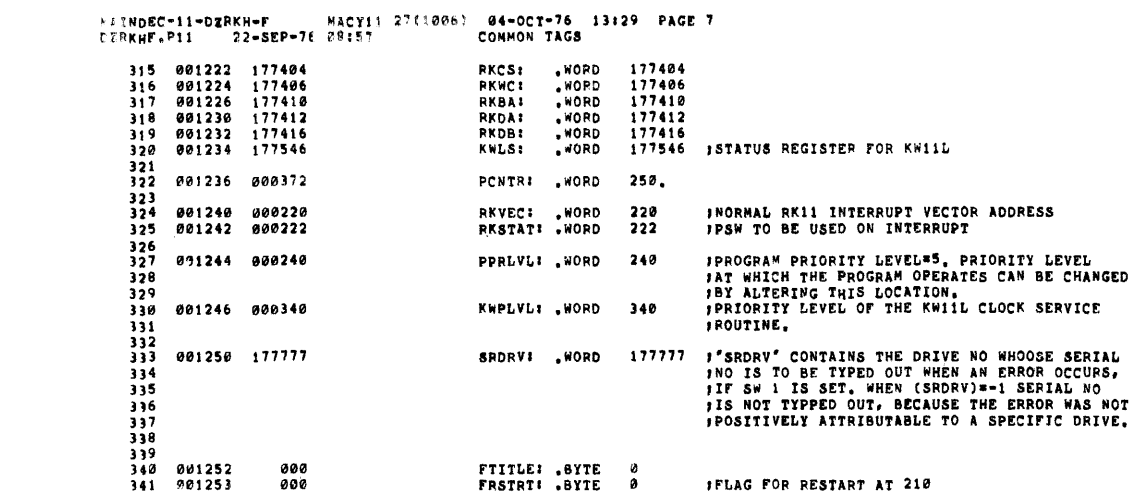

 $\sim 10^{-11}$ 

 $\mathcal{L}_{\text{max}}$ 

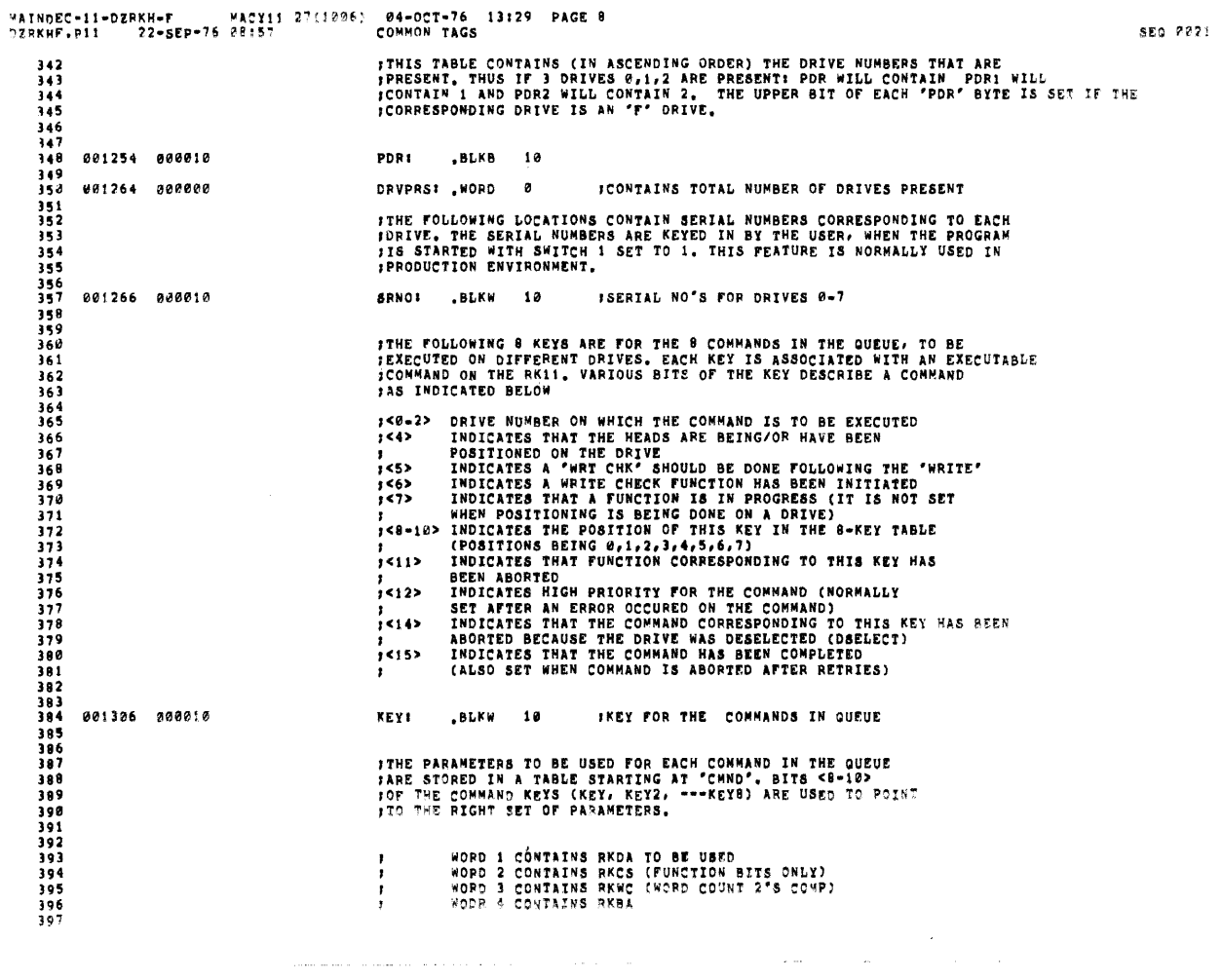

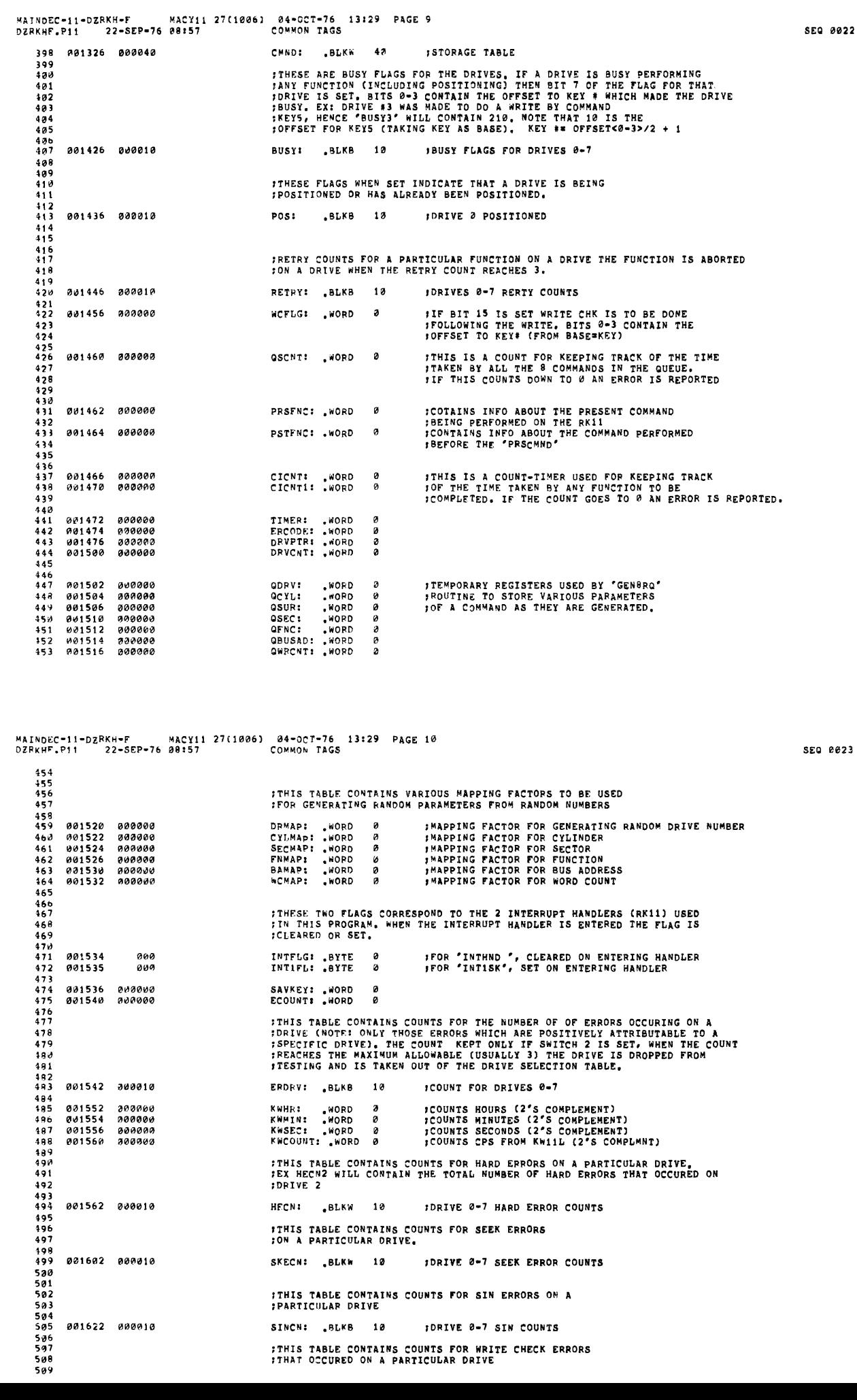

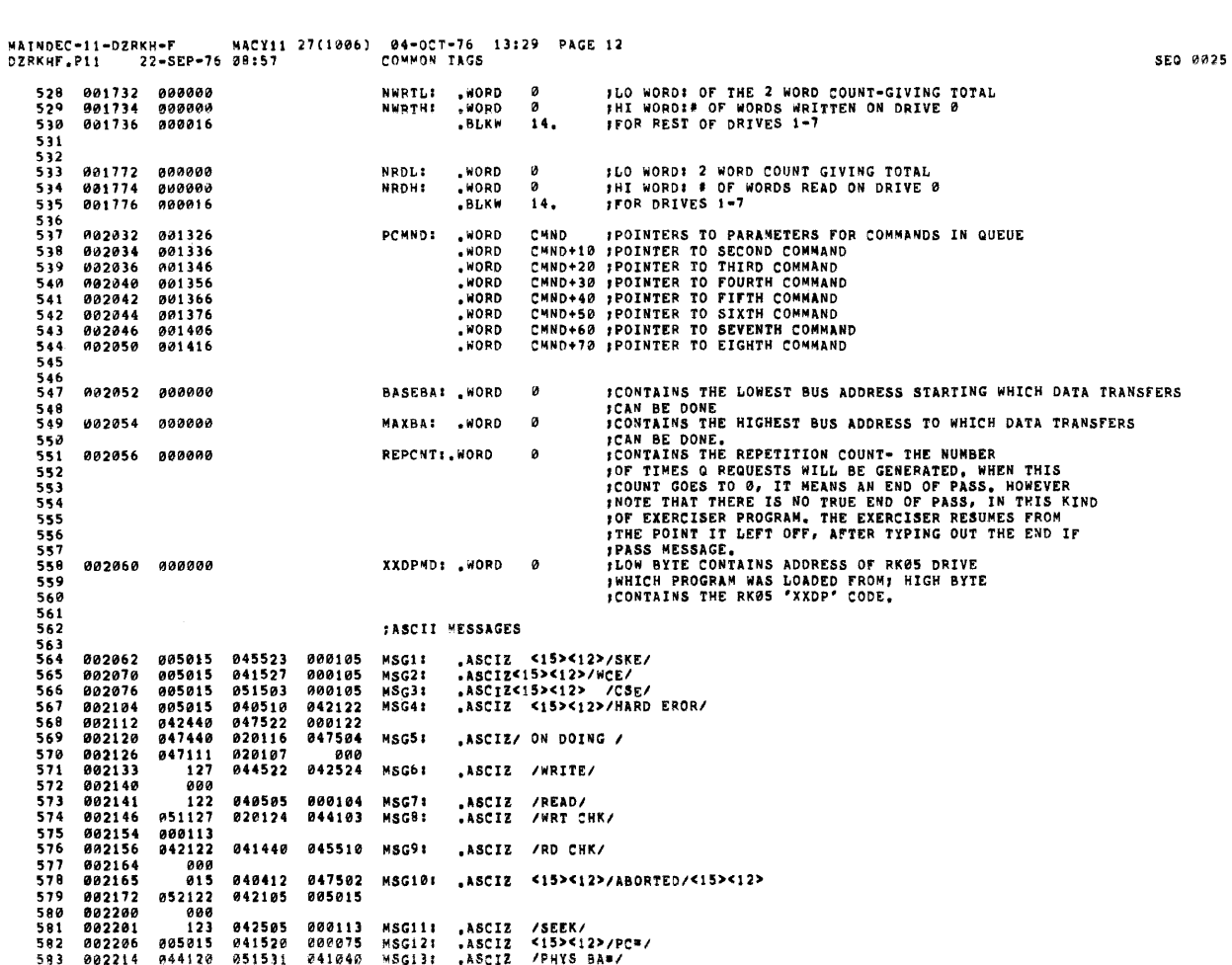

 $\begin{array}{r} 511 \\ 512 \\ 513 \\ 514 \end{array}$ **;THIS TABLE CONTAINS COUNTS FOR CHECK SUM ERROR THAT**<br>;OCCURED ON A PARTICULAR DRIVE 514<br>515<br>516 001652 000010<br>518<br>518<br>520<br>521<br>522<br>523 001672 000010<br>524<br>525 CSECN: BLKW 10 ICSE COUNT FOR DRIVES 0-7 FTHIS TABLE CONTAINS COUNT OF NUMBER OF FUNCTIONS<br>FTHAT WERE ABORTED ON A PARTICULAR DRIVE, A<br>FFUNCTION IS ABORTED ONLY AFTER DOING RETRIES ABORT: , BLKW 10 #ABORT COUNT FOR DRIVES 0-7 :COUNTS FOR NUMBER OF DATA ERRORS THAT OCCURED ON INDIVIDUAL DRIVES, 526<br>526<br>527 001712 000010 DATER: .BLKW 10 IDRIVES 0-7

WCECN: BLKW 10

INCE COUNT FOR DRIVES 0-7

 $\bar{\mathbf{r}}$ 

510 001632 000010

 $\mathcal{L}_{\mathcal{A}}$ 

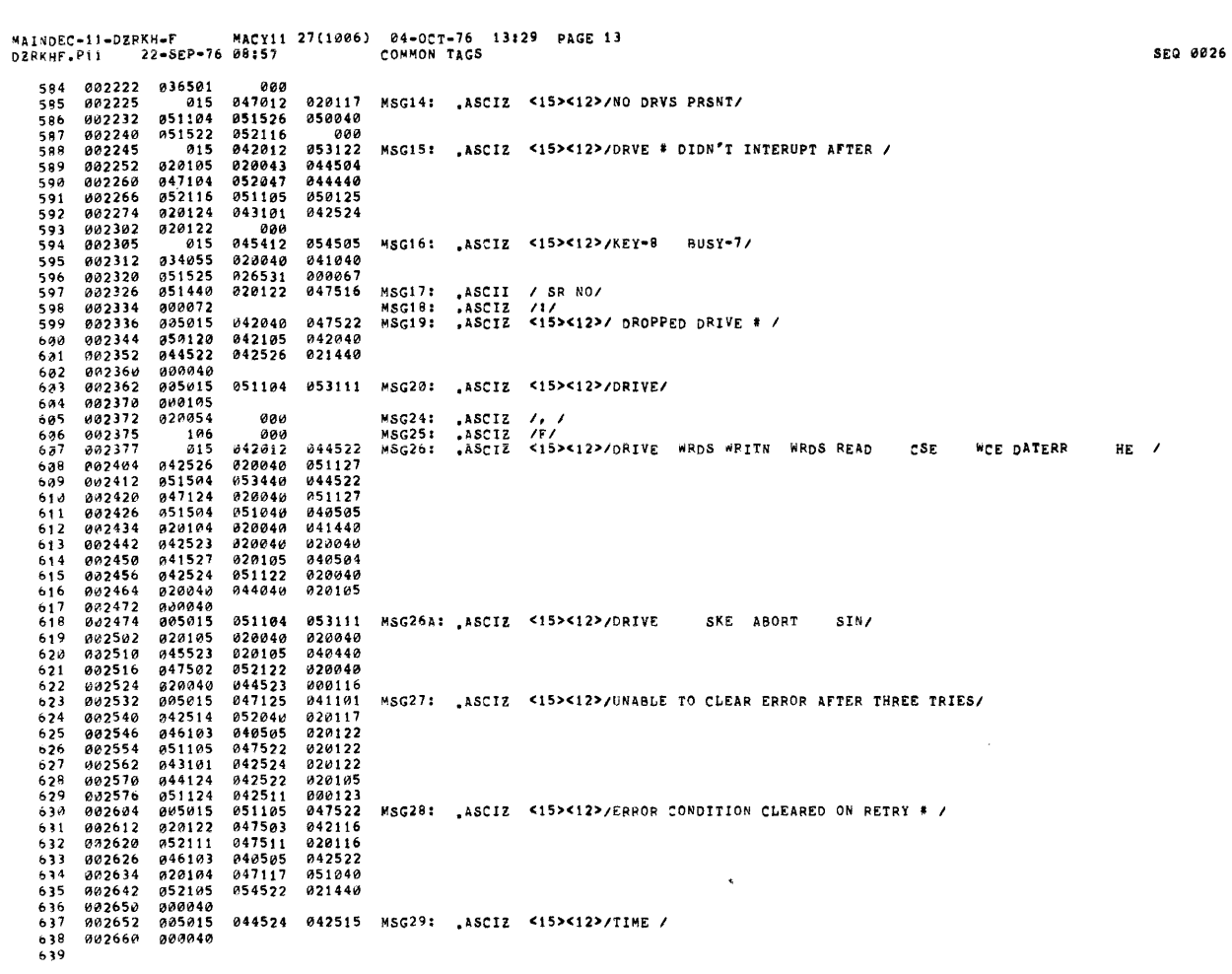

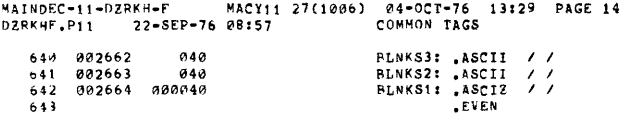

SEG 0027

 $\hat{a}$ 

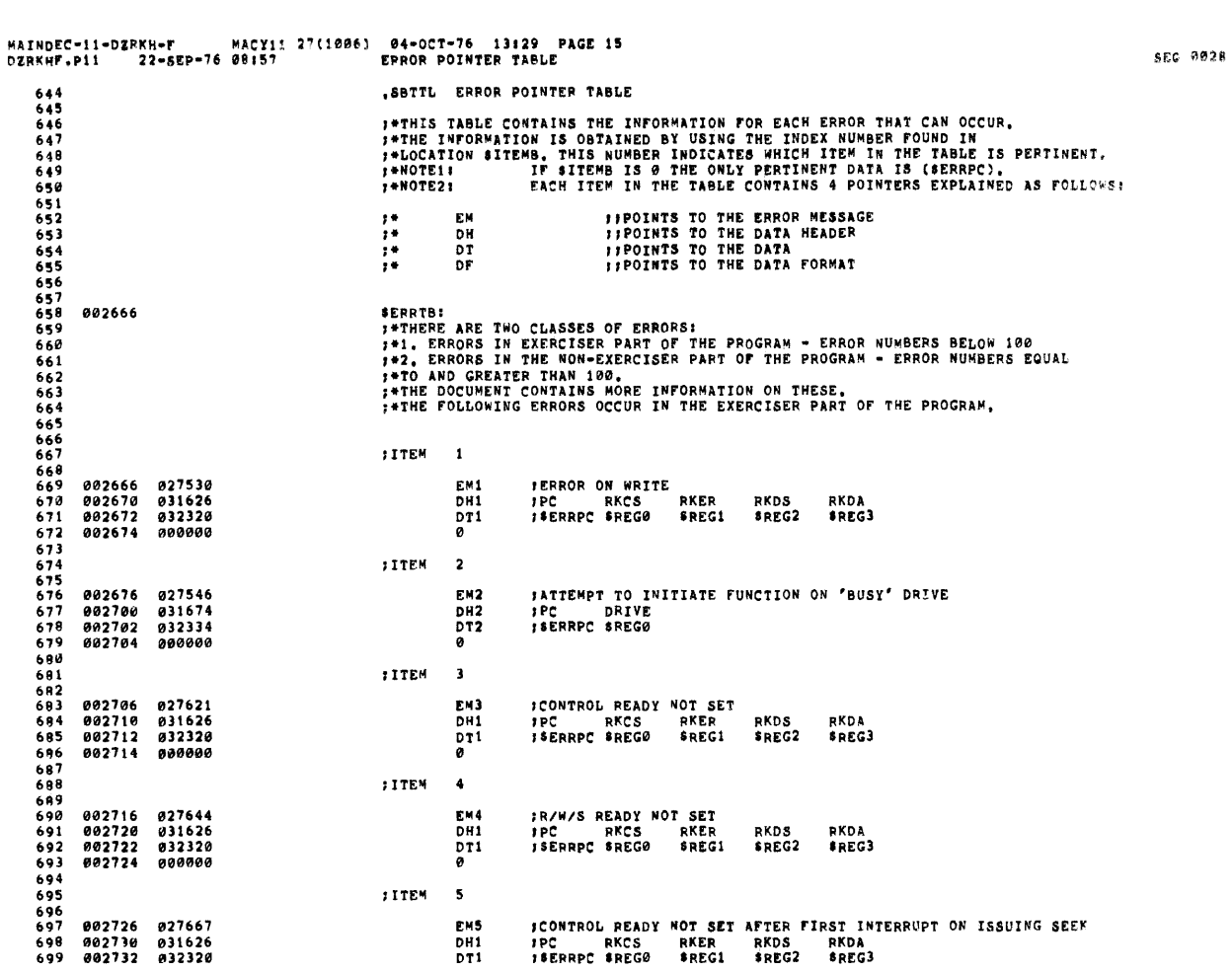

 $\mathcal{L}^{\text{max}}_{\text{max}}$  , where  $\mathcal{L}^{\text{max}}_{\text{max}}$ 

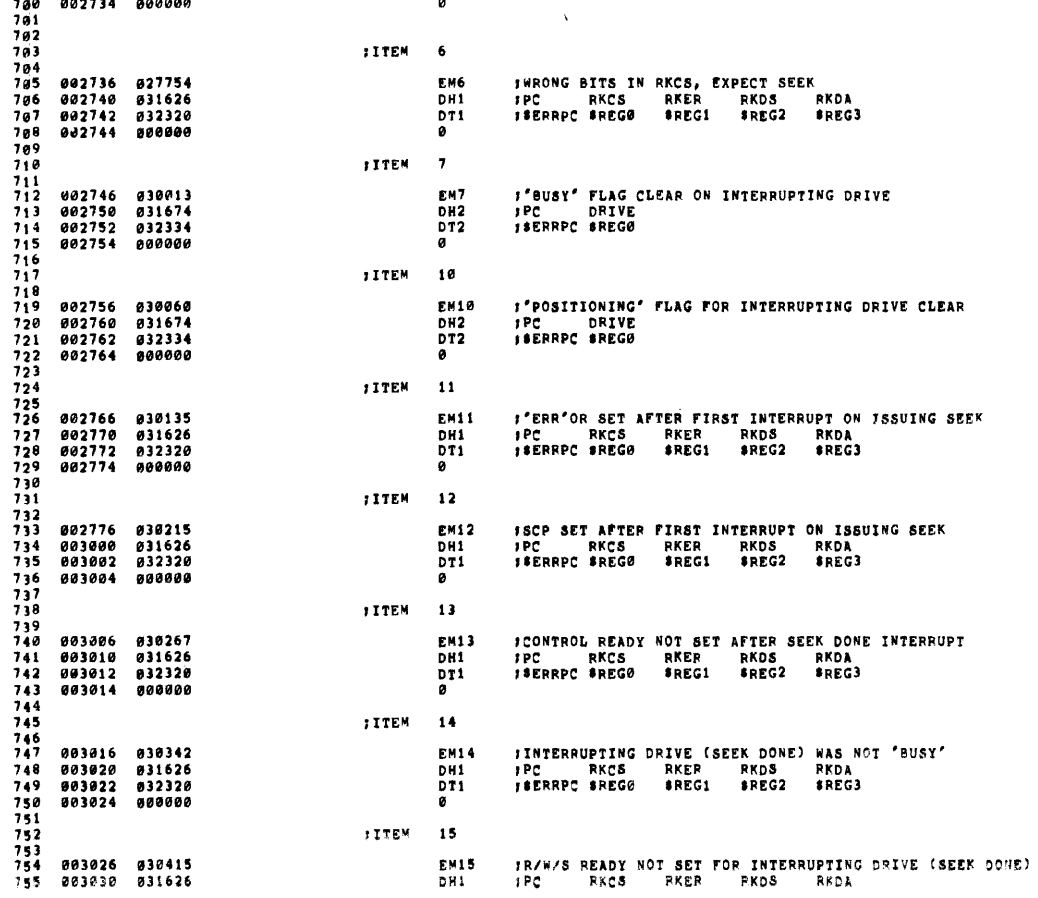

SEQ 0029

 $\sim 10^6$ 

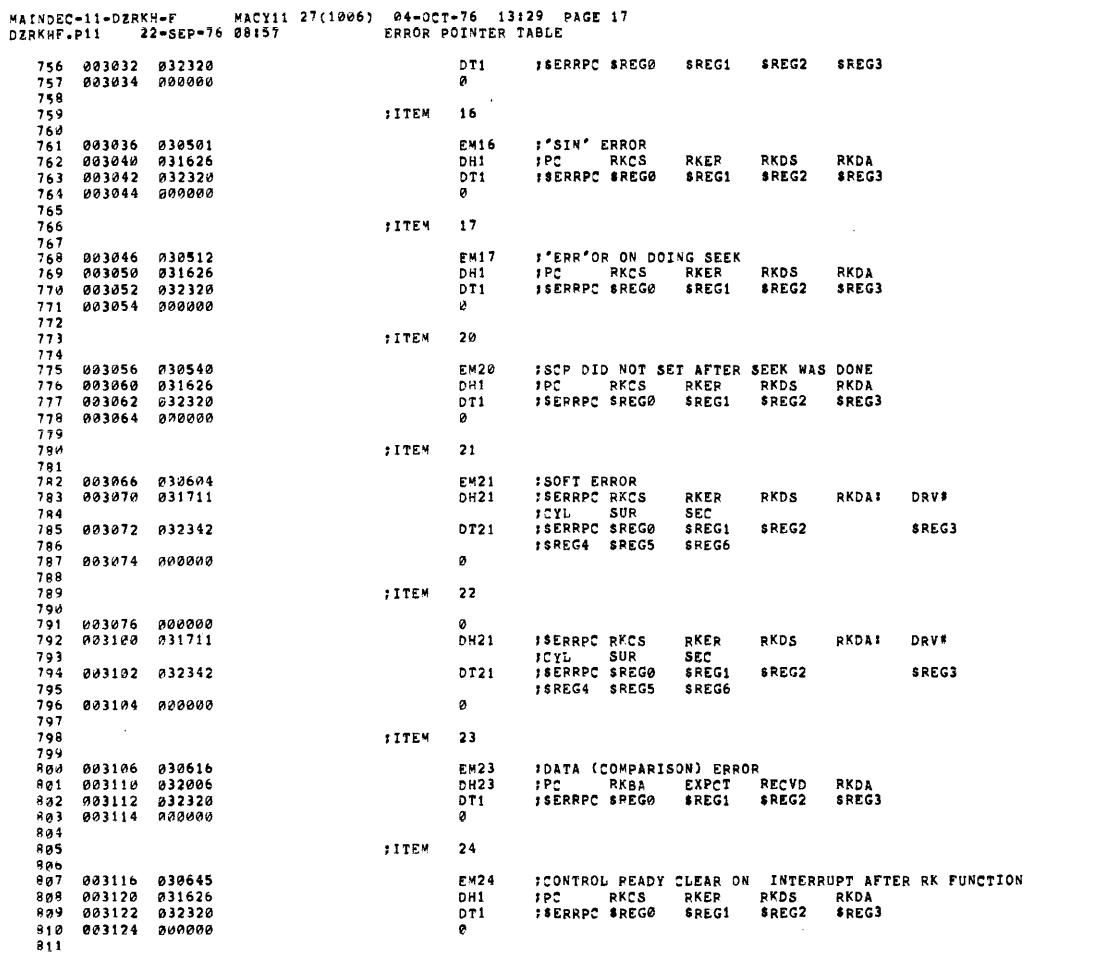

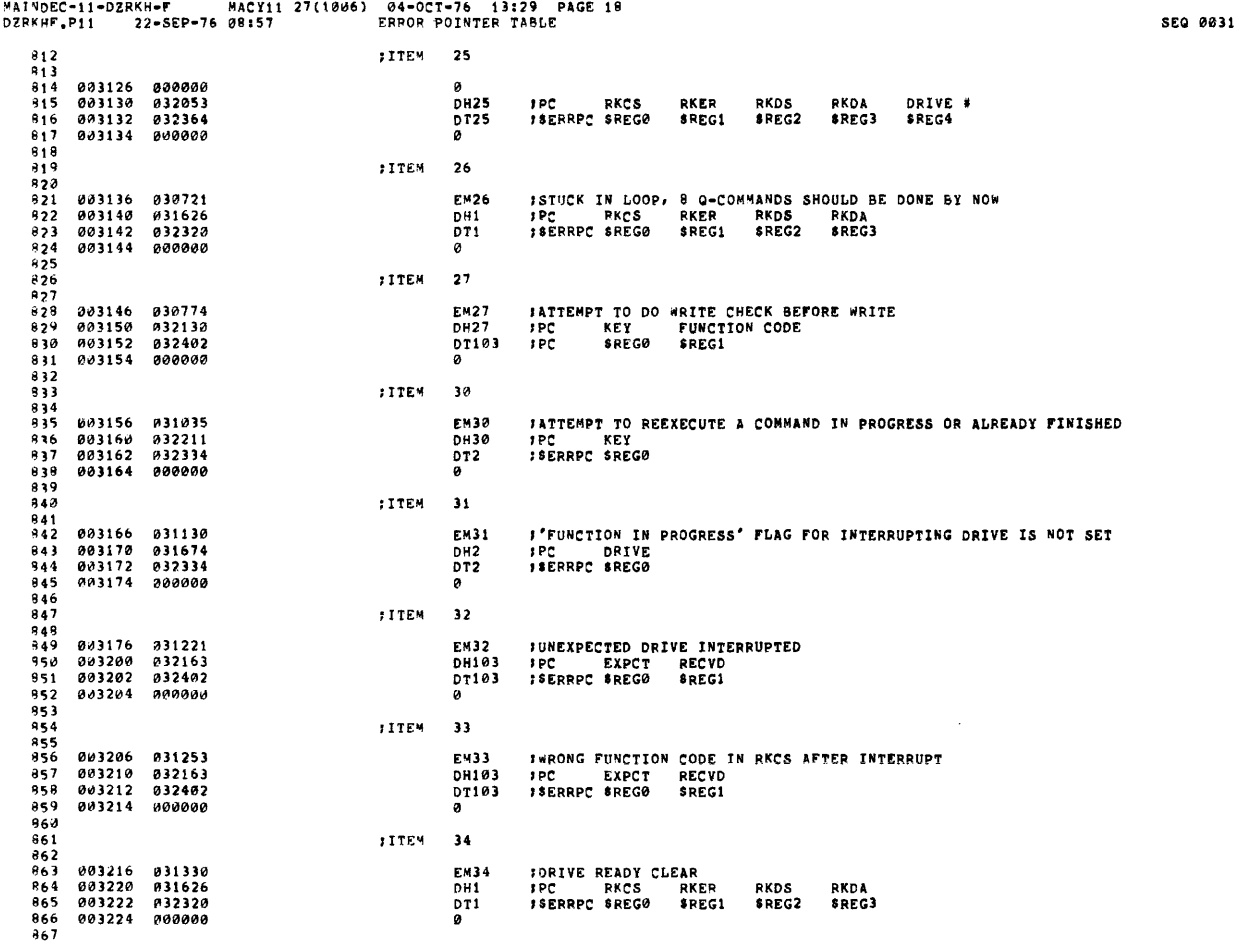

SEQ 0030

 $\sim$   $\sim$ 

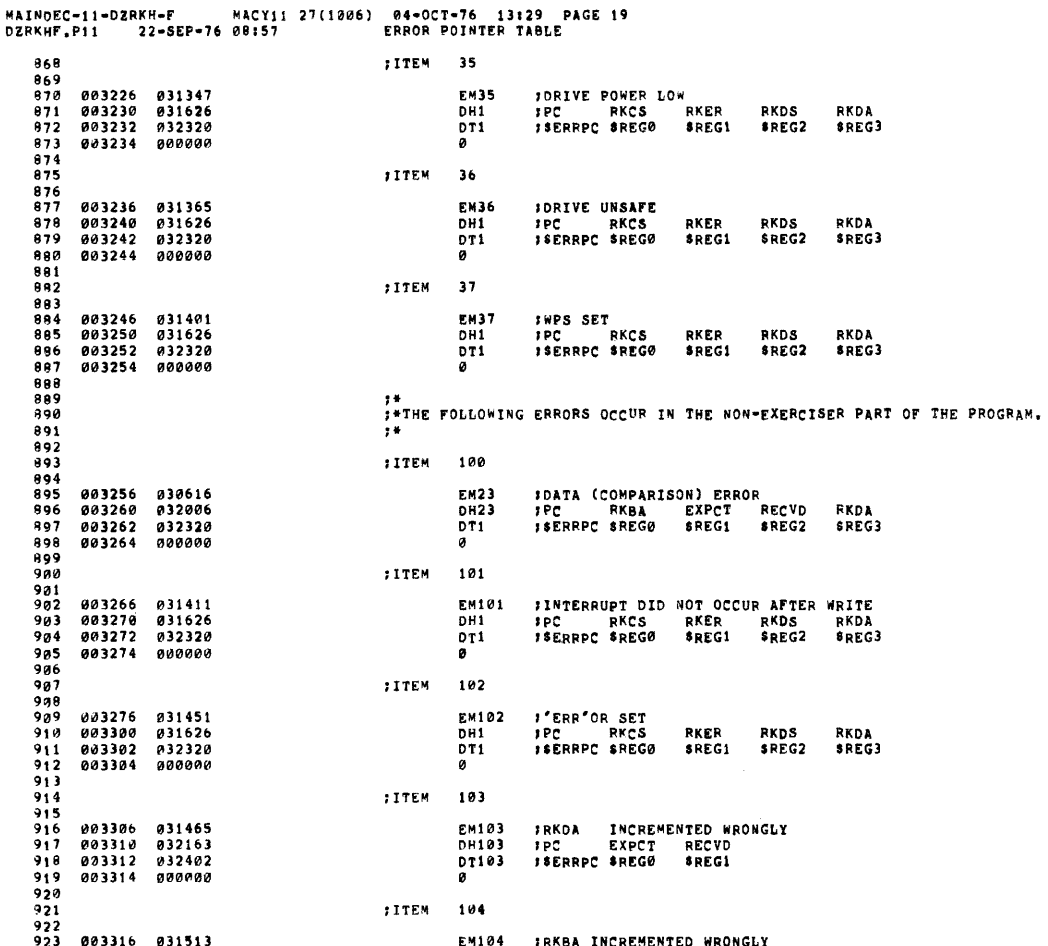

1002-11-22-5EP-76<br>
RKWF,P11 22-5EP-76<br>
924 003320 032163<br>
925 003321 032402<br>
927<br>
927<br>
939 003326 03124 000000<br>
927<br>
939 003326 032402<br>
9332 032402<br>
93330 032225<br>
933 003342 032402<br>
9334 000000<br>
947 003344 000000<br>
947 0033 DH103 PC EXPCT RECVD<br>DT103 PSERRPC SREGO SREG1<br>0 TITEM 105 EM105 FRKWC DID NOT OVERFLOW TO 0<br>DH105 FPC RKDA RKWC<br>DT103 FSERRPC SREG0 SREG1<br>0 TITEM 106 :ITEM 107 EM23 - FDATA (COMPARISON) ERROR ON READ<br>DH103 - FPC - EXPCT - RECVD<br>DT103 - FSERRPC SREGO - SREG1<br>0 **JITEM** 110 EM110 ;WRITE CHECK ERROR<br>DM110 ;PC RKCS RKER RKBA RKDA<br>DT1 ;SERRPC \$REG0 \$REG1 \$REG2 \$REG3<br>0

 $\sim$   $\infty$ 

SEQ 0033

SE0 0032

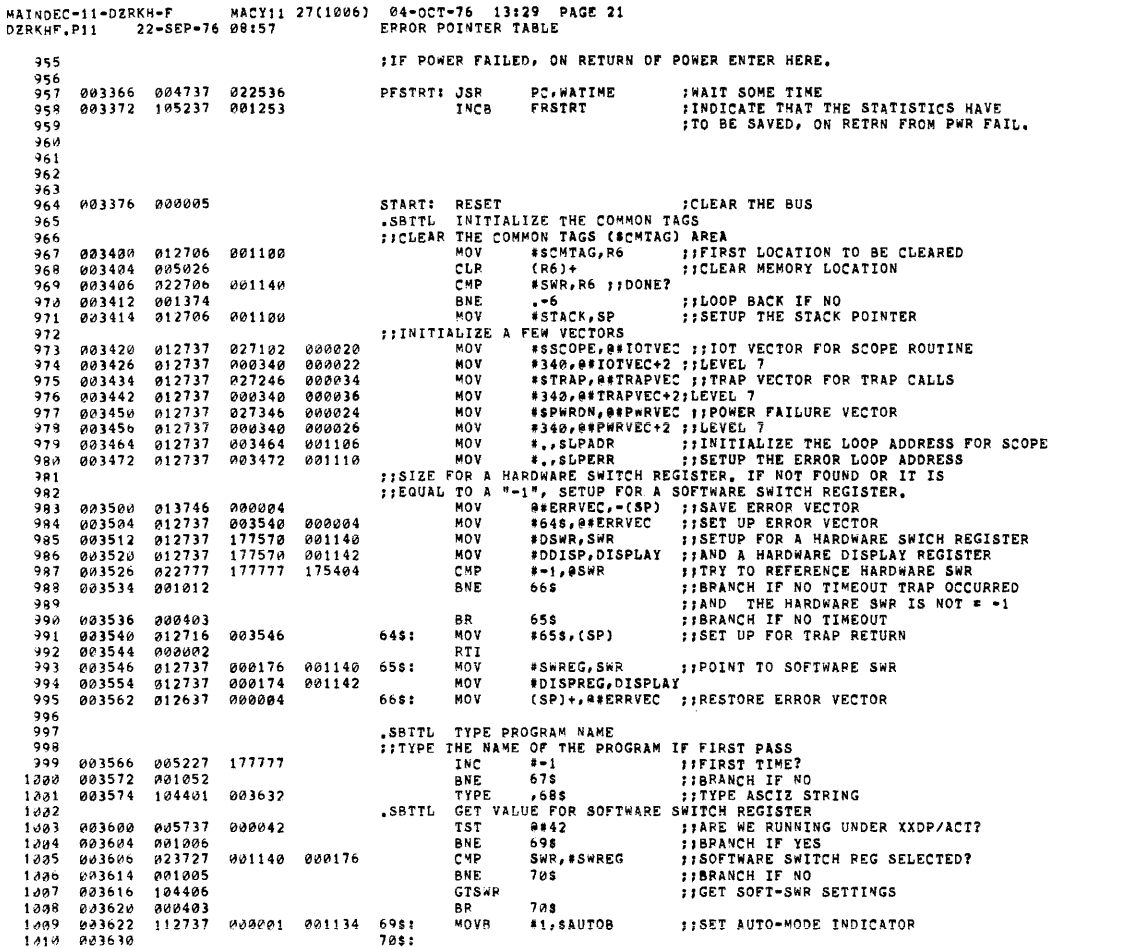

**SEQ 0034** 

MAINDEC-11-DZRKH=F MACY11 27(1006) 04-OCT-76 13:29 PAGE 22<br>DZRKHF.P11 22-SEP-76 08:57 GET VALUE FOR SOFTWARE SWITCH REGISTER SEQ 0035 1911 003630 000433  $\begin{array}{c} 1312 \\ 1313 \\ 1413 \\ 1314 \end{array}$ 003720<br>003720 67s: #SERROR,@#EMTVEC<br>PPRI,VI,,@#EMTVEC+2<br>#KWSRVE,@#KWLVEC<br>KWPLVL,@#KWLVEC+2 FEMT VECTOR FOR ERROR ROUTINE 093120<br>003720 012737 026114<br>003726 013737 001244<br>003734 012737 022460<br>003742 013737 001246 026114<br>001244<br>022460  $000030$ MOV 000030<br>000032<br>000100 FLEVEL 5<br>FLEVEL 5<br>FLEVEL 7 **MOV**  $1.415$  $\frac{1815}{1816}$  $000102$ MOV  $\begin{array}{c} 1818 \\ 1819 \\ 1820 \\ 1821 \end{array}$ ITHE FOLLOWING CODE FINDS OUT THE PROGRAM CONTROL MODE:<br>IPAPER TAPE (MANUAL), ACTII, RKOP CHAIN OR DUMP  $\begin{array}{c} 1 \ 0 \ 2 \ 1 \ 0 \ 2 \ 3 \ 1 \ 0 \ 2 \ 3 \ 1 \ 0 \ 2 \ 4 \end{array}$ 003750 005037<br>003754 122737<br>003762 001160<br>003764 013737  $002060$ CLR 000002 000041 CMPB **LAPE**<br>BNE<br>MOV 1925  $\begin{array}{c} 1826 \\ 1826 \\ 1827 \\ 1828 \end{array}$ 000040 002060 003772 122737 CMPB 000010 002060 CHED<br>BHI<br>CLRB<br>TST  $\begin{array}{c} 122737 \\ 101002 \\ 105037 \\ 005737 \\ 001424 \\ 104401 \\ 104401 \\ 000413 \end{array}$  $1.129$  $004000$  $1830$ <br> $1830$ <br> $1831$ <br> $1832$ 004000<br>004006<br>004012<br>004014 002060<br>000042  $2s:$ **BEQ<br>TYPE** 004022  $\frac{10133}{10334}$ 804020 **BR**  $7131$ ASCIZ  $\begin{array}{c} 1 \times 35 \\ 1 \times 35 \\ 1 \times 36 \\ 1 \times 37 \\ 1 \times 38 \\ \end{array}$ **FIGURE MOND ON STACK**<br> **FIGURE THE ADDRESS**<br> **FIGURE THE ADDRESS**<br> **FORLY 1 CHARACTER**<br> **FORLY 1 CHARACTER**<br> **FIGURE NOT BRIVES**<br> **FIGURE THE ASCIZ STRING**<br> **FIGURE THE ASCIZ STRING**<br> **FIGURE THE ASCIZ STRING**<br> **TORIVE** 004050<br>004050  $CLR$  $-(SP)$ 005046 MOV<sub>8</sub><br>TYPOS<br>.BYTE<br>.BYTE 004050<br>004052<br>004056  $\begin{array}{c} 113716 \\ 104403 \end{array}$ XXDPMD, (SP) 002060 1339  $\begin{array}{c}\n1833 \\
1848 \\
1841 \\
1942\n\end{array}$  $004,060$ 001 004061<br>004062<br>004062  $000$  $\alpha$  $\begin{array}{c} 512 \\ 111 \\ 512 \\ 745 \\ 735 \end{array}$ **000520**<br>005227 ŘŘ BR<br>INC<br>BNE<br>TYPE 177777  $3s;$  $\begin{array}{c}\n 1043 \\
 1043 \\
 1044 \\
 1045 \\
 1046\n \end{array}$  $0.01115$ 604370  $0.30372$  $104401$ 004100  $004076$ 000411 **BR** <15><12>/TO TEST DRIVE / ;;74\$:<br>73\$:  $. ASCIZ$  $1.047$  $1949$ <br> $1949$ <br> $1449$ <br> $1459$  $004122$ **:CLEAR WORD ON THE STACK**<br>:GET DRIVE ADDRESS  $CLR$  $-(SP)$  $004122$ <br> $004124$ 075046 MOVB<br>TYPOS 113716 XXDPMD, (SP) 002060 MOVE XXDPMD,(SP) ;GET DRIVE ADDRESS<br>TYPOS : TYPE THE DRIVE ADDRESS<br>PITE 1 : JONLY 1 CHARACTER<br>PITE 7<br>PITE 765 : TITPE ASCIZ STRING<br>BR 755 : ;GET OVER THE RSCIZ<br>RR RSCIZ / HALT PROGRAM, REMOVE RKDP PACK AND REPLACE IT/<15>< £84130 1951 164403 004132<br>004133<br>004133  $\begin{array}{r} 10 + 105 \\ 001 \\ 010 \\ 010 \\ 104401 \end{array}$  $1,052$ <br> $1,053$ 004142  $1.354$  $1055$ <br> $1056$ <br> $1057$  $004140$ 000431  $: 765:$  $75s:$ 004224<br>004224 TYPE ,788 ;JTYPE ASCIZ STRING<br>BP 77\$ ;JGET OVER THE ASCIZ<br>ASCIZ /WITH A WORK PACK, CLEAR LOCATION 40, AND RESTART PROGRAM/ 104401 004232  $1.058$  $1859$ <br> $1859$ <br> $1860$ 004230 000435 ;;78\$:<br>77\$: 004324 1061  $\frac{1062}{1063}$ <br> $\frac{1063}{1064}$ CON.RESET<br>CLR DI 004324 104416<br>004326 005037 001264  $ST2:$  $1065$ **;FIND WHICH DRIVE #'S ARE PRESENT** ...<br>Drvprs  $1.066$ 

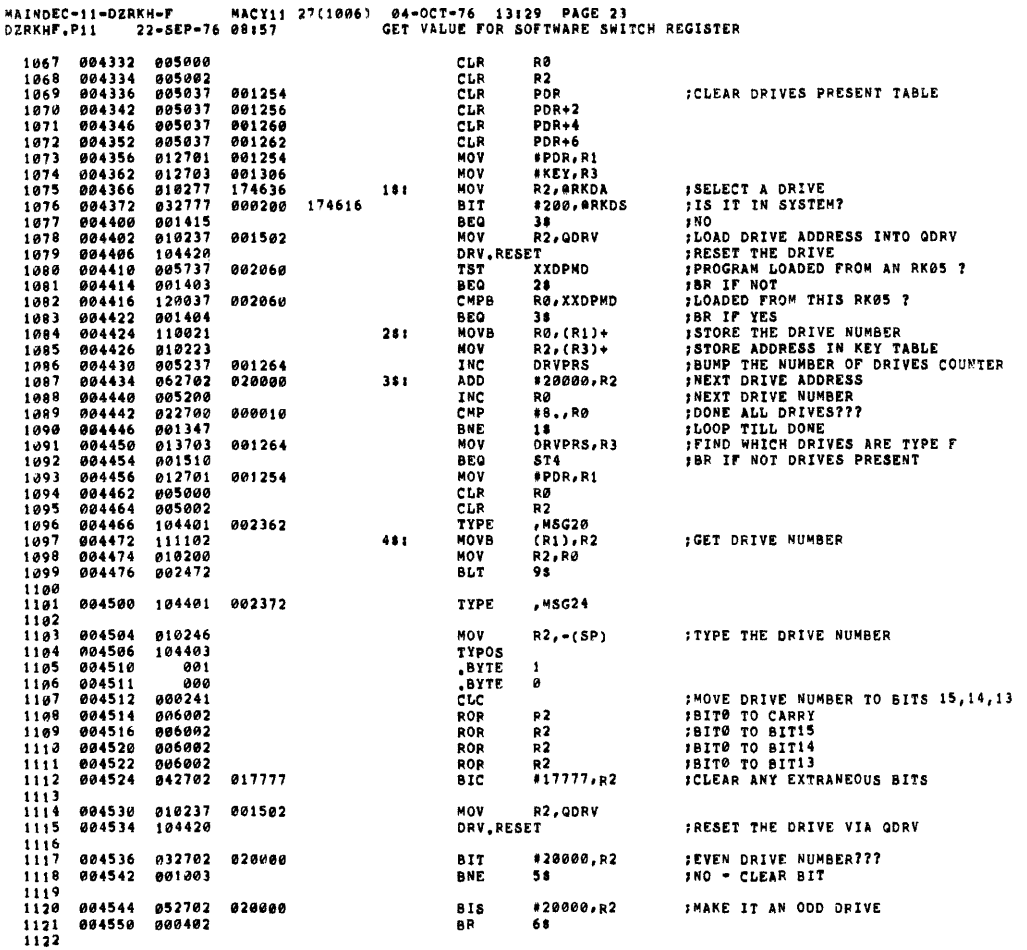

## 

1123 004552 042702 020000  $5 + t$ **BIC** #20000,R2 **JMAKE IT AN EVEN DRIVE** R2,BRKDA<br>#200,BRKDS<br>88 *JSELECT THE NEW DRIVE<br>JMAKE SURE DRIVE IS IN SYSTEM<br>JIF NOT, SKIP THIS TEST*  $6.6\pm$ MOV 81T<br>826 1127 004570 001420<br>
1129 004572 012777<br>
1129 004600 104417<br>
1131 004602 004417<br>
1131 004602 032777<br>
1132 004612 152711<br>
1133 004612 152711<br>
1135 004616 104401<br>
1136 004622 032777<br>
1139 004620 001774<br>
1139 004630 001774 MOV #11, ARKCS<br>CON.RDY<br>BIT #100, ARKDS *ISTART A SEEK TO CYL 0*<br>IWAIT FOR CONTROLLER<br>IS IT IN MOTION???<br>INO - J TYPE DRIVE 000011 174422 \*100,8RKDS<br>8\$ 000100 174406 BNE **BISB**<br>TYPE \*200,(R1)<br>,w8G25 **IYES - SET THE F TYPE BIT** 000200<br>002375 000100 174366 741 **BIT<br>BEQ** \*100, erkds<br>78 **JWAIT FOR HEADS TO STOP** 1139 004630 001774<br>1149 004632 105737<br>1149 004636 001012<br>1143 004640 032777<br>1143 004646 001406<br>1145 004650 104401<br>1149 004656 006300<br>1149 004656 006300<br>1149 004656 006300<br>1149 004656 006300 001253  $881$ TSTB<br>BNE FRSTRT<br>94 000002 174272 **BIT<br>BEQ** #SW1,#SWR<br>98 *ISERIAL NO. SW SET?*<br>INO 104401 002326 *ITYPE "SR NO"<br>IREAD FROM TTY INPUT<br>ISAVE SERIAL NO FOR THE DRIVE* TYPE  $.45G17$ ADDEC<br>ASL<br>MOV RØ<br>(SP)+,SRNO(RØ) 001266  $1150$ <br>  $1151$ <br>  $1152$ <br>  $1153$ 004664 005201<br>004666 005303<br>004670 003300<br>004672 104401 001213 INC<br>DEC<br>BGT<br>TYPE R1<br>R3<br>48<br>,\$CRLF  $951$  $1154$ 

 $\sim$ 

 $\blacksquare$ 

sso east

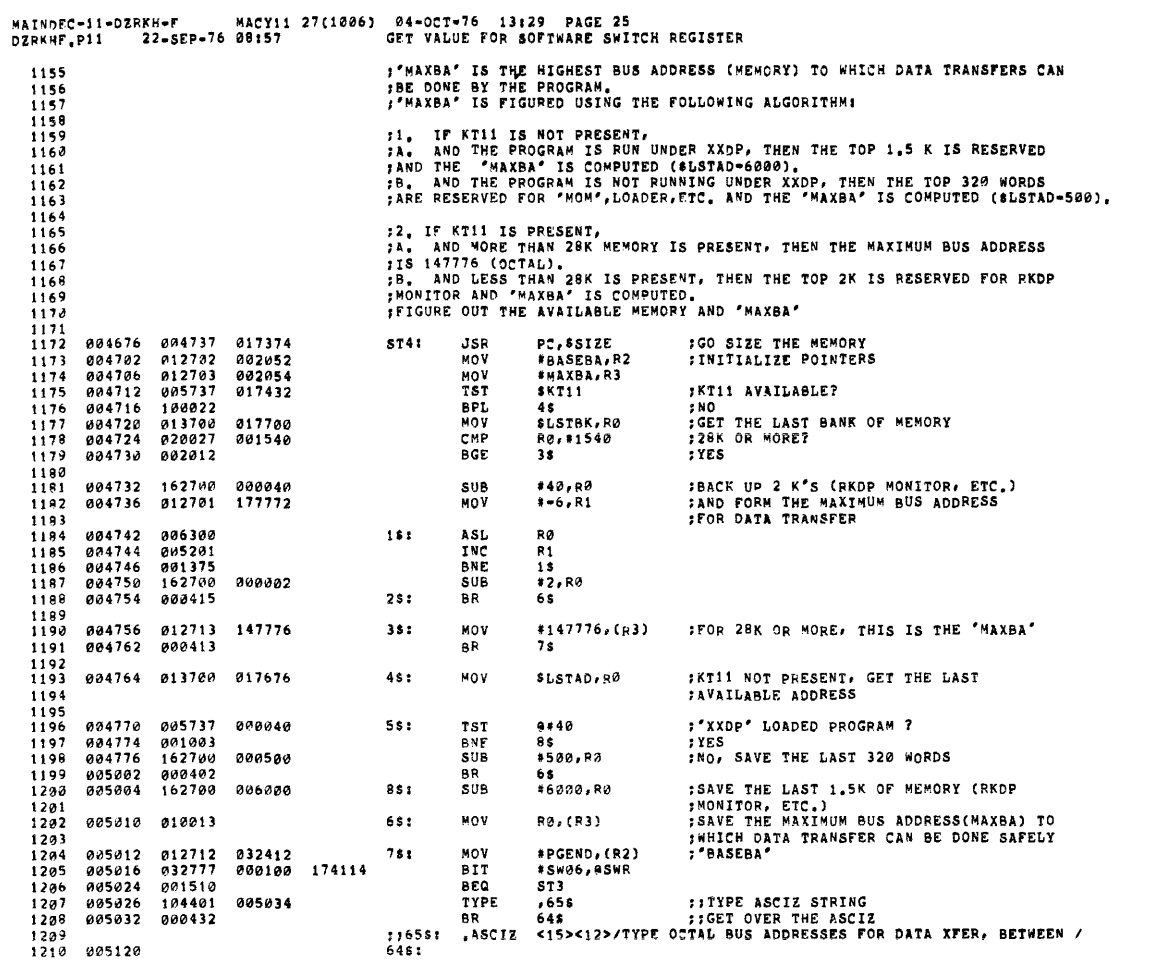

MAINDEC-11-DZRKH-F MACY11 27(1006) 04-OCT-76 13129 PAGE 26<br>DZRKHF.P11 22-SEP-76 08157 GET VALUE FOR SOFTWARE SWITCH REGISTER

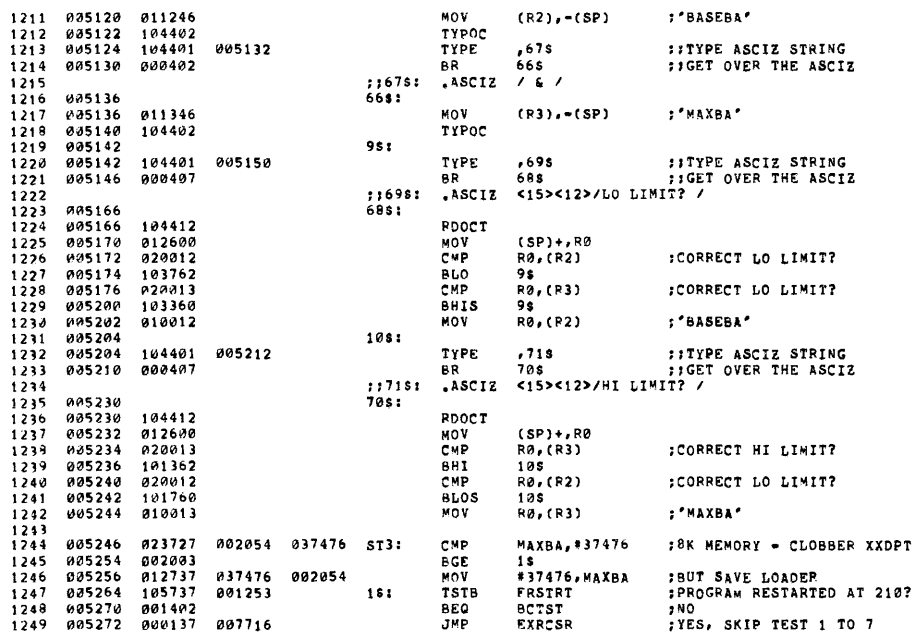

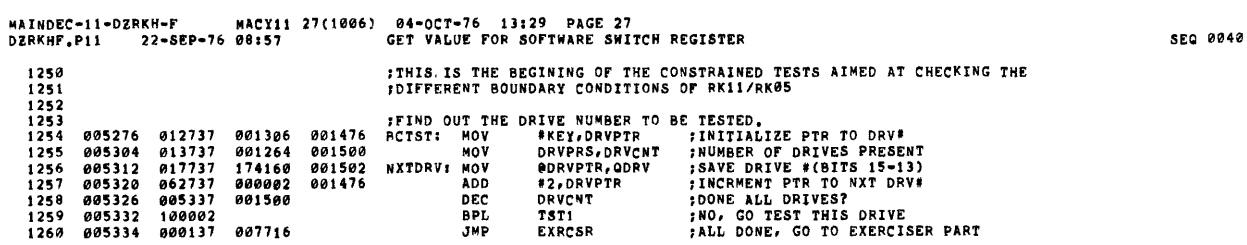

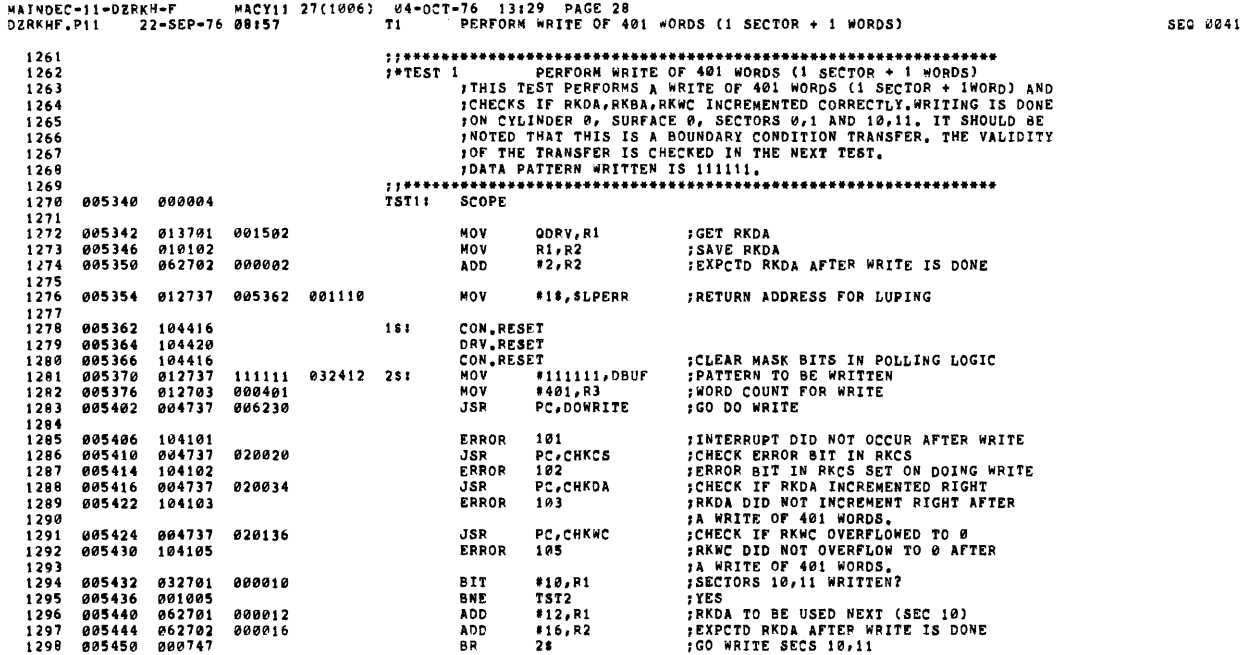

 $\sim$   $\alpha$ 

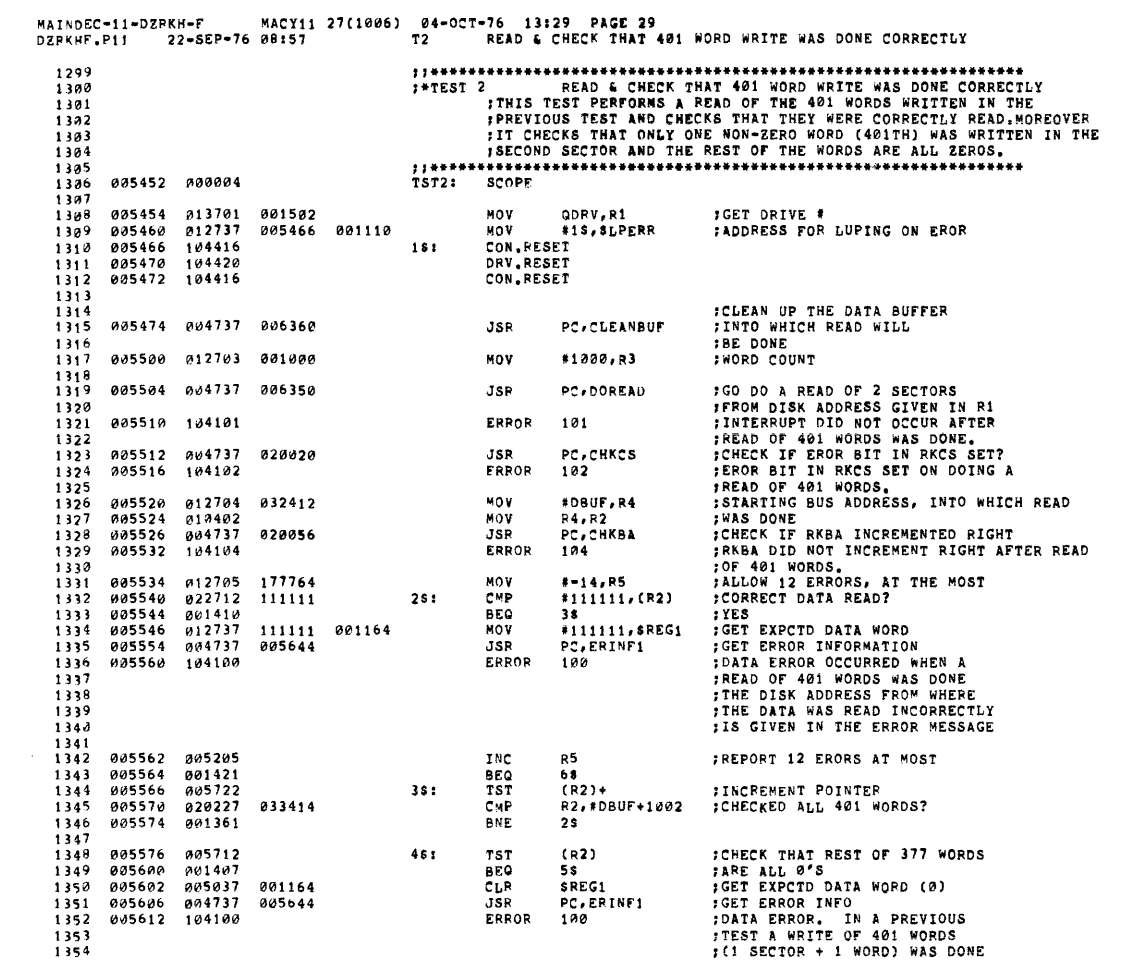

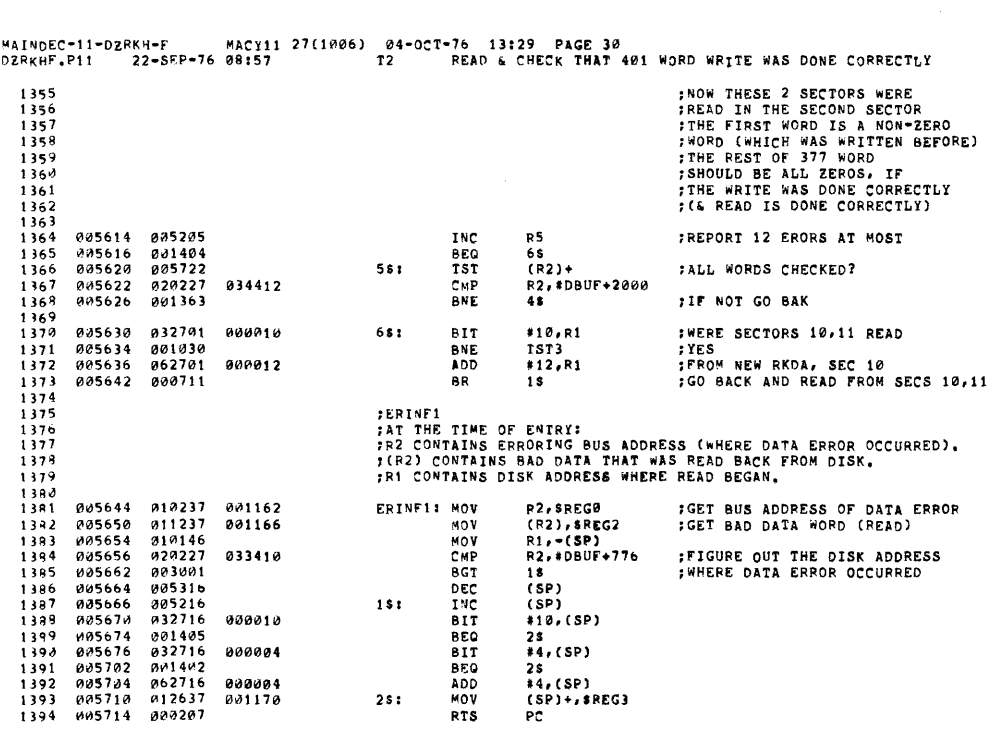

 $\label{eq:2.1} \frac{1}{\sqrt{2}}\int_{\mathbb{R}^3}\frac{1}{\sqrt{2}}\left(\frac{1}{\sqrt{2}}\right)^2\frac{1}{\sqrt{2}}\left(\frac{1}{\sqrt{2}}\right)^2\frac{1}{\sqrt{2}}\left(\frac{1}{\sqrt{2}}\right)^2\frac{1}{\sqrt{2}}\left(\frac{1}{\sqrt{2}}\right)^2.$ 

SEQ 0043

 $\label{eq:2.1} \frac{1}{\sqrt{2}}\int_{0}^{\pi}\frac{1}{\sqrt{2\pi}}\left(\frac{1}{\sqrt{2\pi}}\right)^{2}d\mu\,d\mu\,.$ 

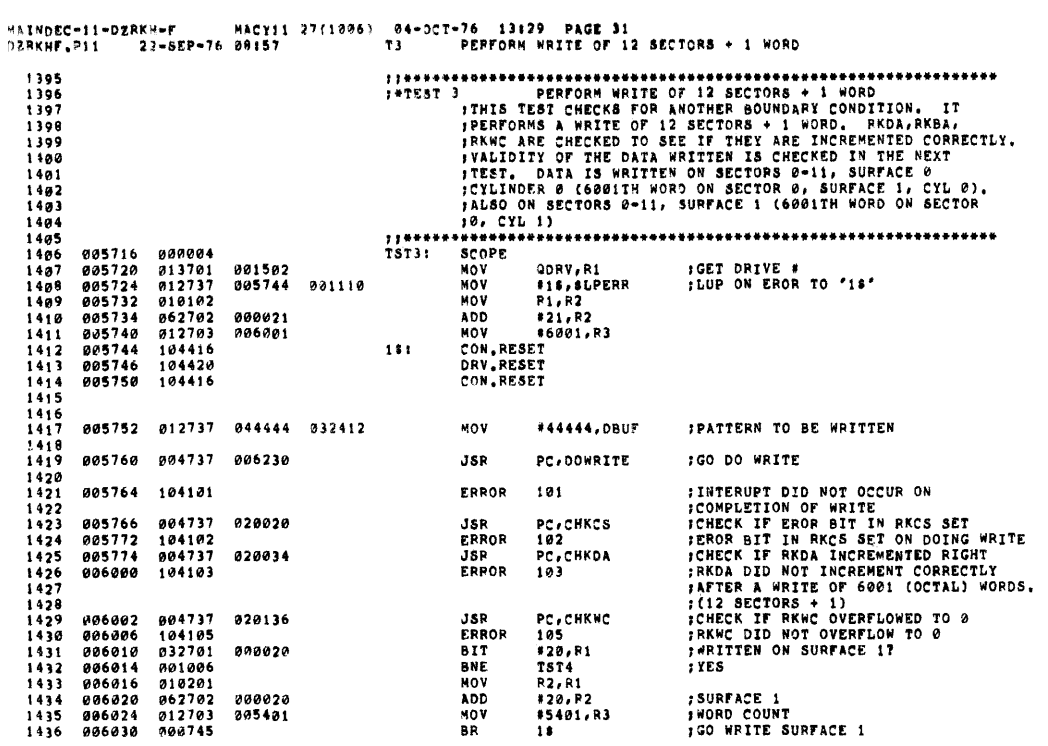

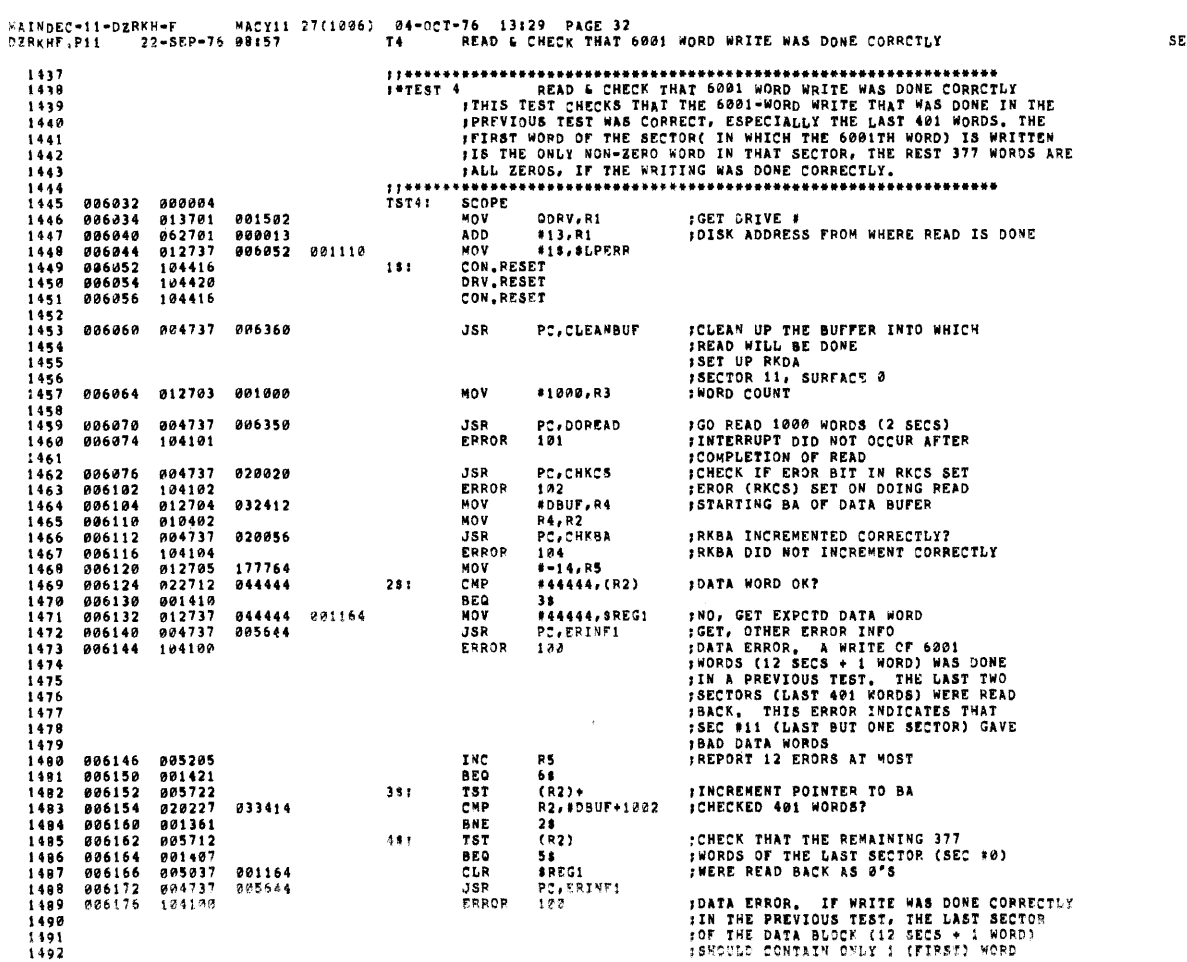

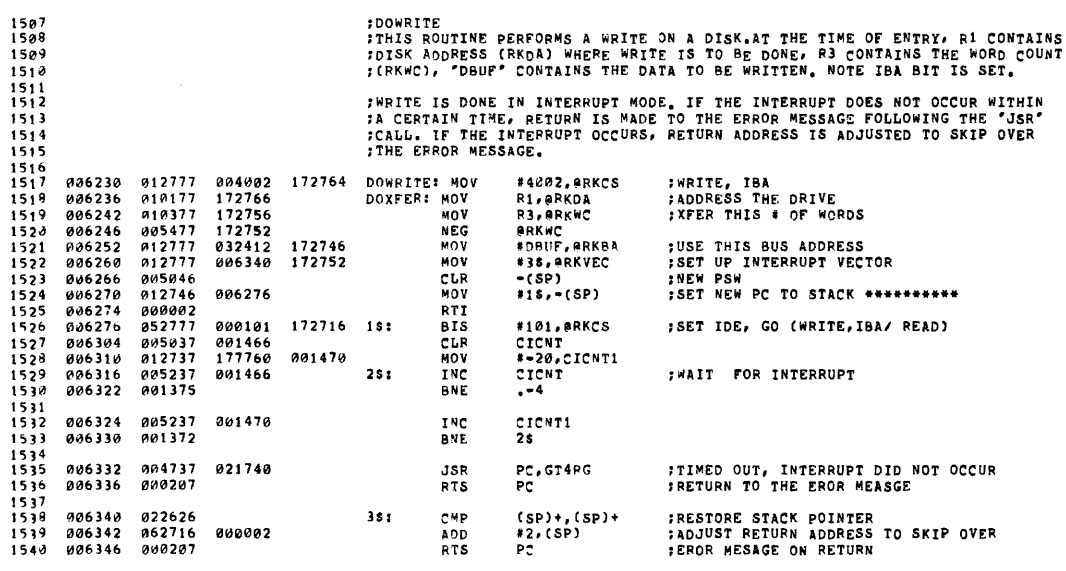

 $\mathcal{L}(\mathcal{A})$  and  $\mathcal{L}(\mathcal{A})$  .

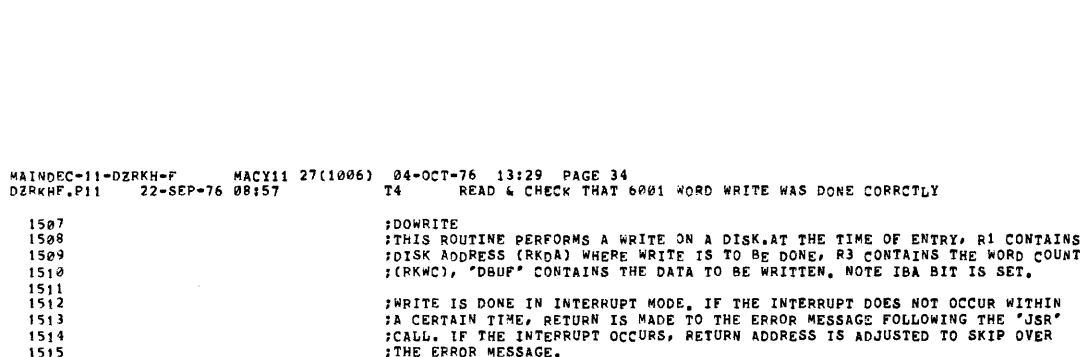

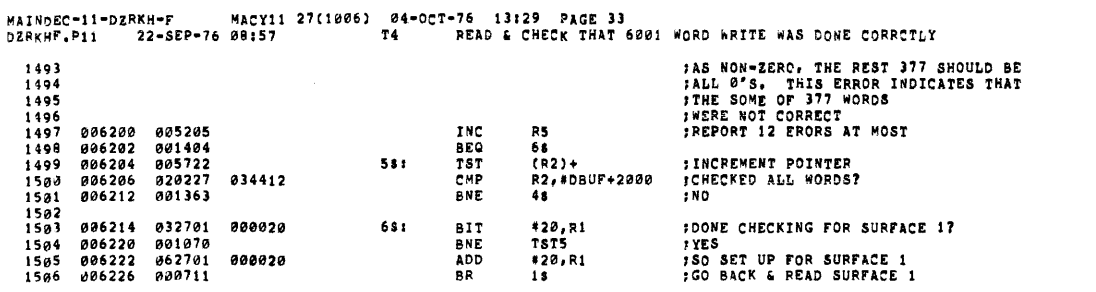

 $\mathcal{L}^{\text{max}}_{\text{max}}$  ,  $\mathcal{L}^{\text{max}}_{\text{max}}$ 

SEQ 0047

 $\label{eq:2.1} \frac{1}{\sqrt{2}}\int_{\mathbb{R}^3}\frac{1}{\sqrt{2}}\left(\frac{1}{\sqrt{2}}\right)^2\frac{1}{\sqrt{2}}\left(\frac{1}{\sqrt{2}}\right)^2\frac{1}{\sqrt{2}}\left(\frac{1}{\sqrt{2}}\right)^2.$ 

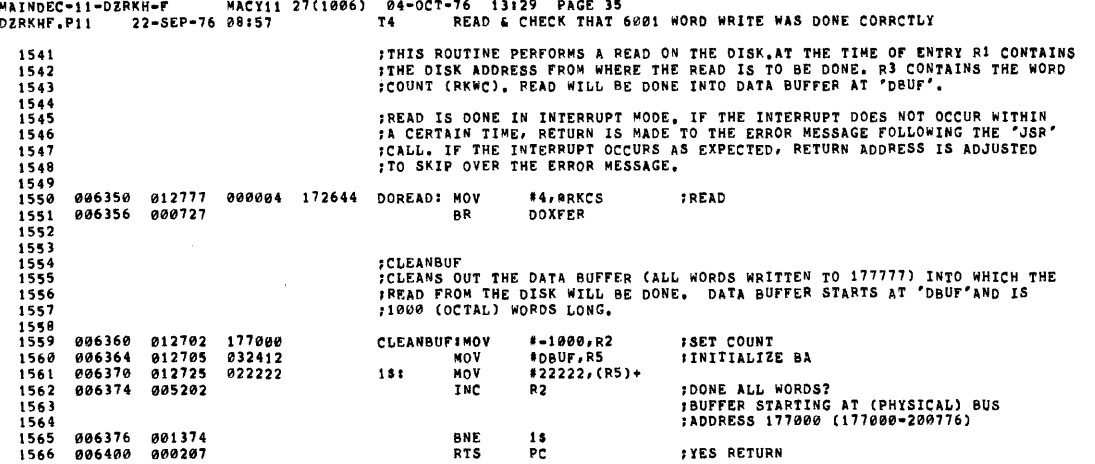

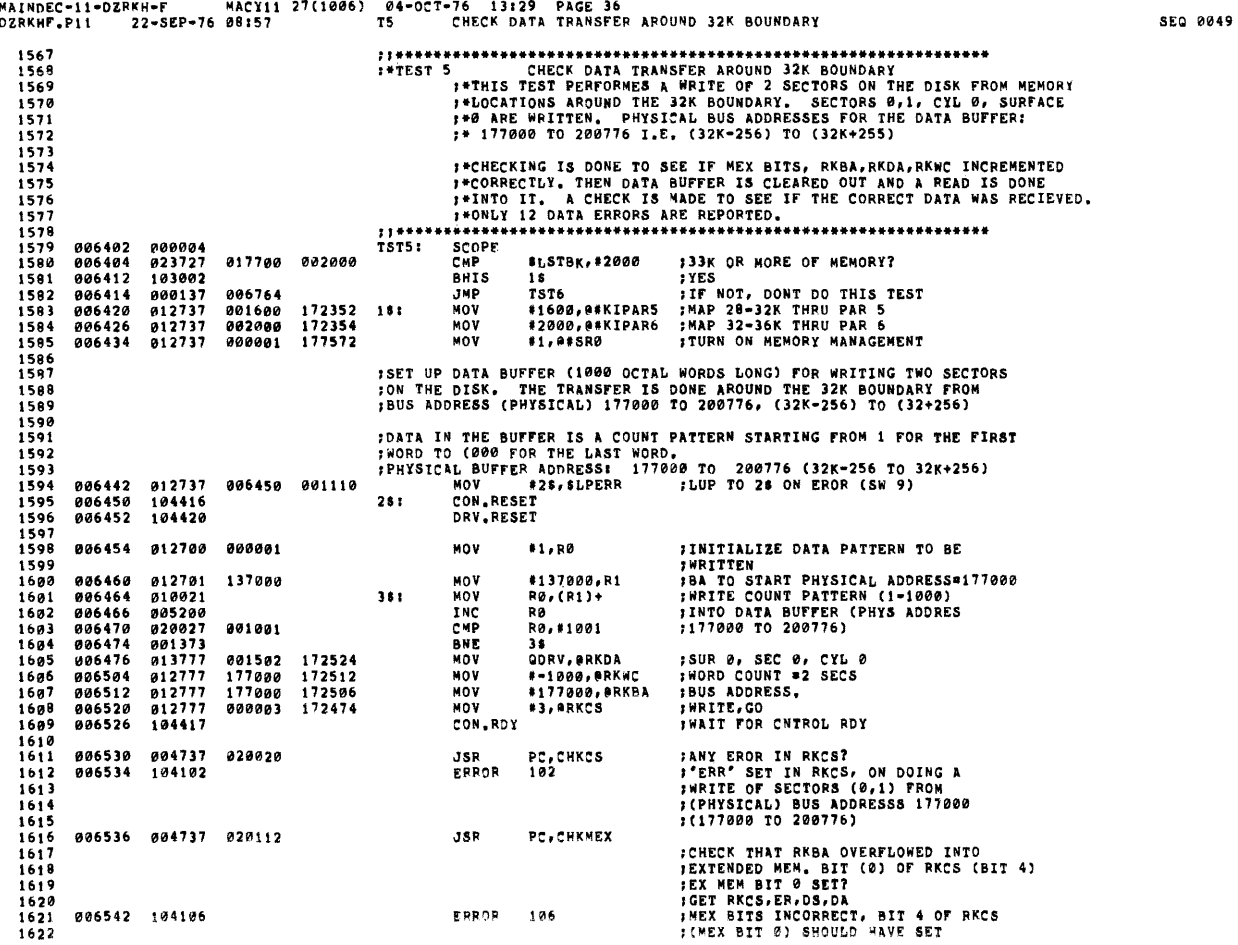

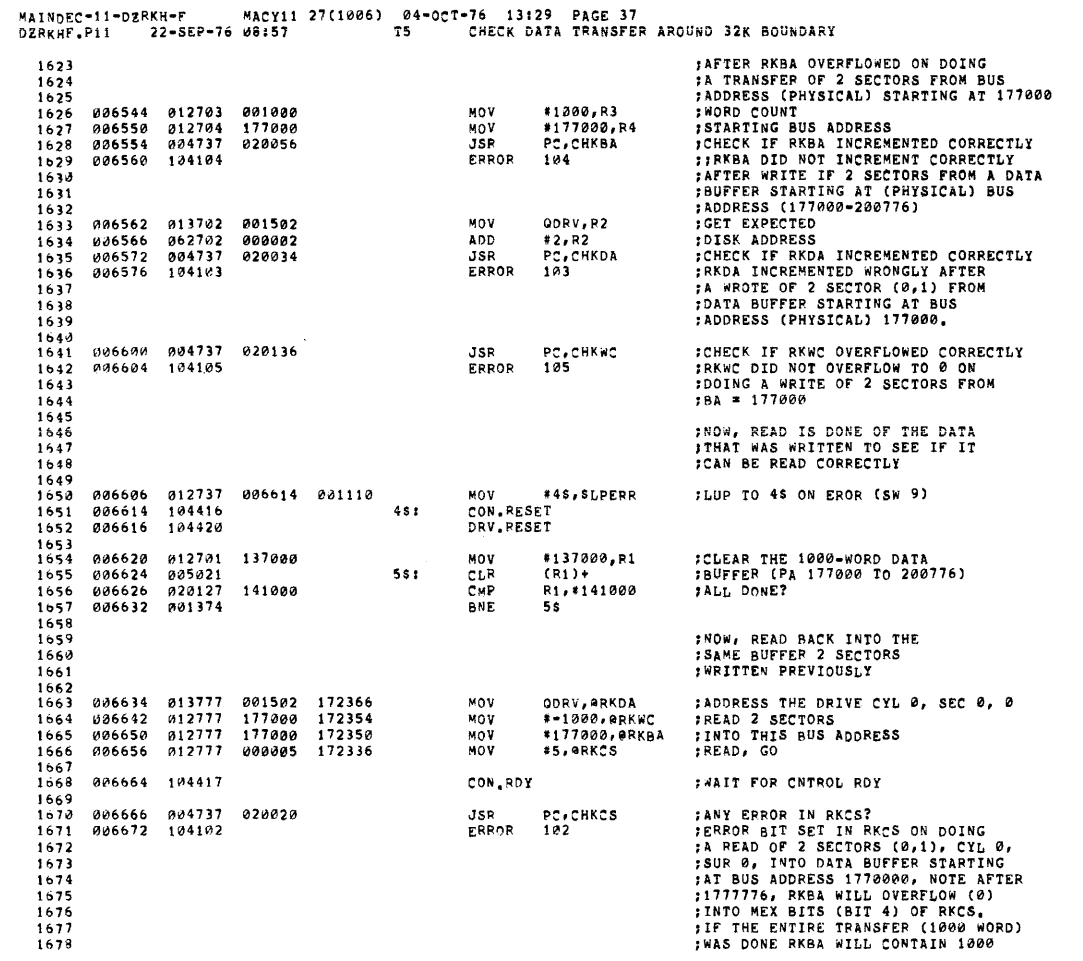

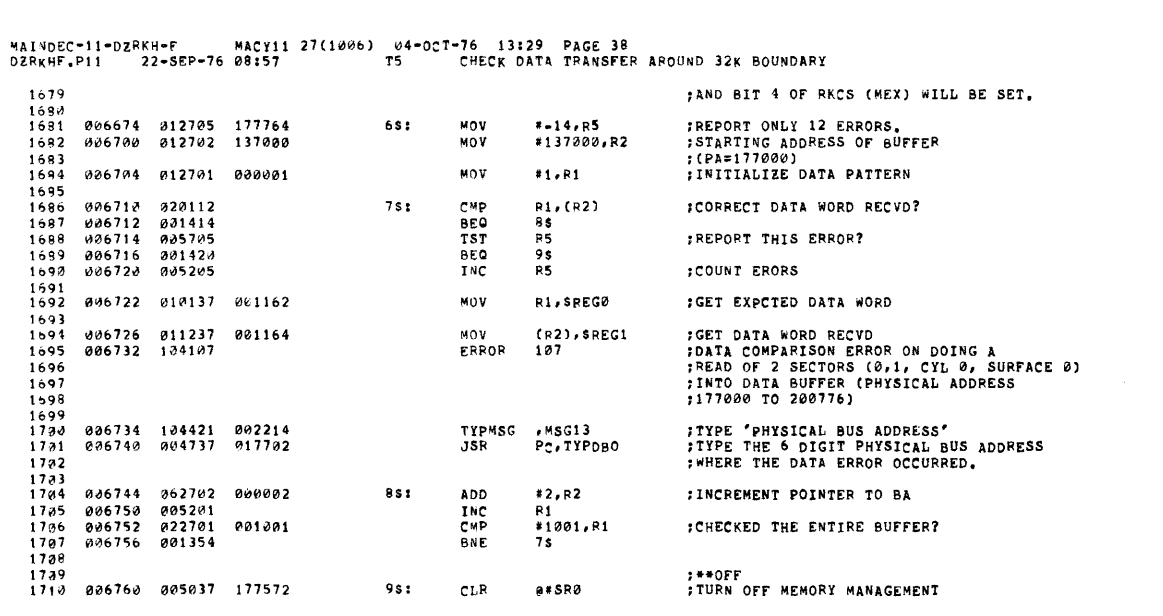

VAINDEC-11-DERKH-F MACY11 27(1006) 04-0CT-76 13129 PAGE 39<br>JERKHF.P11 22-SEP-76 08157 - T6 CHECK DATA TRANSFER FROM 28K TO 32K FRAMELY AND THE CHECK OF THE THE CORRECT. WHERE THE PRESS, THE THE THE THE DATA IS REAL PRESS, THE THE THE DATA IS REAL PRESS, THE THE THE DATA IS REAL PRESS, THE SAME BUFFER (28K-32K) AND IS THE THE ONE ARE PRESS, THE THE  $1711$  $\frac{1712}{1713}$  $\frac{1714}{1715}$ *I*WITH ALL I'S BEFORE DOING THE READ.  $\frac{1716}{1717}$  $1719$ <br>1719<br>1720 006764 000004  $77***$ <br>TST6: SCOPE 1721<br>1722 006766 023727 017700 001740 CHP \$LSTBK, #1740 #32K OR MORE OF MEMORY? 006774<br>006776 **BHIS** FILES<br>FILES<br>FILES<br>FILES 2007 DONT DO THIS TEST<br>FILES 2007 NEW MANAGEMENT 1723 103002<br>000137  $1$ \$<br>TST7  $0.97320$  $1724$ **JHP**  $012737$ <br> $012737$ , , , ,  $007002$ 001600  $172382$  $15:$ #1500,0#KIPAR5  $000001$  $177572$ 007010 #1,0#SRØ 1726  $\frac{1727}{1728}$ FWRITE A COUNT PATTERN (1-10000) INTO DATA BUFFER (PHYSICAL ADDRESS<br>F160000-177776), THIS DATA BUFFER WILL BE USED FOR WRITING ON THE DISK.  $1129$ 1730<br>1731 012737<br>104416<br>104420<br>012700<br>013701<br>010021 007016<br>007024<br>007026<br>007030<br>007034 007024 001110 MOV **ILUP TO 28 ON EROR** #28, SLPERR CON.RESET<br>DRV.RESET<br>MOV #1  $1717$  $281$ **;INITIALIZE DATA PATTERN TO BE WPITTEN<br>:INITIALIZE BA (PA=160000) 20K<br>;WRITE COUNT PATTERNS (1-10000)<br>:INTO\_DATA BUFFER (PA 160000 TO** 000001 1734 #1,R0  $7735$  $120000$ HOV  $*120000 \cdot R1$  $007040  
007042  
007044$  $\frac{1736}{1737}$  $\sum_{n=1}^{\infty}$ R0,(R1)+<br>R0,(R1)+  $\mathbf{u}$ 010021<br>005200<br>020027 THE<br>THE<br>CHP R0.#10001  $1718$ 810001  $:177775.28K-32K$  $, 7.9$ 807050 001373 BNE  $38$  $1740$ <br> $1741$ <br> $1741$ <br> $1742$ **IWRITE ON SEC 0, CYL 0, SUR1<br>:4K WORDS<br>:FROM THIS BUS ADDRESS<br>:WRITE, GO** 007052<br>007060<br>007066 013777 172150<br>172136<br>172132 QDRV, BRKDA<br>#=10000, BRKWC<br>#160000, BRKBA<br>#3, BRKCS 001502 MOV  $012777$ <br>012777<br>012777  $170000$ <br> $160000$ MOV  $1741$ MOV 007074  $000003$ ...<br>Mov  $1745$ <br> $1746$ 007102 104417 CON.RDY **IWAIT FOR CONTROL READY**  $1747$ <br> $1748$ <br> $1749$ **JANY ERROR IN RKCS?**<br> *J* WRYTE OF 4K MORDS FROM 160000<br>
13 WRYTE OF 4K MORDS FROM 160000<br>
1328K-32K), DISK WRITE BEGAN ON<br>
15EC 0, CYL 0, SUR 0, IF ALL 4K<br>
1MORDS WERE WRITER RKBA SHOULD OVERFLOW<br>
18HD CONTAIN 0, BIT 4 O 007104 004737<br>007110 104102 020020 JSR<br>Error PC,CHKCS<br>102 1750  $\frac{1751}{1752}$  $1753$ 1754<br>1755<br>1755<br>1757 007112 004737 020112 **ICHECK IF RKBA OVERFLOWED AND MEX<br>IBITS (4) IN RKCS WAS SET.<br>INMEX BIT 4 NOT SET AFTER OVERLFOW CF<br>IRKBA. WRITE OF 4K WORDS (28K-32K) WAS DONE. JSP** PC.CHKMEX  $1758$ <br>1759<br>1759 007116 ERPOR 194106 196  $\frac{1761}{1762}$ <br> $\frac{1763}{1764}$ **:RETURN HERE IF NO ERROR<br>:WORD COUNT<br>:STARING BUS ADDRESS<br>:CHECK IF RKBA INCREMENTED CORRECTLY<br>:RKBA DID NOT OVERFLOW TO AFTER A WRITE IF 4K** 007120 012703<br>007124 012704<br>007130 004737 #10000,R3 010000 MOV 160000 MOV **\*160000.R4** PC, CHKBA<br>104  $7.5$ 820056  $.55$ 887134 **ERPOR** 194104

-76 13:29 PAGE 40<br>CHECK DATA TRANSFER FROM 20K TO 32K МАІ<mark>ноес-11-dz</mark>ekh-f масуіі 27(1006) (04-05T-76)<br>Dzekhf.P11 – 22-SEP-76 00157 – Тб – СНІ DZRKHF.P11 SE9 2053 1767 :WORDS (160000 TO 177776) 1768 FCHECK RKWC OVERFLOWED CORRECTLY<br>FRKWC DID NOT OVEFLOW TO 0<br>FAFTER A WRITE OF 4K WORD (160000<br>FTO 177776)  $1769$  007136 004737 020136<br>1770 007142 104105 PC.CHKWC<br>105  $38B$ **ERROR** 1771 1773 1774 1775 007144 012737 007152 001110<br>1776 007152 104416<br>1777 007154 104420 **MOV** #48, SLPERR **JRETURN ADDRESS FOR LUPING**  $45<sub>1</sub>$ CON.RESET DRV.RESET 1778<br>1779 007156<br>007162<br>007164 012701<br>005021<br>022701 #120000,R1<br>(R1)+<br>#140000,R1 :CLEAR THE DATA BUFFER BEFORE<br>JDOING A READ INTO IT MOV 120000 CLP<br>CHP 561 140000 1781 1782 007170 901374 **BNE** 58  $\frac{1783}{1784}$ QDRV,@RKDA<br>#-10000,@RKWC<br>#160000,@RKBA **997172**<br>007200 e13777 172030 **FREAD FROM SEC 0, SUR 0, CYL 0**<br>F4K WORDS 001502 **MOA** 1785  $012777$ <br> $012777$ 178000 172016<br>172012 MOV **TINTO THIS BUS ADDRESS** 1786 007206  $160000$ **MOV** 1787<br>1787<br>1789 007214 012777<br>007222 104417 **;READ, GO<br>;WAIT FOR CNTROL RDY** 000005 172000 MOV #5, BRKCS CON-RDY 1789  $\frac{1790}{1791}$ <br>1791 *IANY ERROR IN RECS?*<br>IERROR BIT SET IN RECS ON DOING<br>IA READ OF 4K WORDS INTO WEMORY<br>I(160000-177776)<br>IFREPOPT 12 ERRORS AT MOST<br>ISTARTING ADDRESS OF BUFFER 007224 004737<br>007230 104102 PC, CHKCS<br>102 020020 **JSR**<br>ERROR 1793  $\frac{1794}{1795}$ 007232 012705 177764<br>007236 012702 120000 NOV<br>NOV \*-14,R5<br>\*120000,R2  $1797$ <br>  $1798$ <br>  $1799$ <br>  $1880$ (PA#160000)  $#1, R1$ 007242 012701 MOV **FINITIALIZE DATA PATTERN** 999691 007246<br>007250 020112 6\$1 CMP **Ri**,(R2)<br>78 :CORPECT DATA WORD? 001413<br>010137<br>010137<br>011237<br>104107 **BEO**<br>MOV<br>MOV **FIGHT DATA WORD AND STATE OF STATE OF STATE OF STATE OF STATE OF STATE OF STATE OF STATE OF STATE OF STATE OF STATE OF STATE OF STATE OF STATE OF STATE OF STATE OF STATE OF STATE OF STATE PHYSICAL BUS ADDRESS'**<br>FITPE OF S 1801 007252<br>007256<br>007262 ..<br>R1,8REG0<br>(R2),8REG1 1802 001162 1883 201164 ERROR 1804 187  $1895$   $1896$   $1897$ 1808 007264 104421<br>007270 004737 , MSG13<br>PC, TYPDB0 002214 TYPMSG : 889 017702 JSR 1810 007274 005205<br>007276 001406 1811 INC R5 1912 BEG s. **ITHE VIRTUAL ADDRESS**  $\frac{1813}{1814}$ **FPOINTER TO NEXT BA<br>FNEXT PATTERN<br>FALL DONE?<br>FNO** 007300 062702  $*2, r2$ 751 ADD 696092 007304<br>007304<br>007306<br>007312  $\begin{array}{@{}c@{\hspace{1em}}c@{\hspace{1em}}c@{\hspace{$ 1815 INC<br>CMP R1  $\frac{1816}{1817}$ **01000,RS** 231038 BNE 64  $1818$ <br>1819 207314 005037 177572  $951$ CLP **995PP ITURN OFF HEM MANAGEMENT** 

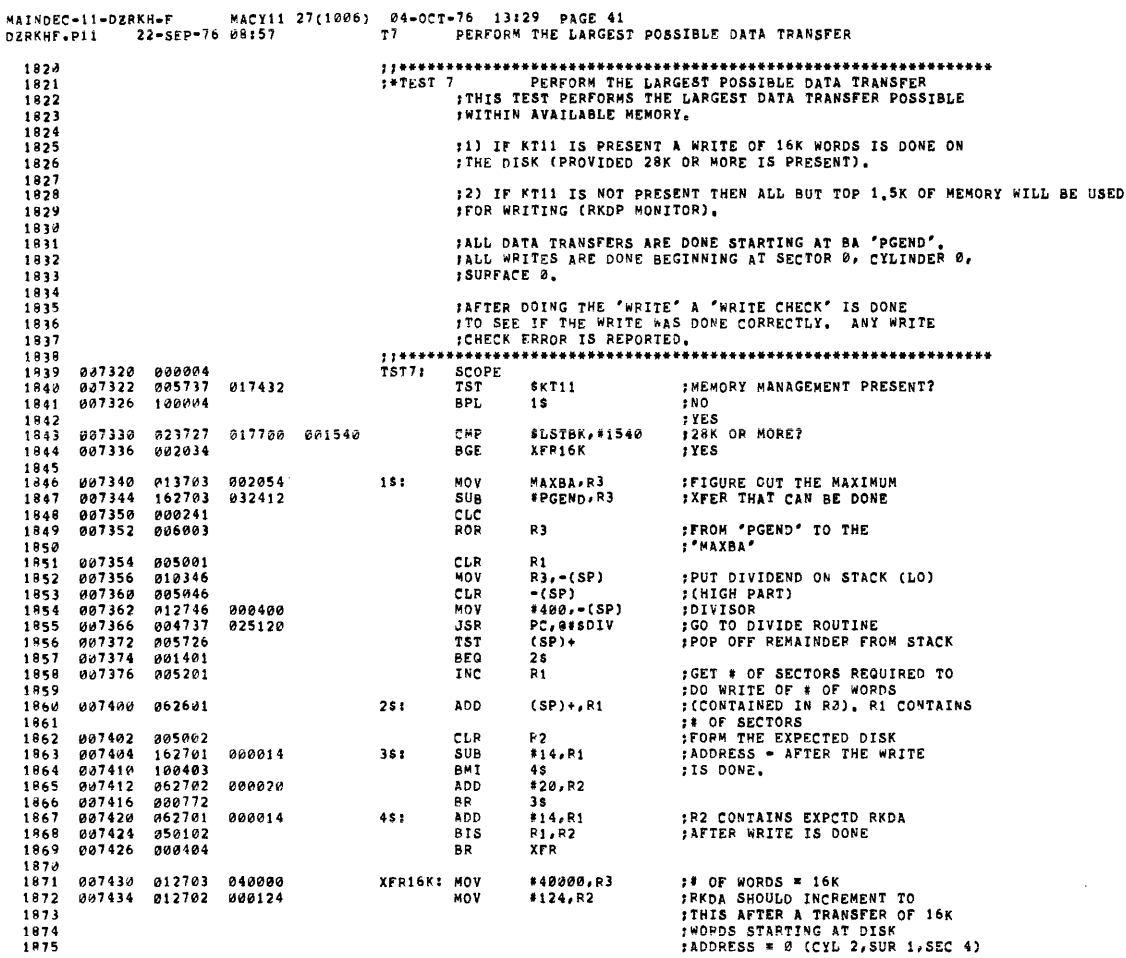

 $\frac{1876}{1877}$ **BADD THE DRIVE # TO<br>FEXPCTD RKDA AFTER XFER<br>FLUP BAK TO "1\$" ON ERROR**<br>F(SW 9) 007440 053702 001502  $XFR$ **BIS**  $QORV, R2$ 1978<br>1978<br>1979 007444 012737 007452 001110 #18, SLPERR MOV 1880<br>1881<br>1882<br>1883 007452 104416<br>007454 104420<br>007456 013777 001502 171544 CON.RESET<br>DRV.RESET  $18<sub>1</sub>$ MOV ODRV, ARKDA ;ADDRESS THE DRIVE, CYL 0, SUR 0,  $\frac{1883}{1885}$  ${};$  SEC  $\partial$ 007464 010377 171534<br>007470 005477 171530 R3,erkwc<br>Arkwc MOV<br>NEG ; WORD COUNT (IF MORE THAN **FORD COUNT (IF MORE THAN 1978)**<br> **FORD TO FAMILY SET AND THE SET ANSET FLESS THAN 28F ONE, IF<br>
FLESS THAN 28F, THE PART FLESS THAN 28F AND THE PANTIFUR THE PART FRAMETRE MITHIN THE<br>
FAMILABLE MENORY WILL<br>
FORD ONE THE POO** 1886  $1987$   $1989$   $1989$   $1999$ 1590<br>1891<br>1893<br>1893 1894  $1895$ <br>1896<br>1897 007474 012777 032412 171524<br>007502 012777 000003 171512 MOV<br>MOV #PGEND, @RKBA<br>#3,@RKCS 1898<br>1899 007510 104417 CON.RDY : WAIT FOR CONTROL READY  $1900$ <br> $1901$ **:CHCK RKCS FOR ERROR?**<br>:ERROR BIT SET IN RKCS ON<br>:DOING A LARGE "WRITE" 007512 004737<br>007516 104102 020020 **JSR**<br>ERROR PC.CHKCS<br>102  $1922$  $1903$ 1904<br>1905 :CHECK IF RKDA INCREMENTED CORRECTLY?<br>:RKDA DID NOT INCREMENT<br>:CORRECTLY 007520 004737<br>007524 104103 JSR<br>ERROR PC:CHKDA<br>103 020034  $1936$ <br> $1987$  $\begin{array}{c} 1908 \\ 1908 \\ 1939 \\ 1910 \\ 1914 \end{array}$ 007526 012704<br>007532 004737 032412<br>020056 MOV<br>JSR #PGEND,R4<br>PC,CHKBA **SCHECK THAT RKBA INCREMENTED**<br>SCORRECTLY?<br>SRKBA DID NOT INCREMENT<br>SARABA DID NOT INCREMENT  $\begin{array}{c} 1911 \\ 1912 \end{array}$ 007536 104104 **ERROR** 104  $\begin{array}{c} 1913 \\ 1914 \\ 1914 \\ 1915 \end{array}$ **CORRECTLY** 007540 004737 020136<br>007544 104105 :CHECK THAT RKWC OVERFLOWED<br>:RKWC DID NOT OVERFLOW TO<br>:ZERO AFTER A WRITE PC,CHKWC<br>105 **JSR**  $\begin{array}{c} 1916 \\ 1917 \\ 1918 \\ 1919 \\ 1919 \end{array}$ ERROR 007546 012737 007554 001110<br>007554 104416<br>007556 104420<br>007560 013777 001502 171442<br>007576 01377 171432<br>007572 005477 171426<br>007576 012777 032412 171422 **ILUP BAK TO '28' ON EROR (SW 9)** MOV #2\$,\$LPERR CON.RESET<br>DRV.RESET<br>MOV Q  $\frac{1920}{1921}$ 281 LI<br>QDRV,RRKDA<br>R3,RRKWC<br>RRKWC<br>#PGEND,RRKBA 001502 171442 3\$:<br>171432<br>171426 ; ADDRESS THE DRIVE, CYL 0, SEC 0, SUR 0 1922  $\frac{1923}{1924}$ <br>1924 MOV<br>NEG ; STARTING BA MOV 1926<br>1926<br>1927 007604 012777 000407 171410 48: MOV #407, @RKCS **IWRITE CHECK, SSE, GO** 1928<br>1929 007612 104417 **; WAIT FOR CONTROL RDY** CON, RDY  $1930$ <br>1930<br>1931 007614 004737 020020 : ANY ERROR IN RKCS  ${\tt JSR}$ PC, CHKCS

SEQ 0055

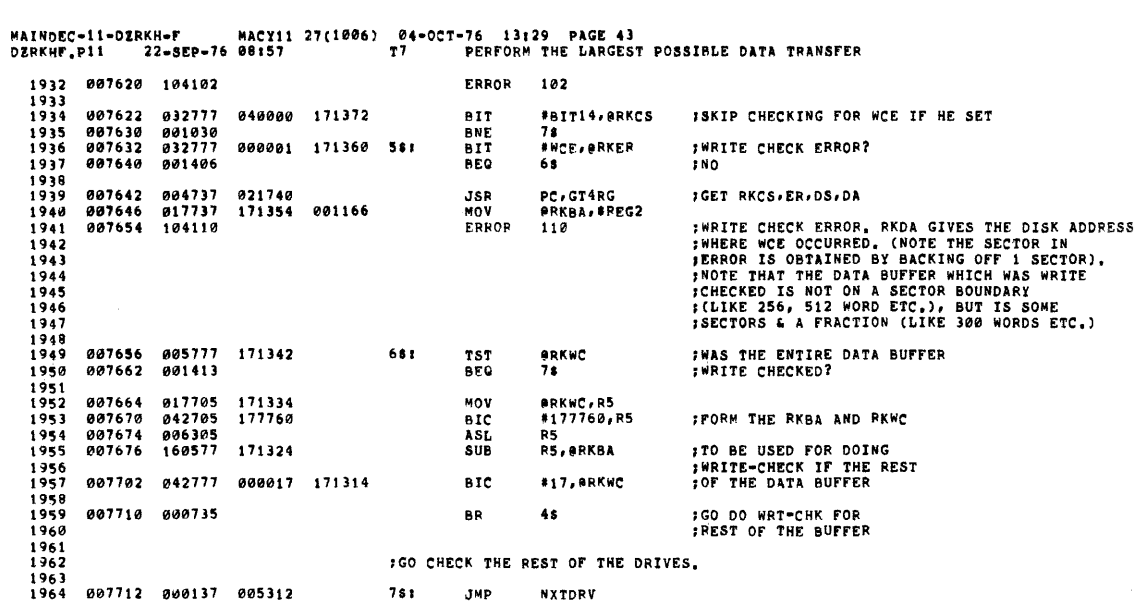

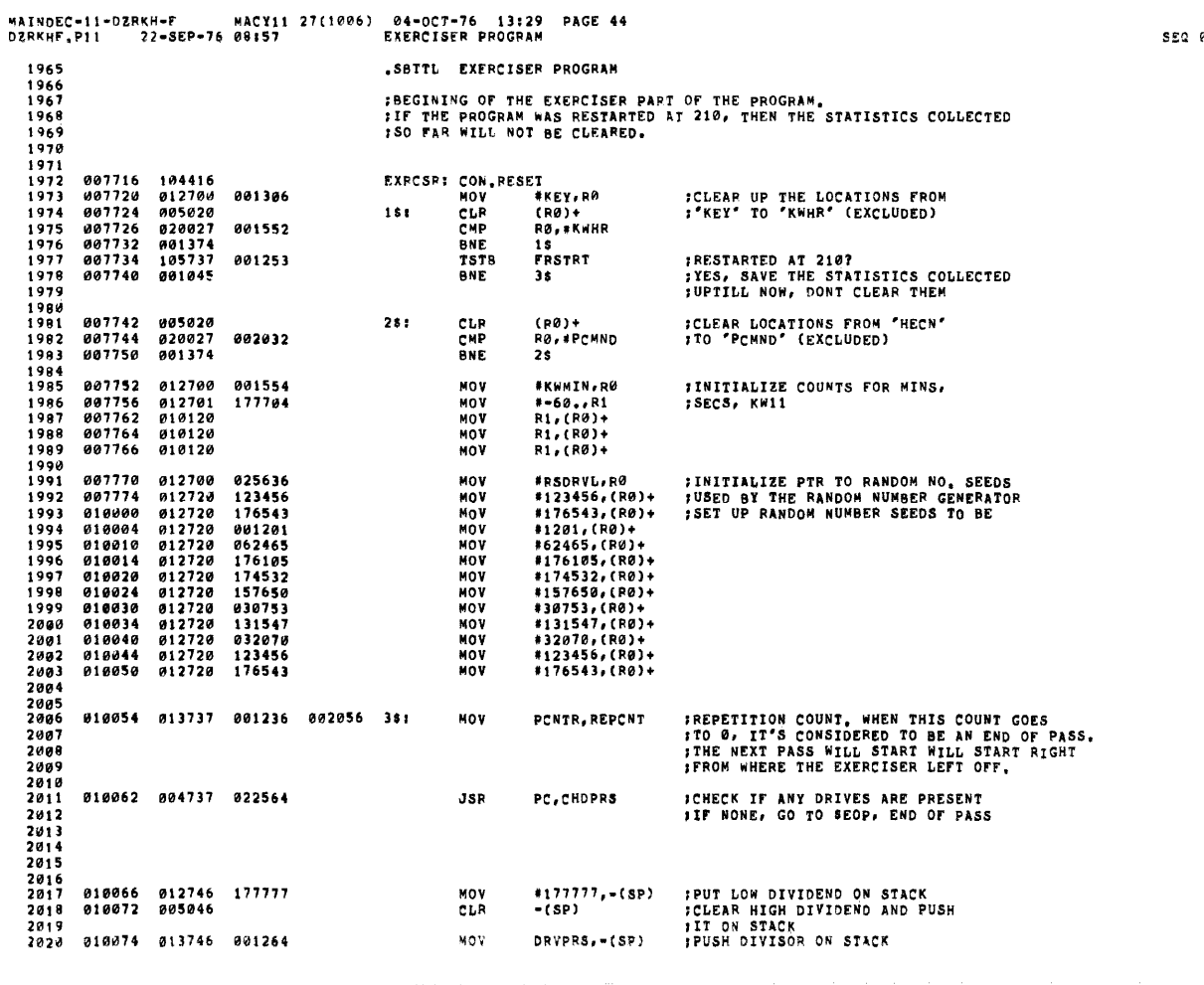

0057

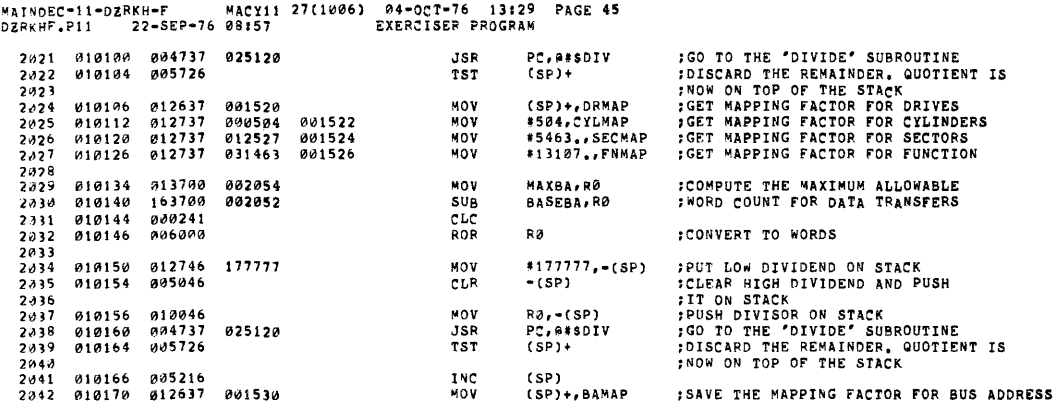

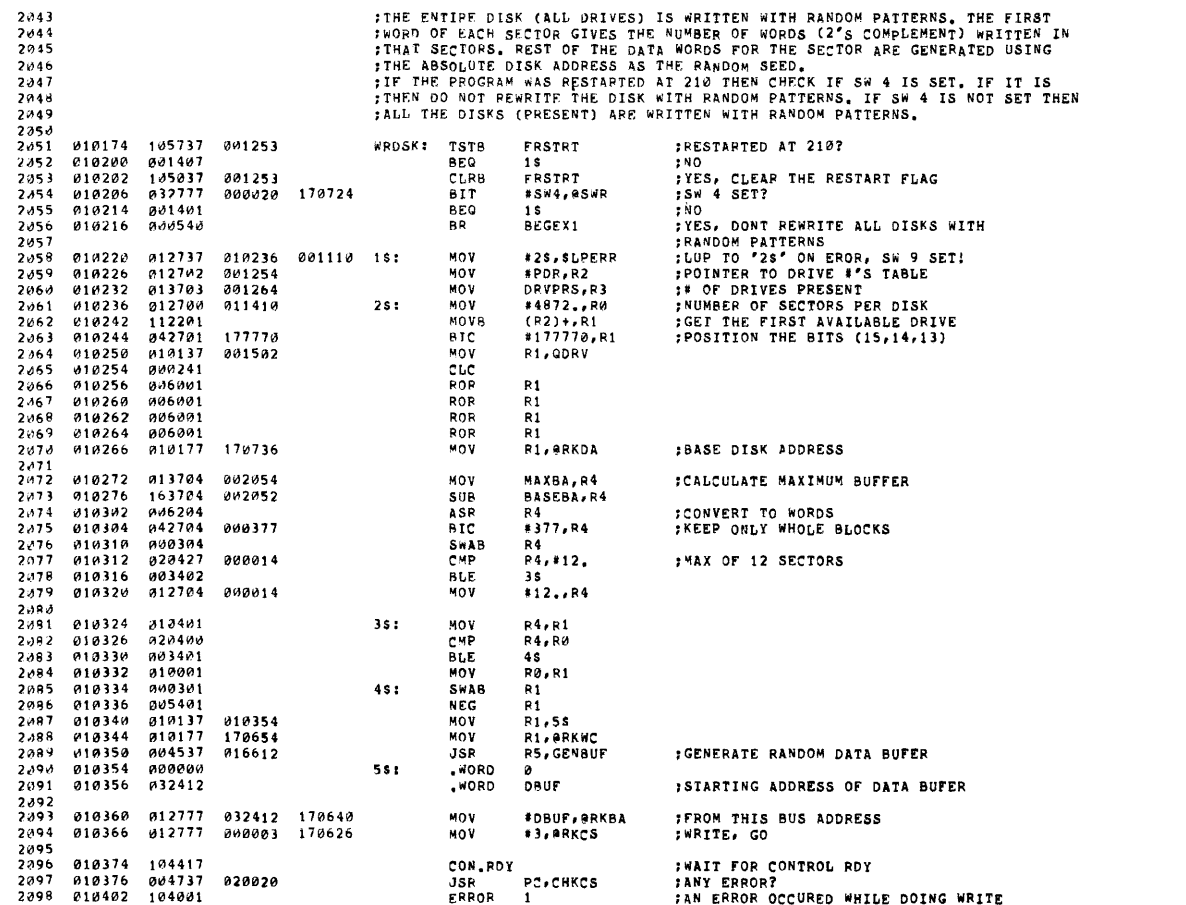

 $\frac{1}{2}$  .

MAINDEC-11-DZRKH-F MACY11 27(1006) 04-OCT-76 13129 PAGE 46<br>DZRKHF.P11 22-SEP-76 08:57 EXEPCISER PROGRAM

SEQ 0059

 $\hat{\mathcal{A}}$
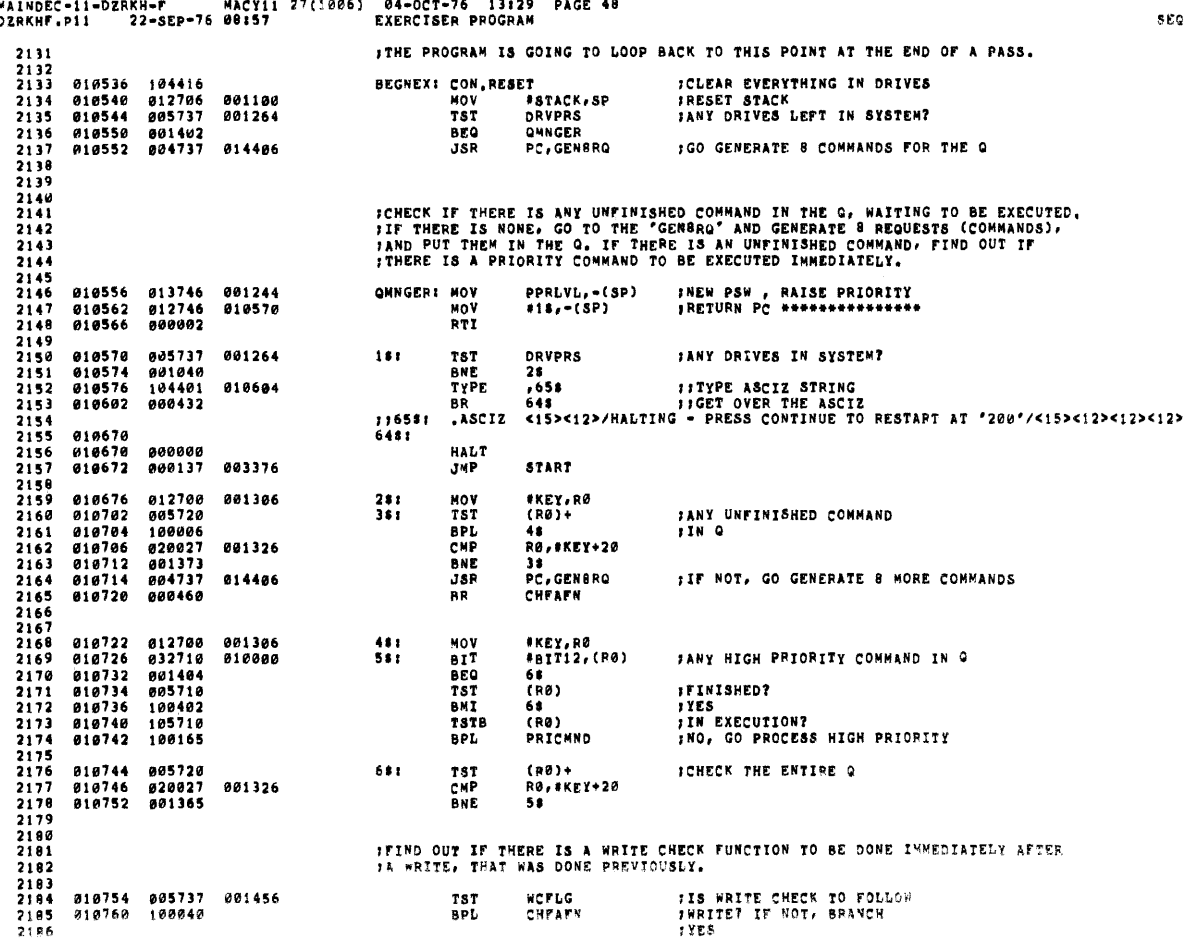

MACY11 27(1006) 04-OCT-76 13:29 PAGE 48  $\begin{bmatrix} 1 \\ 0 \\ 0 \end{bmatrix}$ 

 $0.961$ 

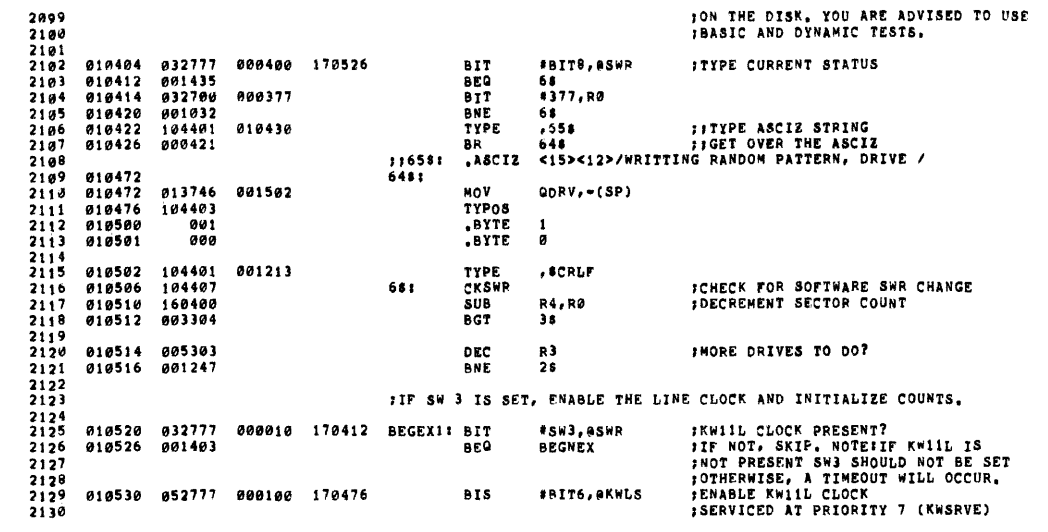

 $\label{eq:2.1} \mathcal{L}(\mathcal{L}^{\mathcal{L}}_{\mathcal{L}}(\mathcal{L}^{\mathcal{L}}_{\mathcal{L}})) \leq \mathcal{L}(\mathcal{L}^{\mathcal{L}}_{\mathcal{L}}(\mathcal{L}^{\mathcal{L}}_{\mathcal{L}}))$ 

 $\mathcal{L}(\mathcal{A})$  and  $\mathcal{L}(\mathcal{A})$ 

 $\mathcal{L}(\mathcal{L}^{\mathcal{L}})$  and  $\mathcal{L}(\mathcal{L}^{\mathcal{L}})$  and  $\mathcal{L}(\mathcal{L}^{\mathcal{L}})$ 

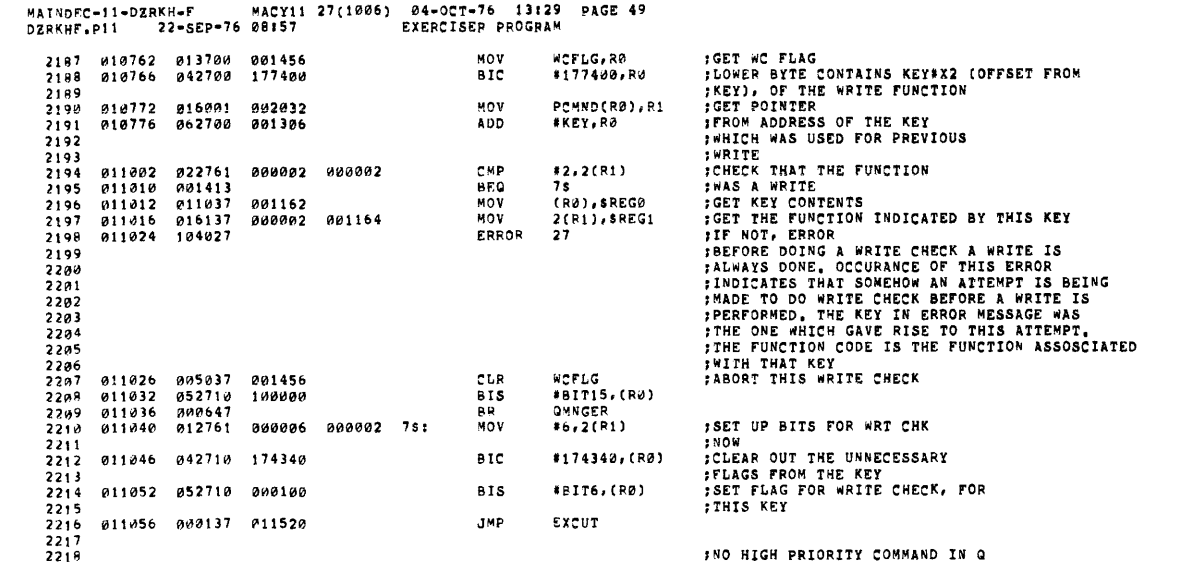

 $\label{eq:2.1} \frac{1}{\sqrt{2}}\int_{\mathbb{R}^3}\frac{1}{\sqrt{2}}\left(\frac{1}{\sqrt{2}}\right)^2\left(\frac{1}{\sqrt{2}}\right)^2\left(\frac{1}{\sqrt{2}}\right)^2\left(\frac{1}{\sqrt{2}}\right)^2\left(\frac{1}{\sqrt{2}}\right)^2\left(\frac{1}{\sqrt{2}}\right)^2.$ 

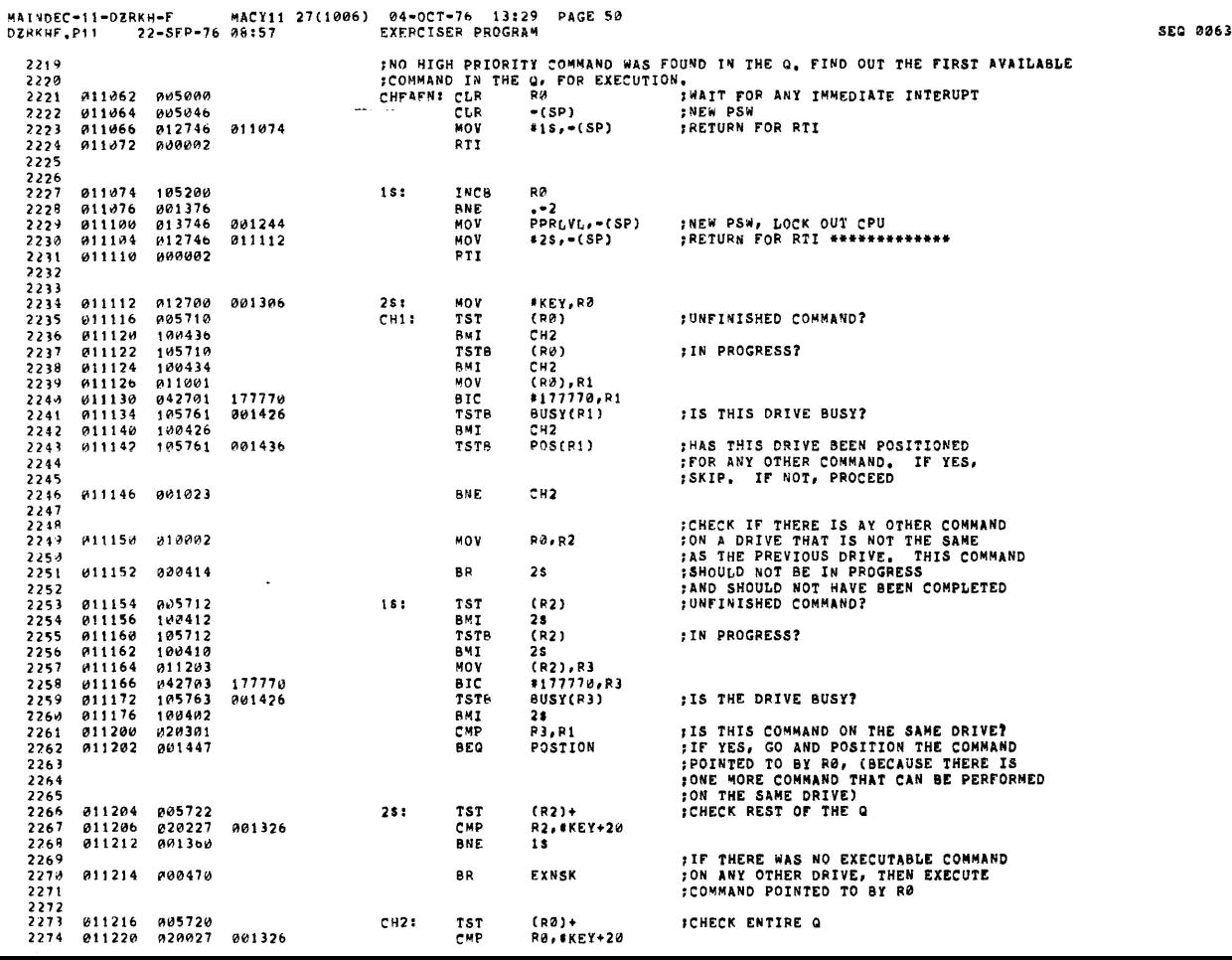

 $\bar{\mathcal{L}}$ 

 $\mathbb{R}^2$ 

 $\sim 10^7$ 

 $\mathcal{L}^{\text{max}}_{\text{max}}$ 

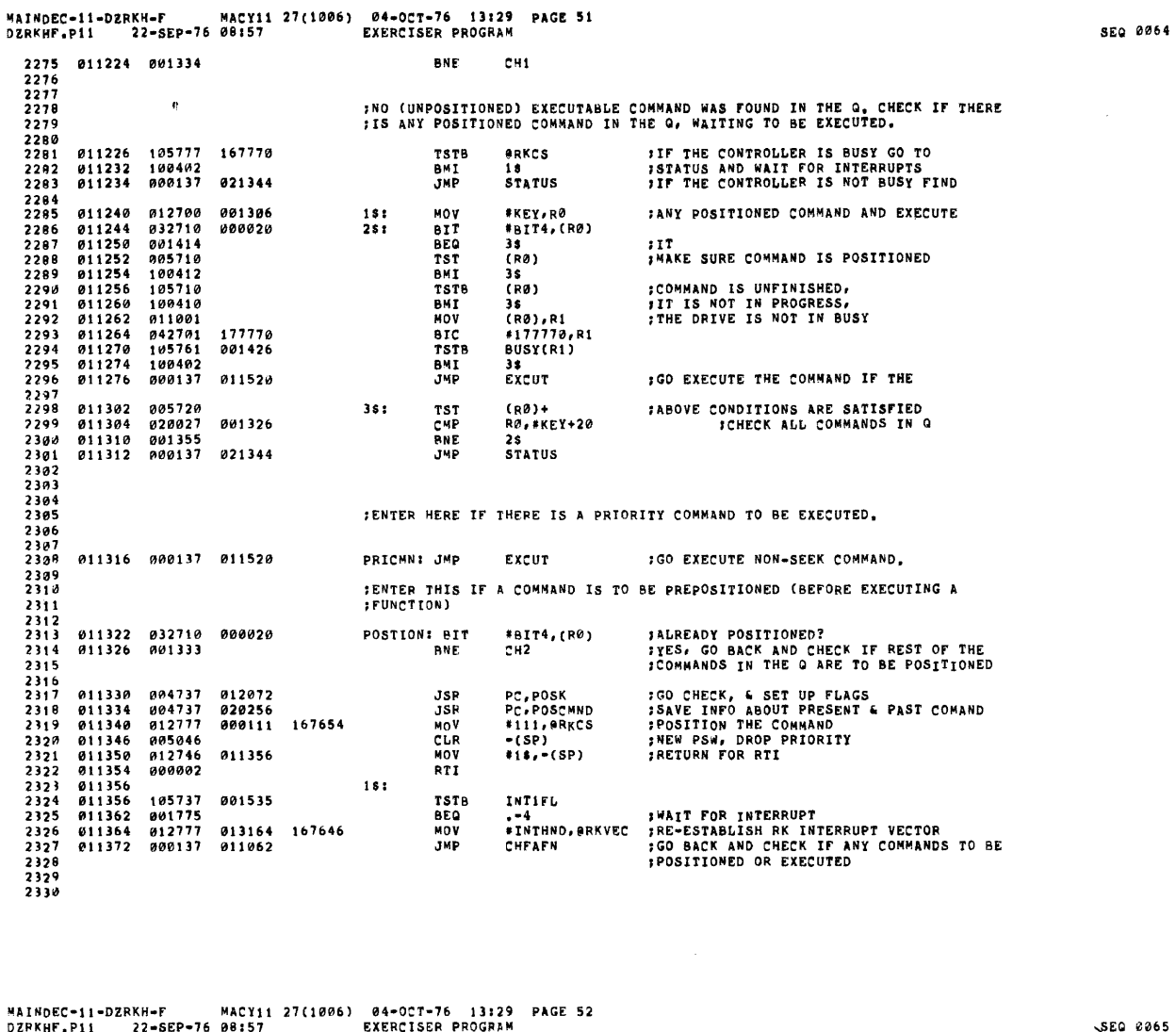

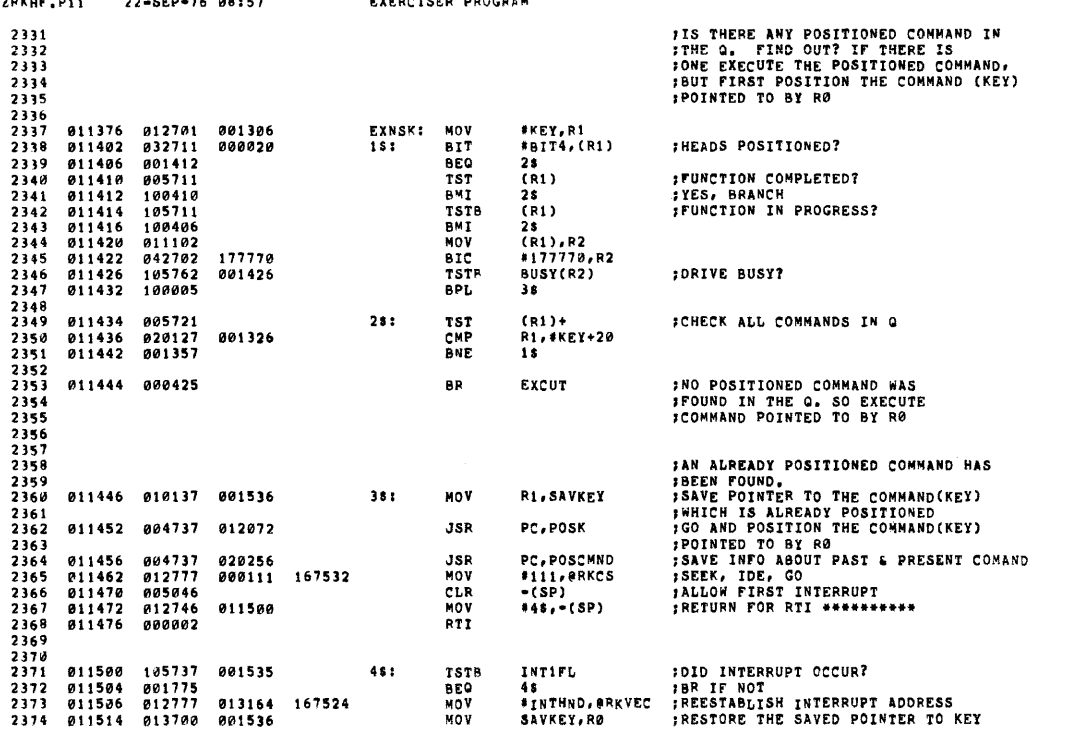

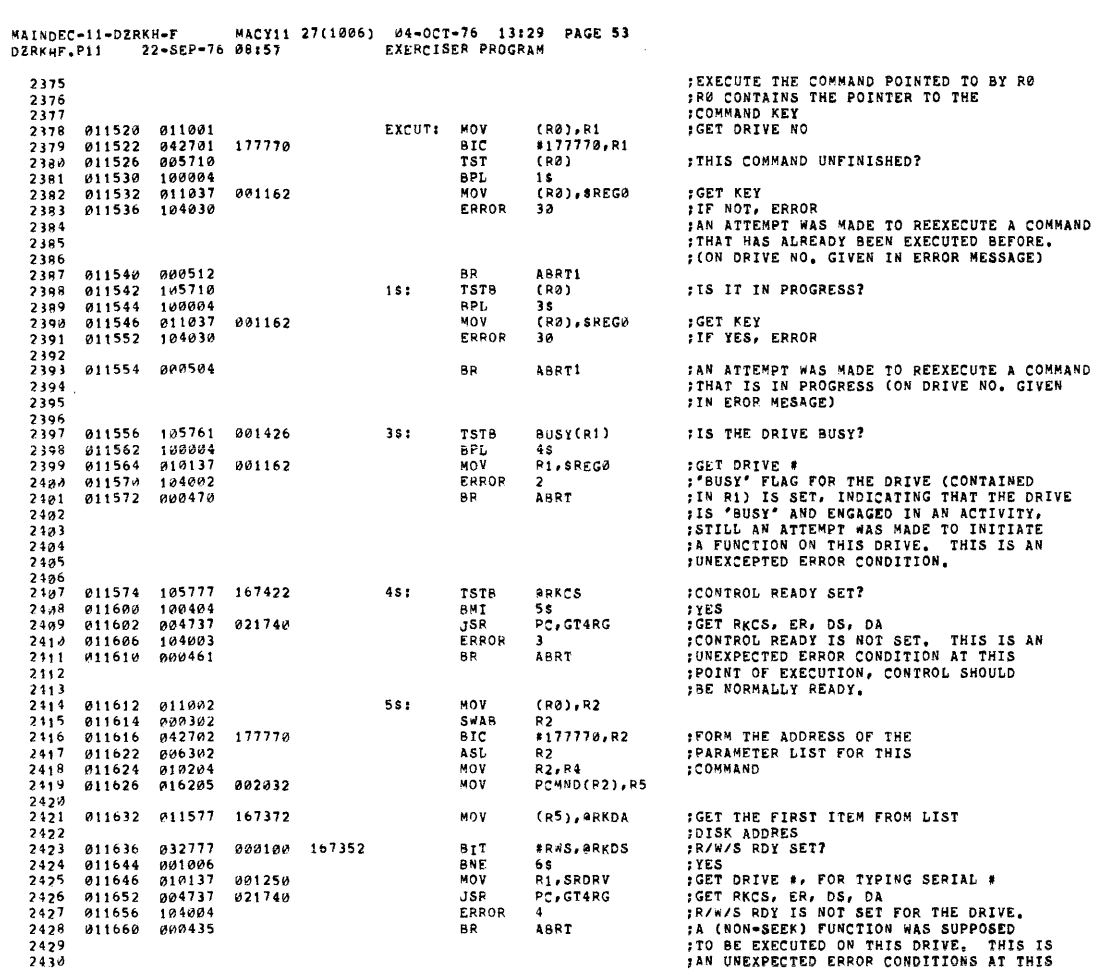

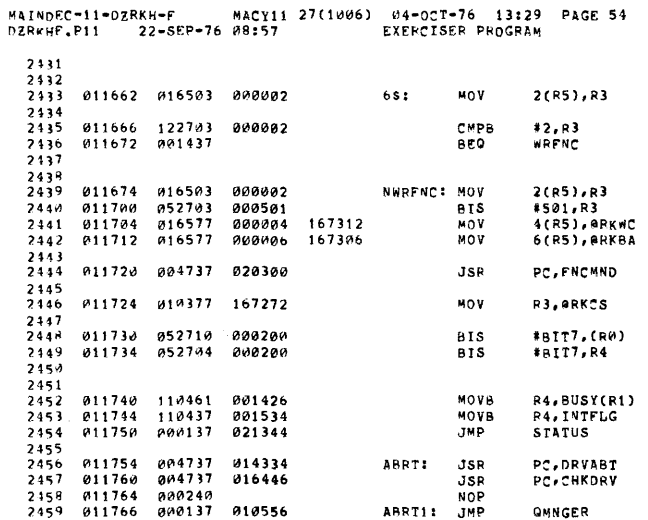

SEQ 0067

FPOINT OF EXECUTION R/W/S RDY SHOULD<br>FBE NORMALLY SET.<br>FGET FUNCTION TO BE OONE **;IS IT A WRITE FUNCTION?**<br>;YES, IT IS WRITE<br>;IT'S NOT A WRITE FUNCTION

**GET FUNCTION TO BE DONE<br>:SET SSE,IDE,GO BITS<br>:GET WORD COUNT<br>:GET BUS ADDRESS** 

:SAVE INFO ABOUT PAST & PRESENT COMAND

ISET SSE, IDE, FUNCTION, GO

**SET FLAG INDICATING FUNCTION<br>
SIN PROGRESS<br>
SPAC CONTAINS OFFSET TO THE COMMAND KEY<br>
SPAC ON "KEY") BITS 0-3, BIT 7 IS SET<br>
SET FLAG INDICATING ORIVE BUSY<br>
SET FLAG FOR INTERUPT USE** 

*IABORT THE FUNCTION<br>IGO CHECK, DRIVE ERRORS* 

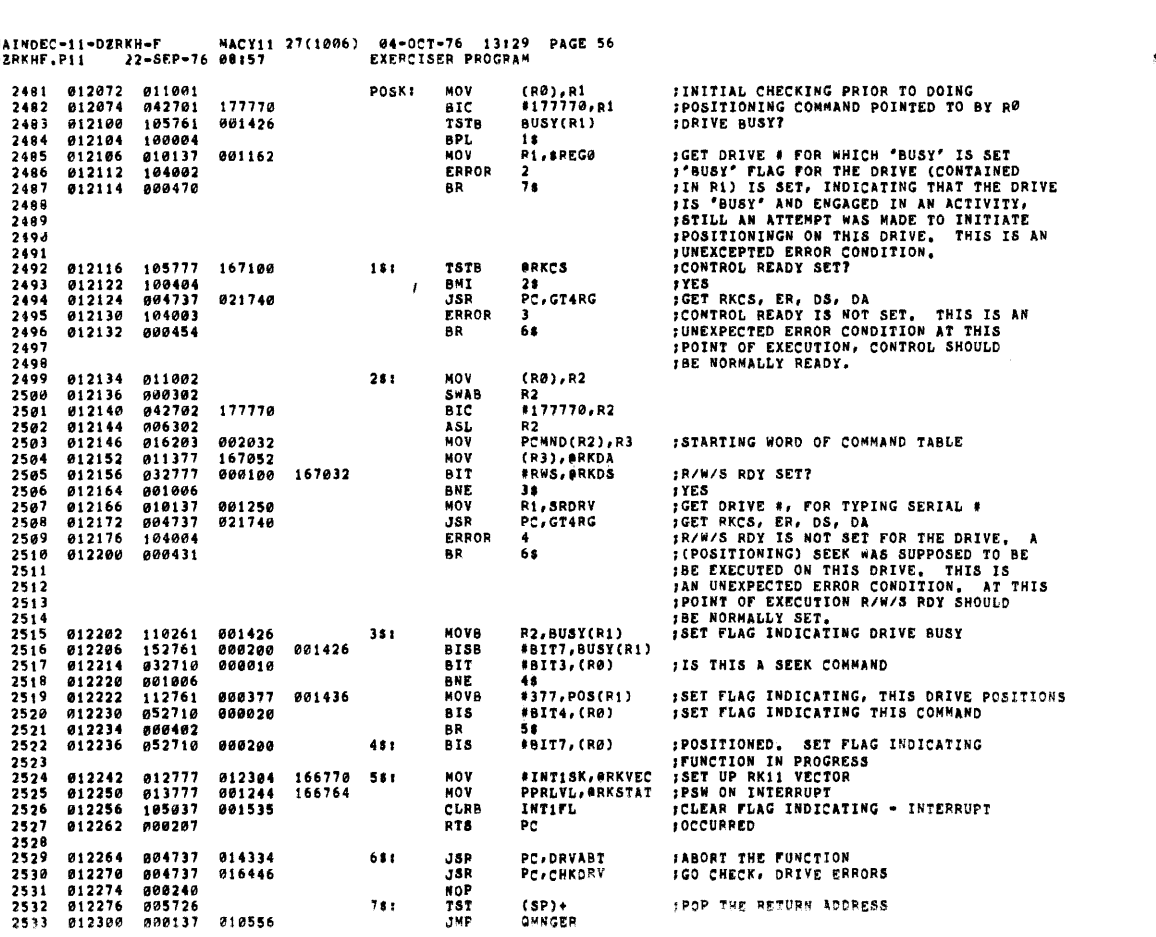

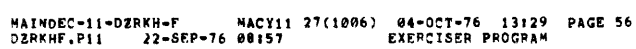

 $\bar{\mathcal{A}}$ 

 $\sim$   $\sim$ 

**SEQ 8069** 

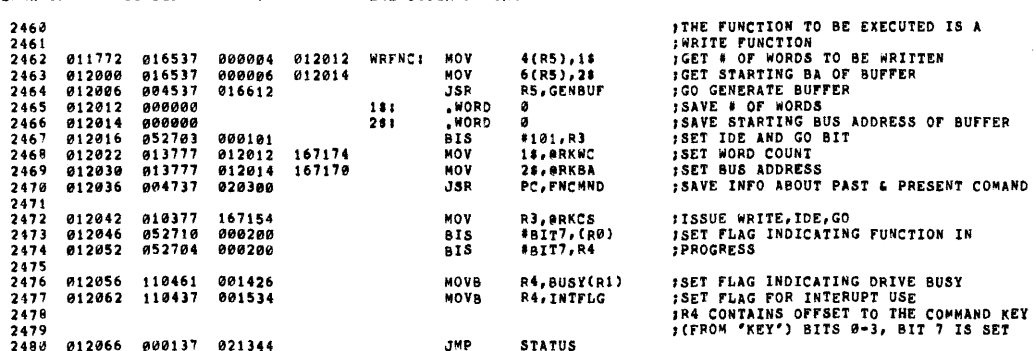

**FUNCTION TO BE EXECUTED IS A<br>TE FUNCTION<br>STARTING BA OF BUFFER<br>SERRITHG BA OF BUFFER<br>CENERATE BUFFER<br>E STARTING BUS ADDRESS OF BUFFER<br>IDE AND GO BIT<br>MOR COUNT<br>SUS ADDRESS<br>E INFO ABOUT PAST & PRESENT COMAND** E WRITE,IDE,GO<br>FLAG INDICATING FUNCTION IN<br>;RESS

 $\sim$ 

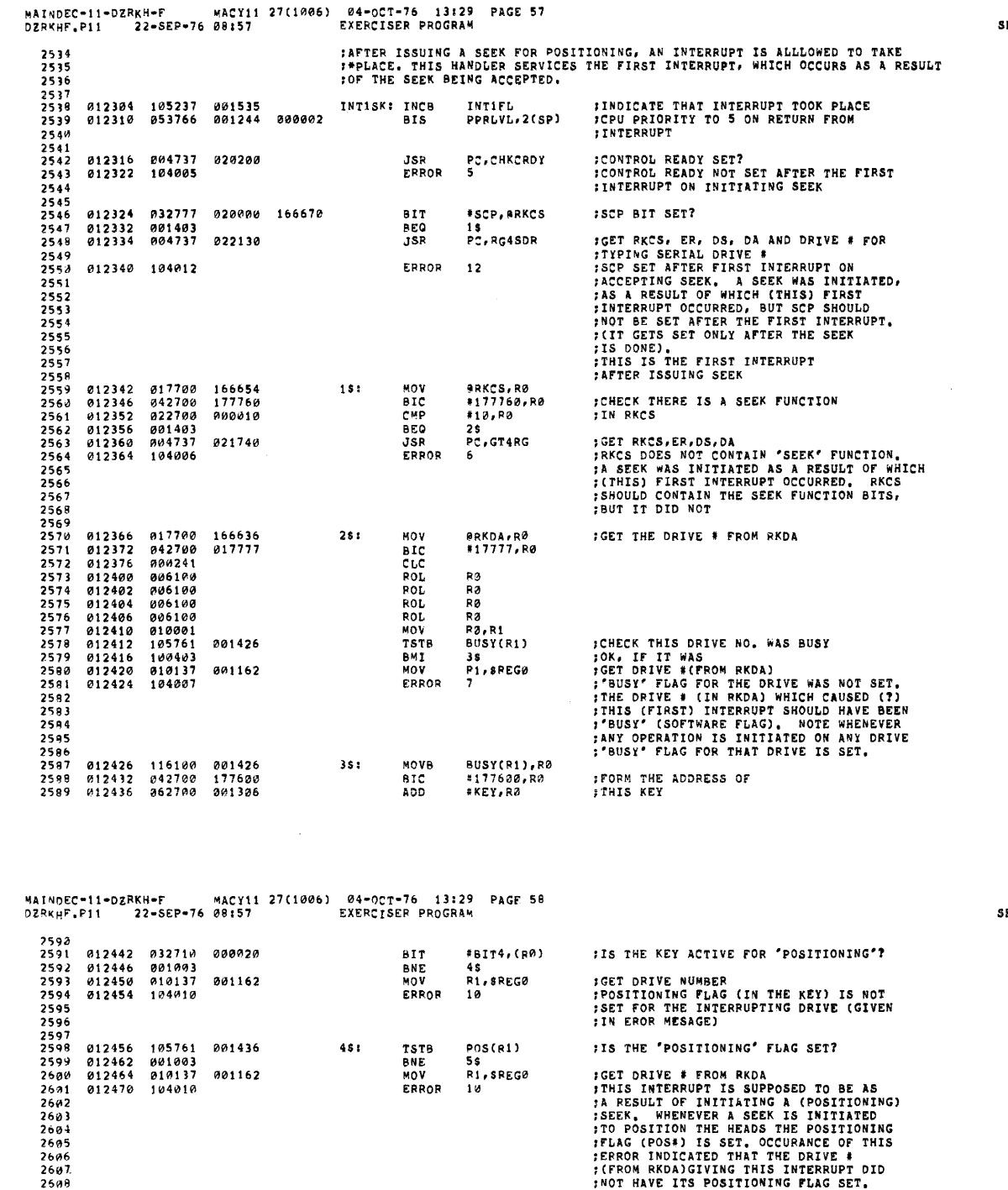

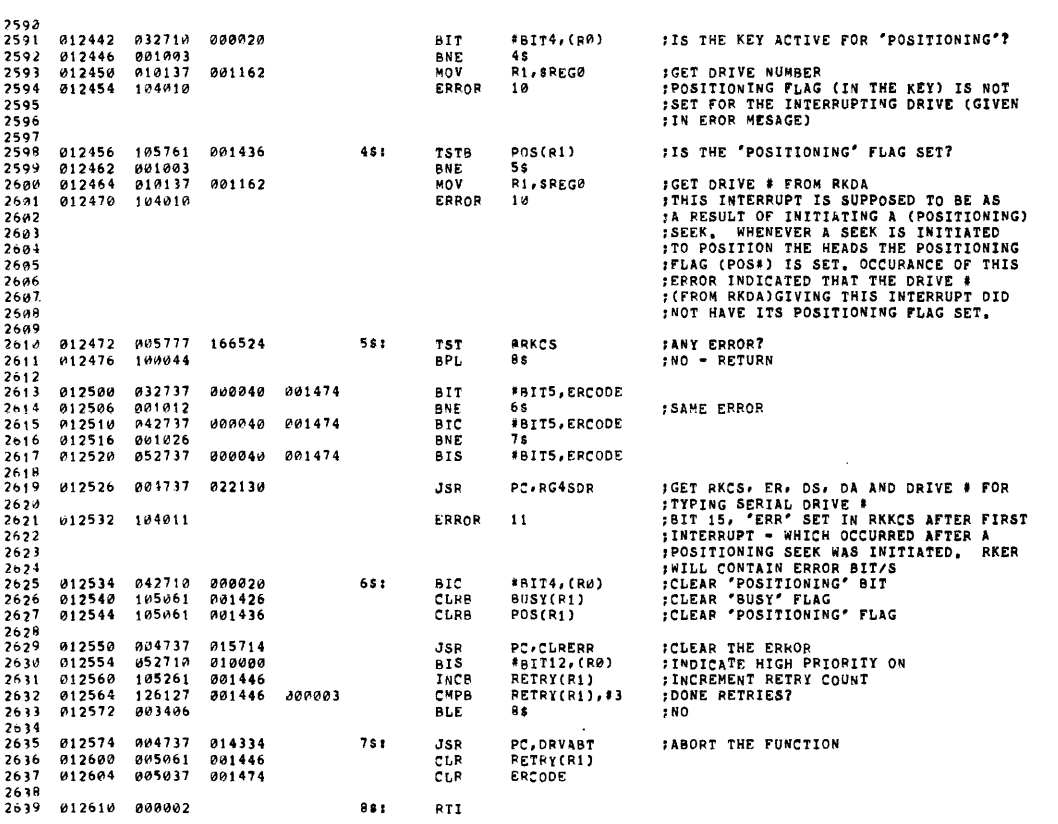

EQ 0071

.<br>EQ 0070

 $\mathcal{A}^{\mathcal{A}}$ 

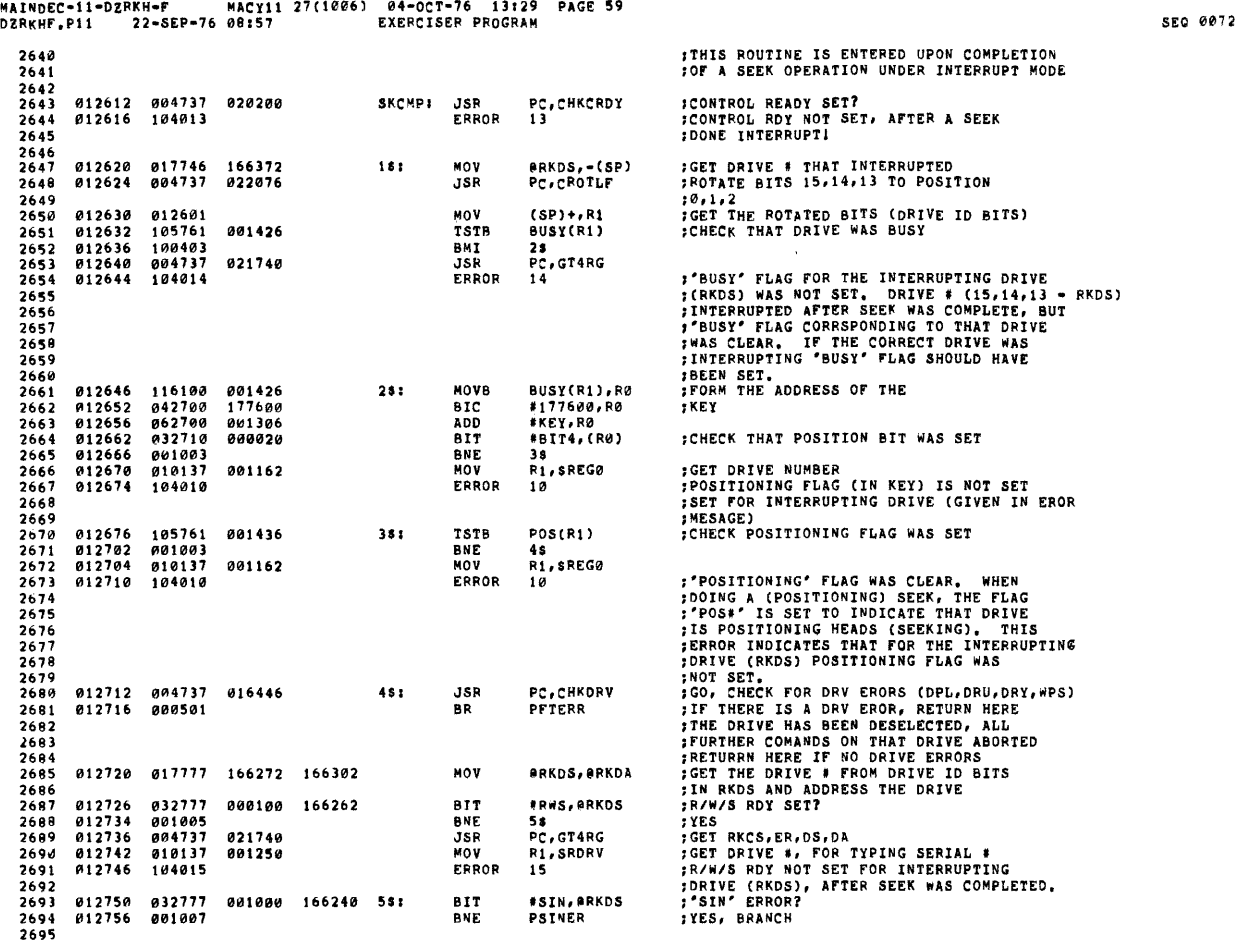

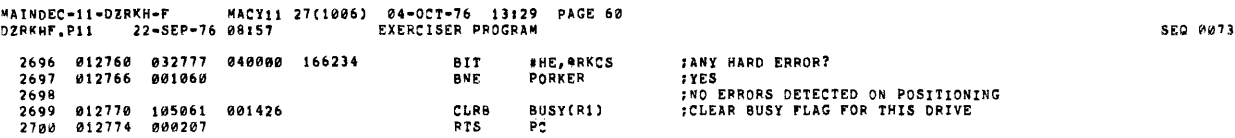

, and the same properties of the contract of the same properties of the same  $\hat{f}$ 

 $\mathcal{L}^{\text{max}}_{\text{max}}$  and  $\mathcal{L}^{\text{max}}_{\text{max}}$ 

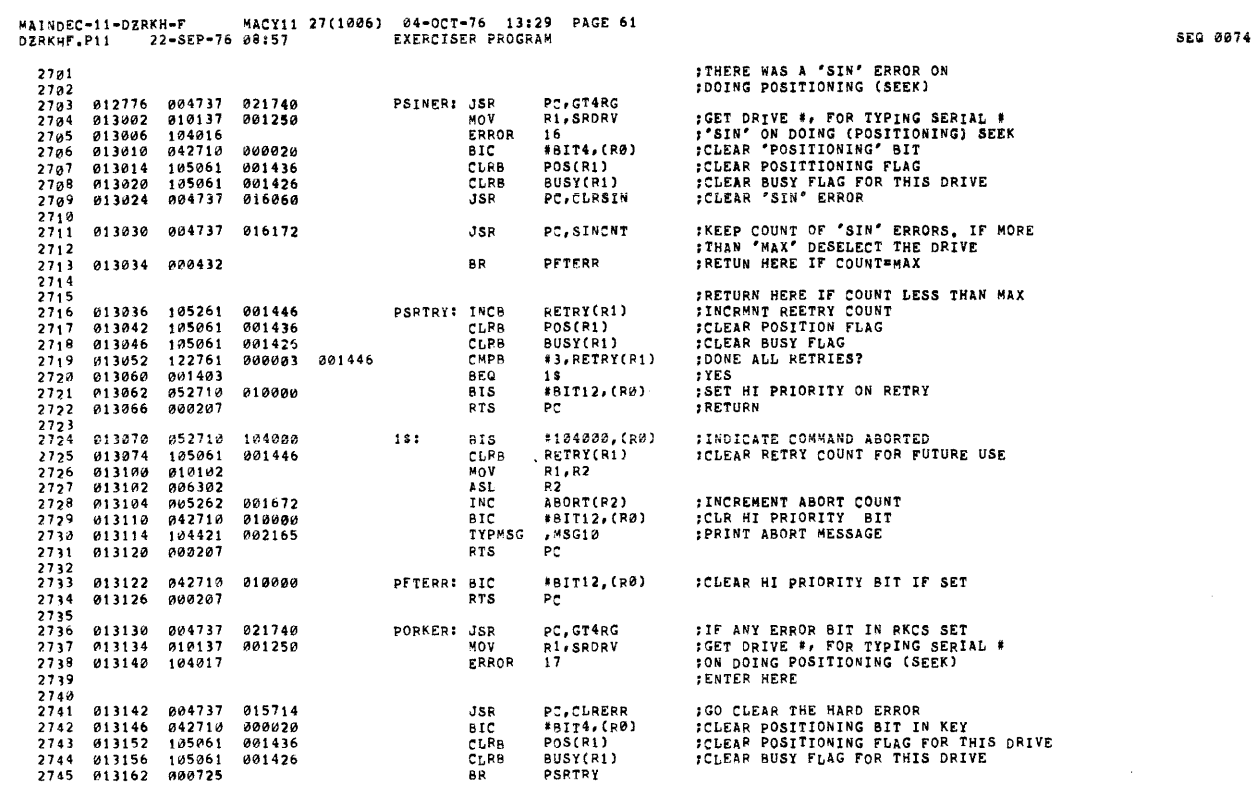

'!A T ND!':C-l 1 -D?RKH-F" MACYll 27(1006) 04-0CT-76 13:29 PAGE 62 DZRKHI' .1'11 22-5EP-76 O8157 EXERC T Sr:R PROGRA/o' SEQ 0075

 $\ddot{\phantom{a}}$ 

 $\sim 10^{-10}$ 

 $\sim 10^{-1}$ 

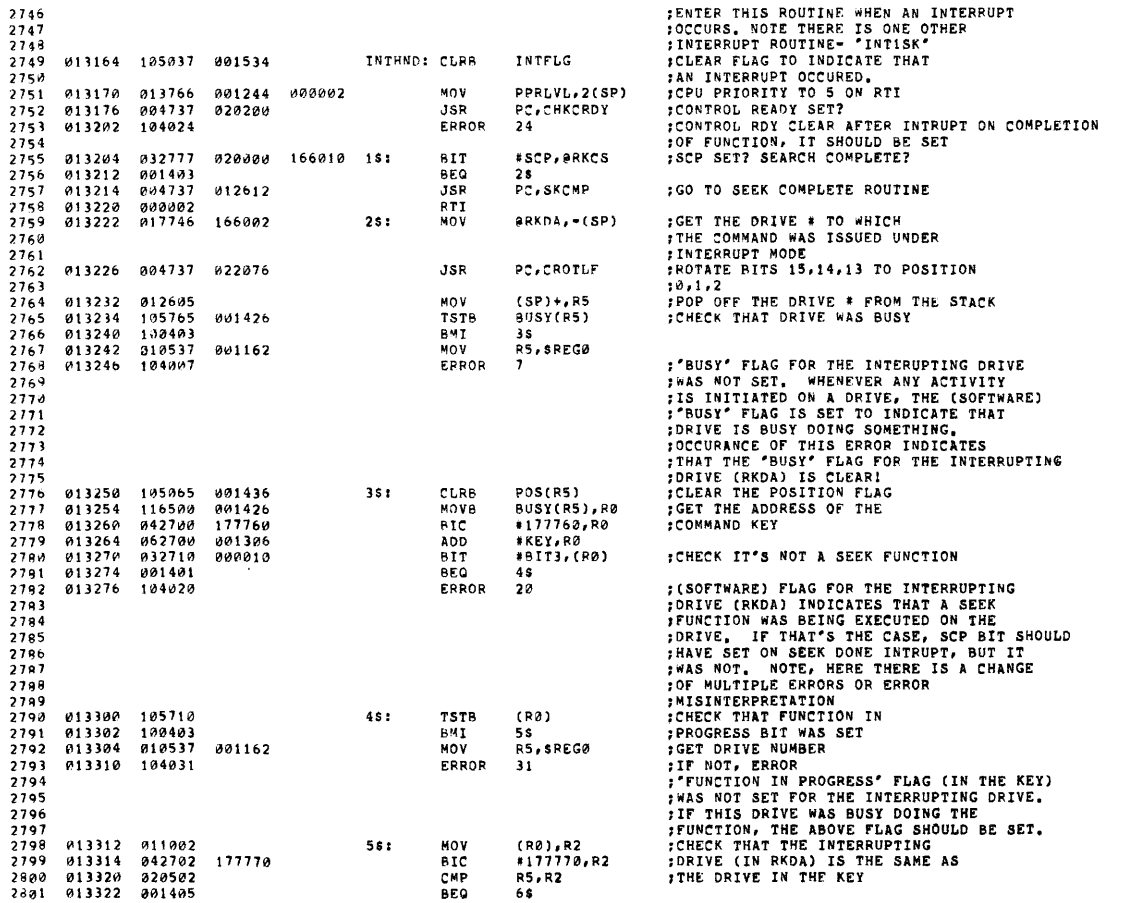

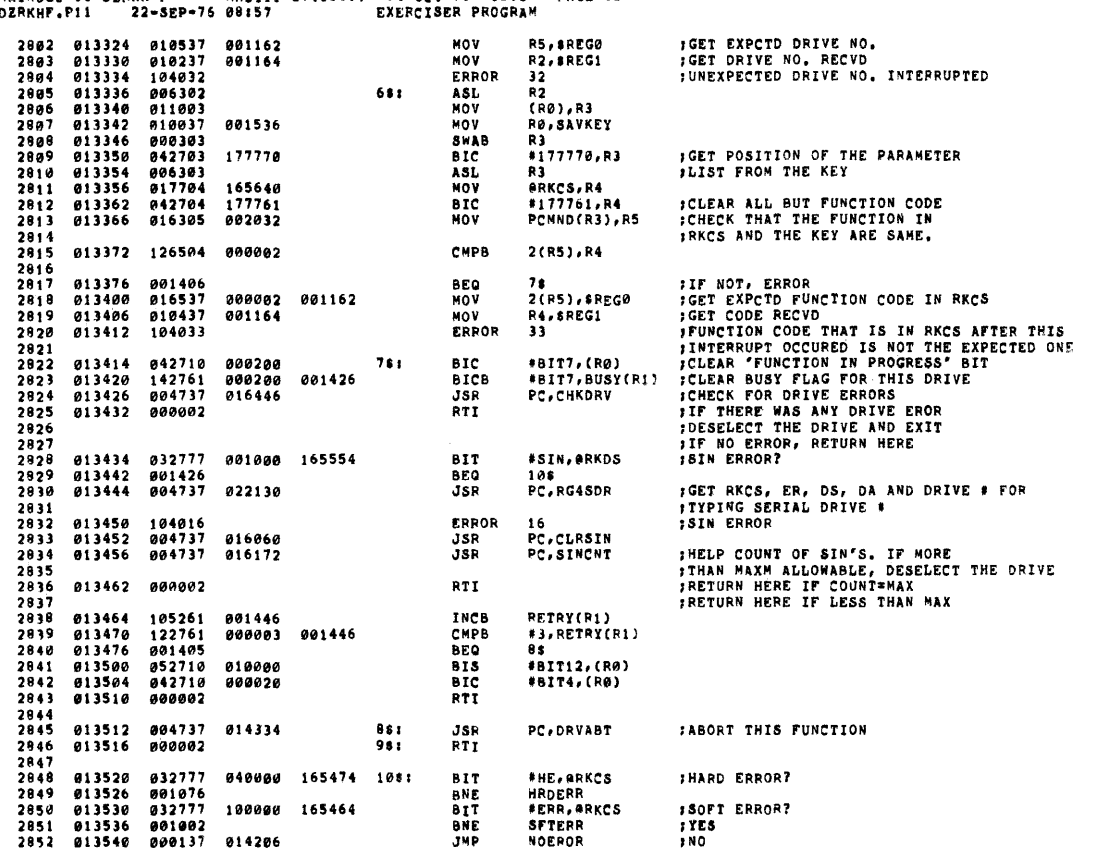

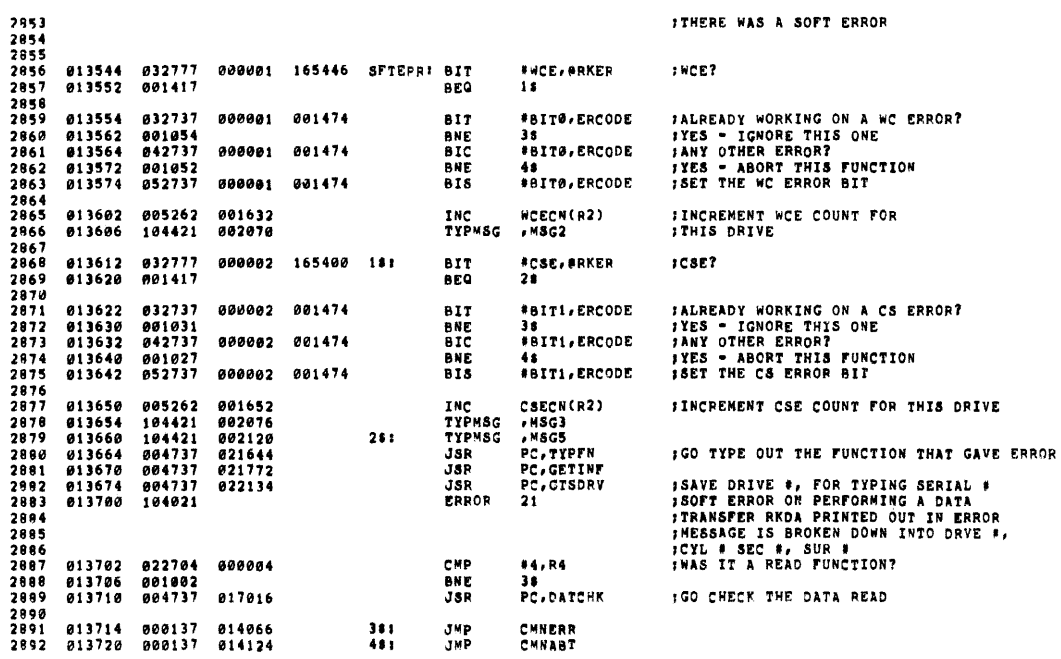

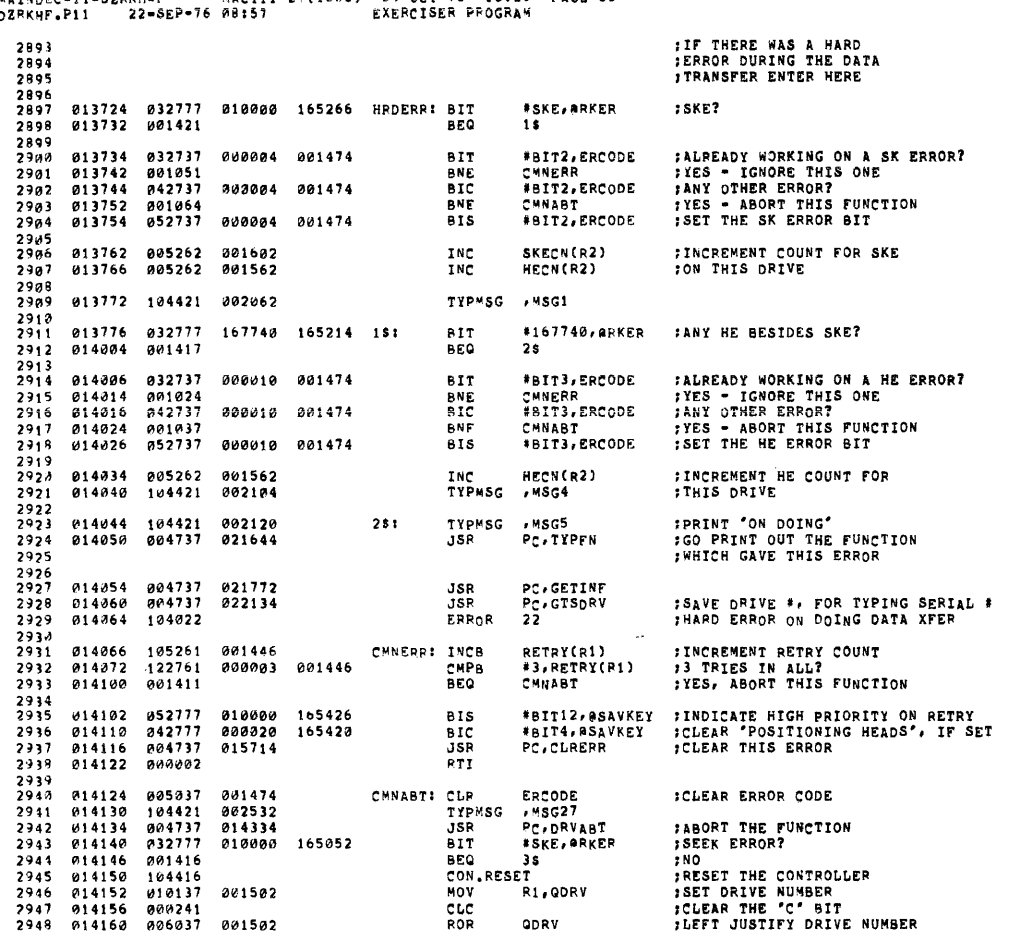

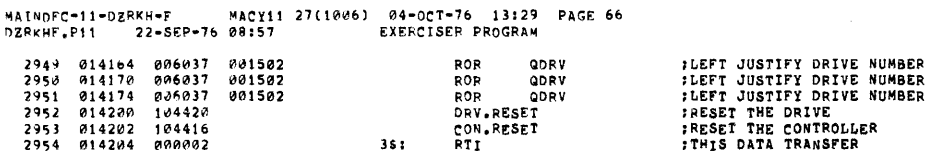

 $\mathcal{A}$ 

**SEQ 0079**  $\sim 10^6$ 

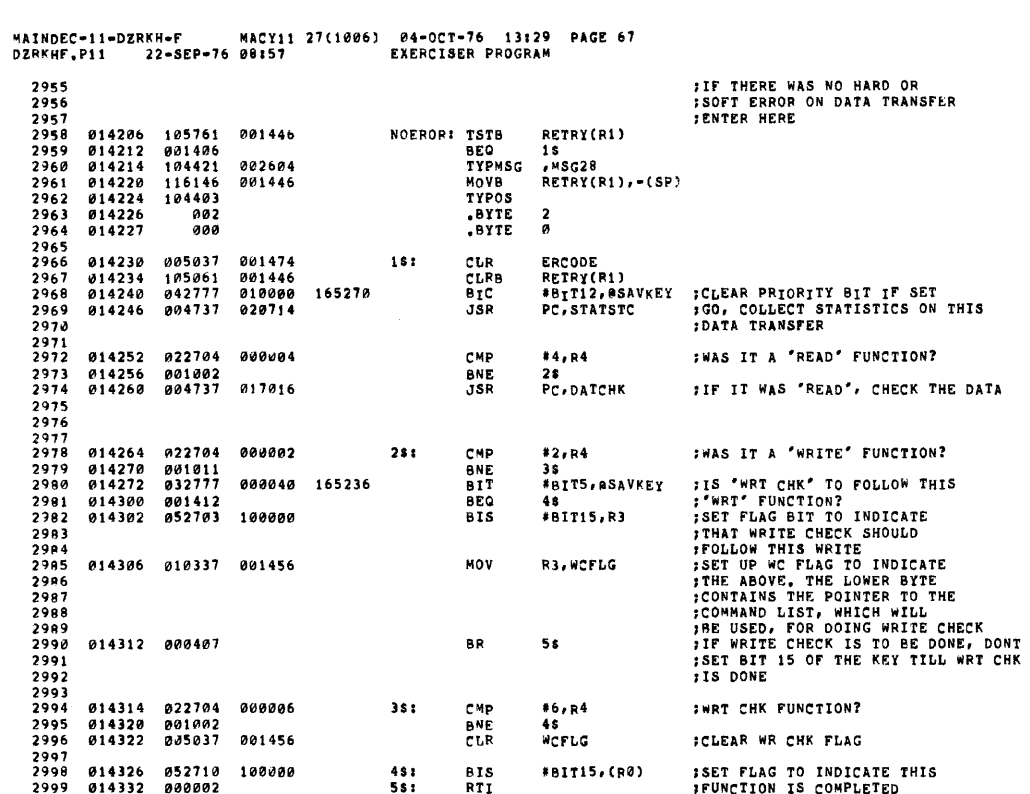

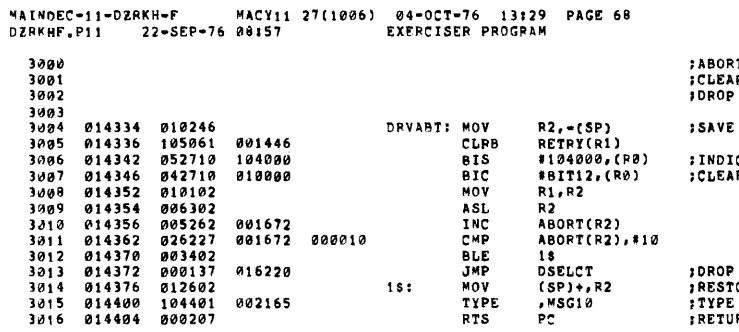

**SEQ 0081** 

IT THE FUNCTION ON DRIVE POINTED TO BY R1<br>R ASSOCIATED FLAGS<br>' THE DRIVE IF MORE THAN 8, ABORTS  $R<sub>2</sub>$ 

CATE THAT FUNCTION IS ABORTED<br>R HIGH PRIORITY BIT IF SET

**;DROP THE DRIVE<br>;RESTORE R2<br>;TYPE "ABORTED"<br>;RETURN** 

 $\sim 10^7$ 

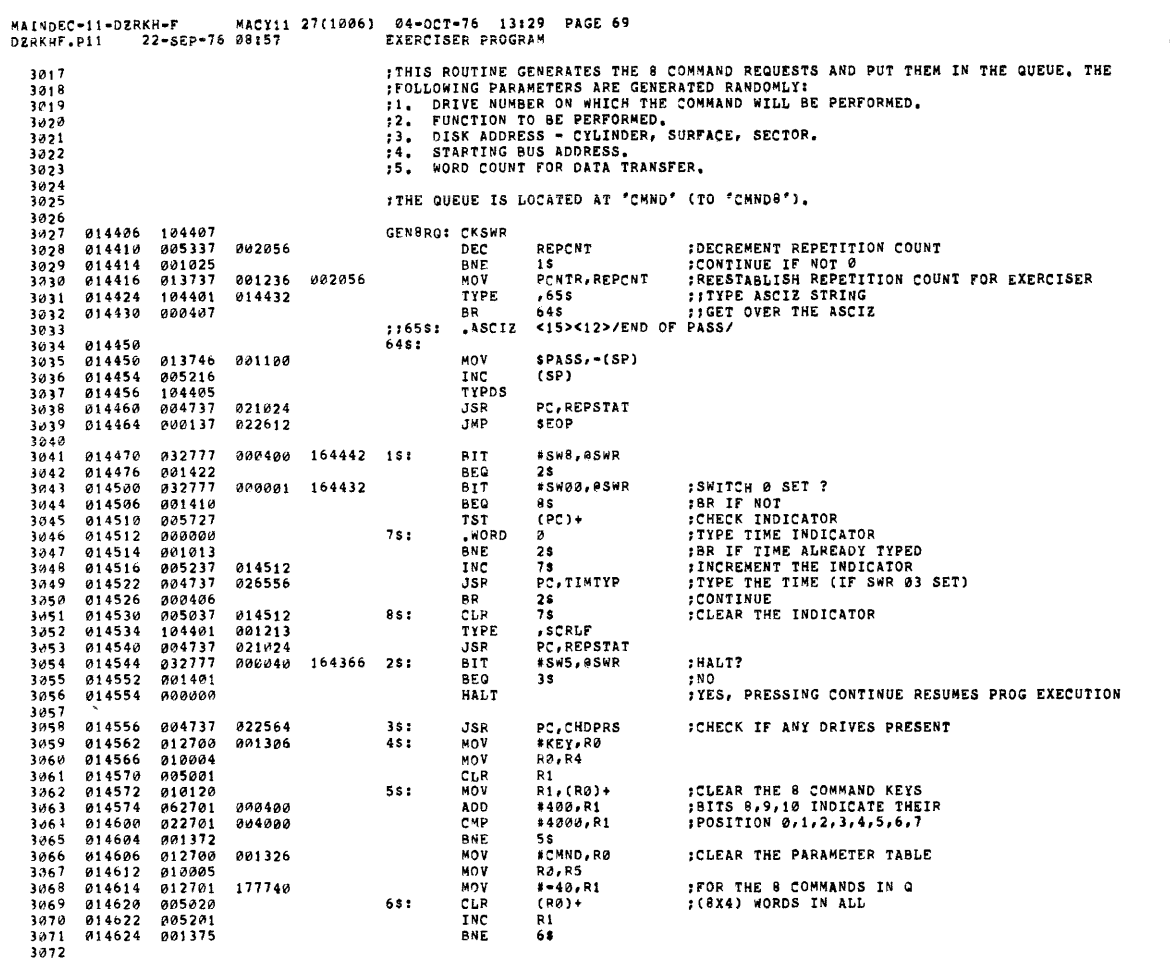

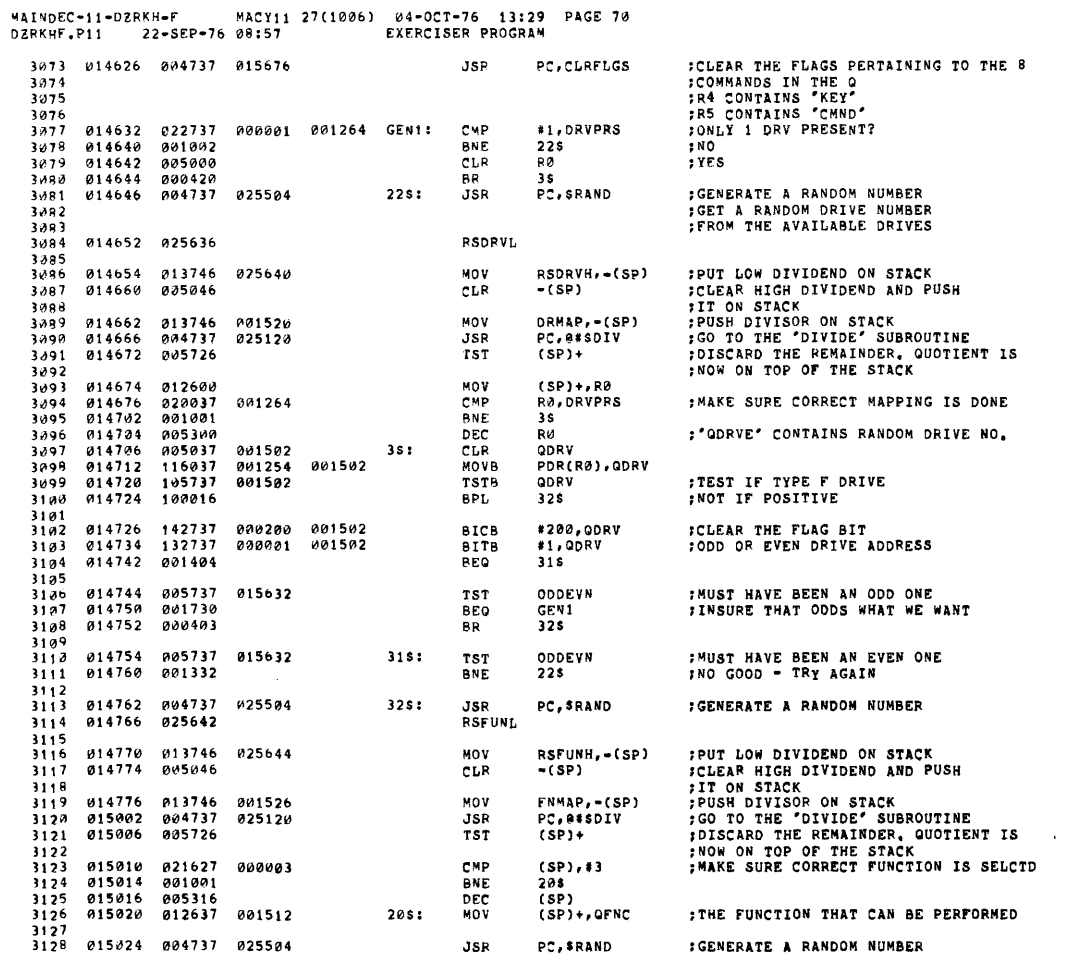

SEQ 0083

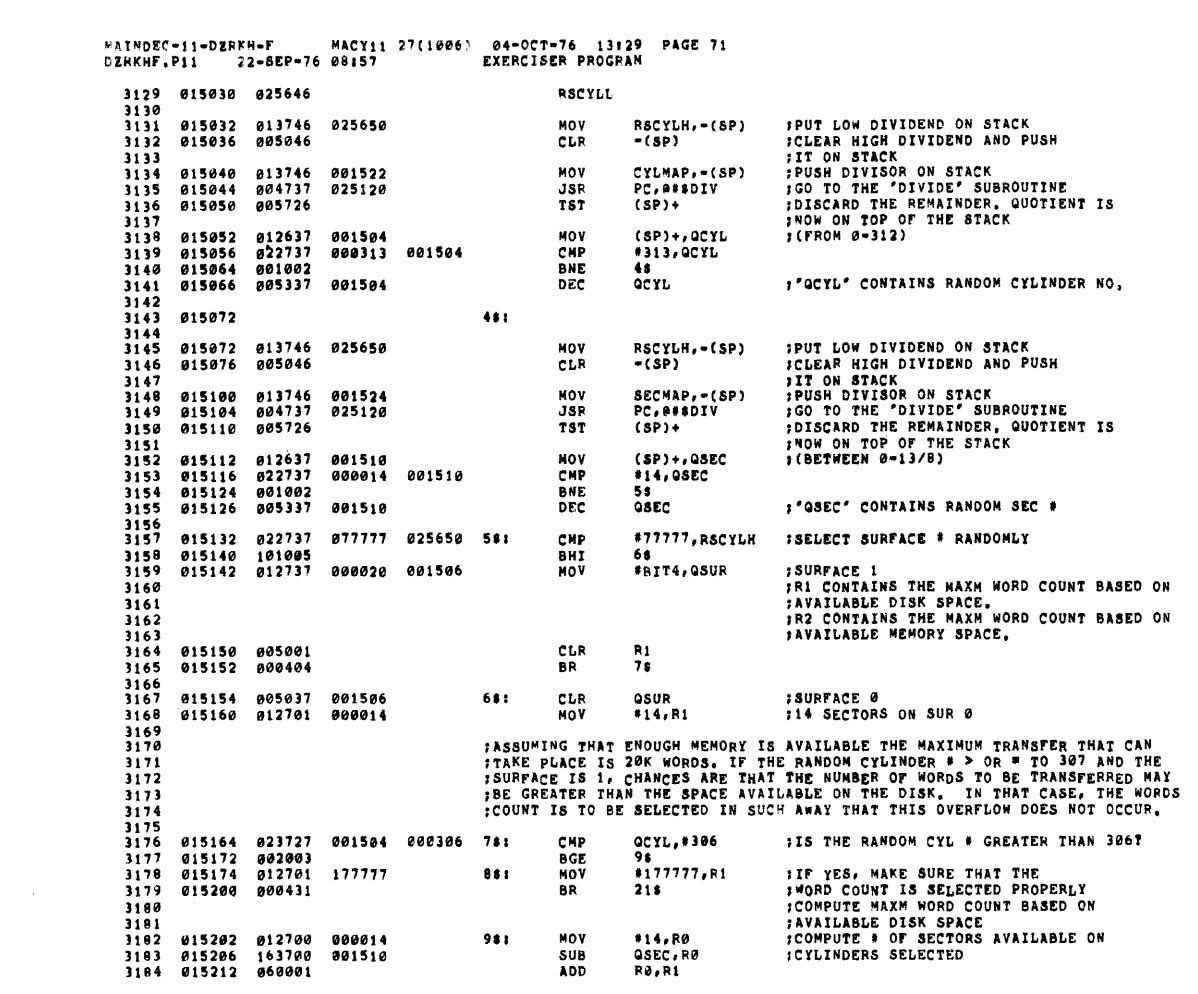

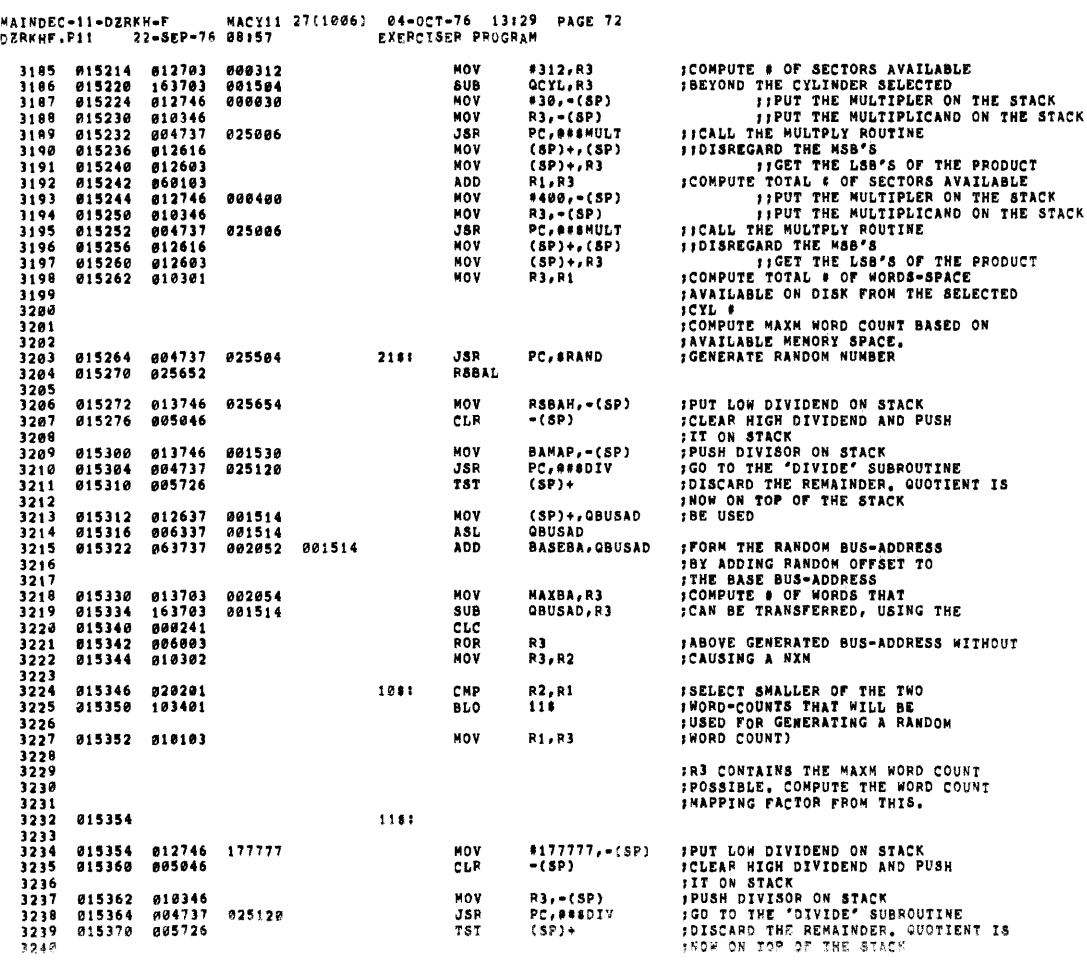

 $\mathcal{L}(\mathcal{A})$  and  $\mathcal{L}(\mathcal{A})$ 

**SEQ 0085** 

**SEG 0084** 

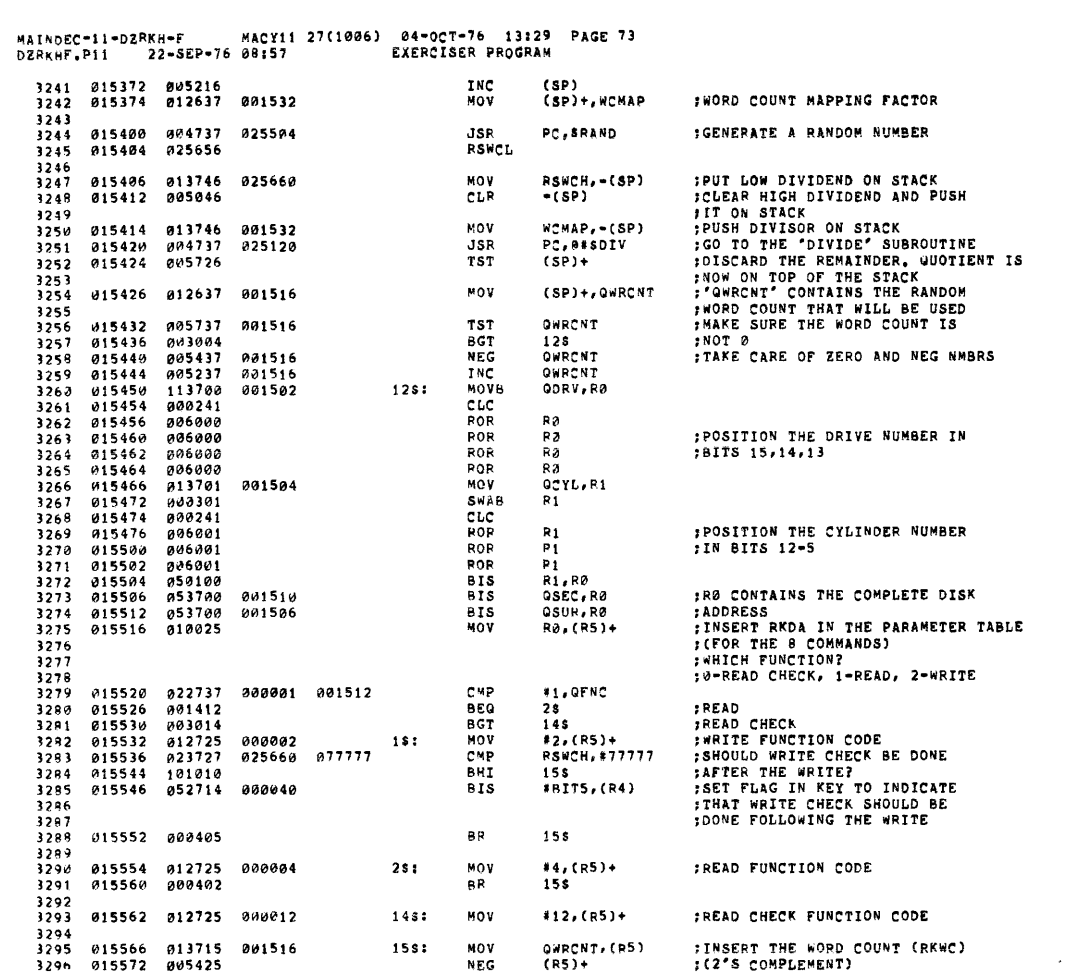

 $\sim$ 

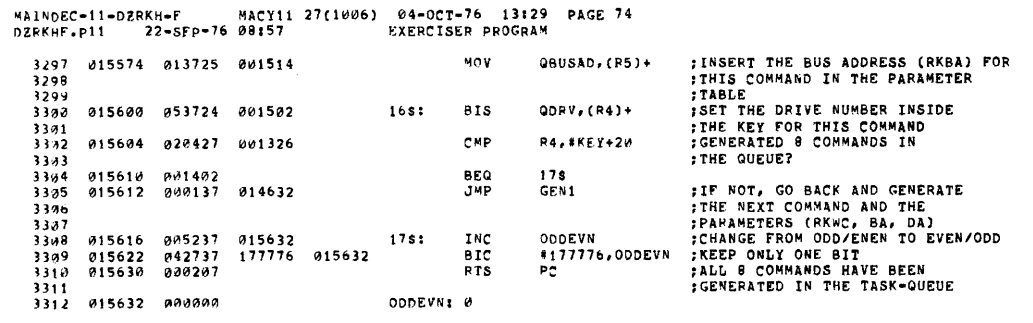

**SEQ 0087** 

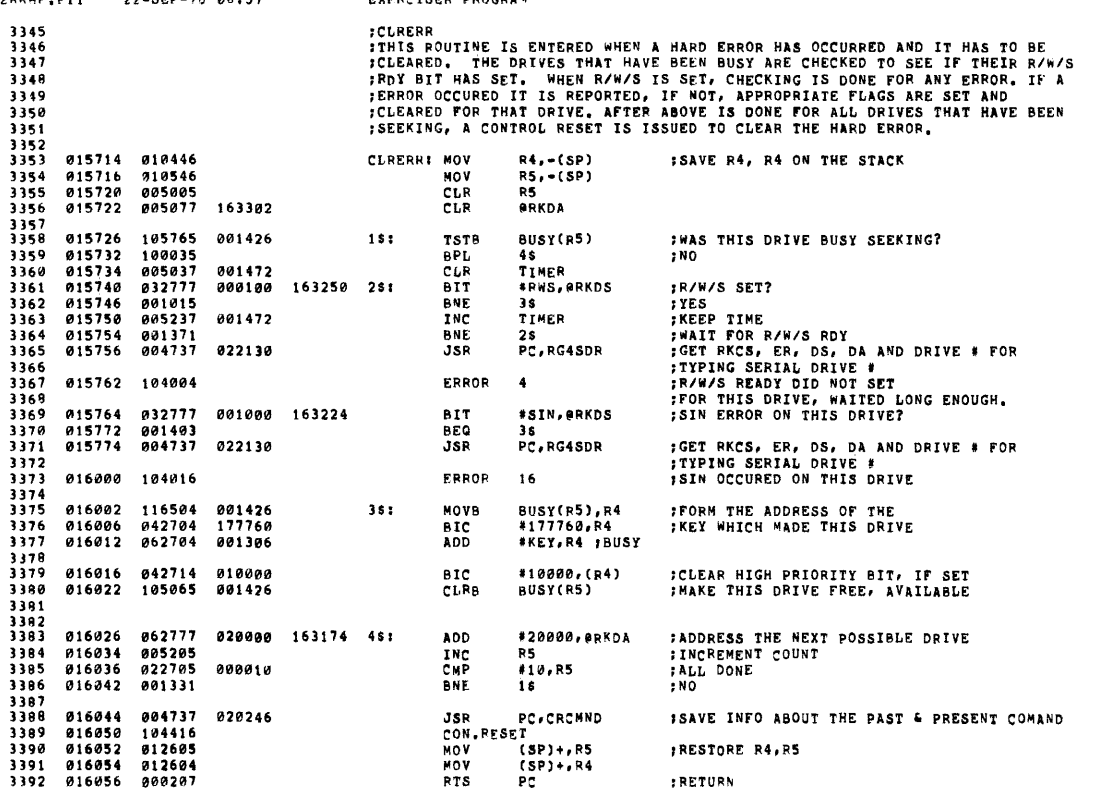

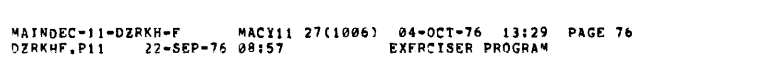

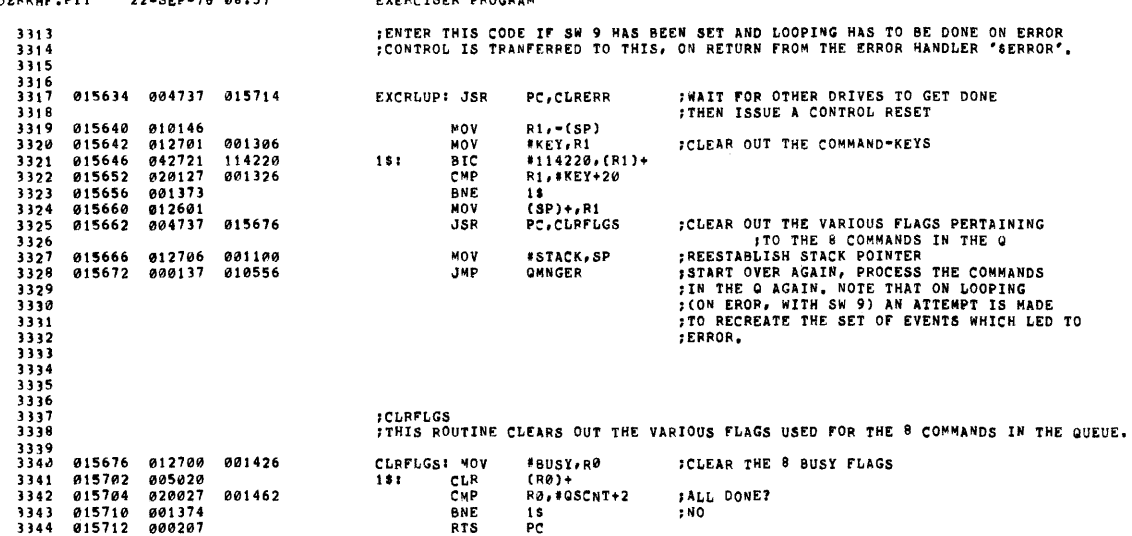

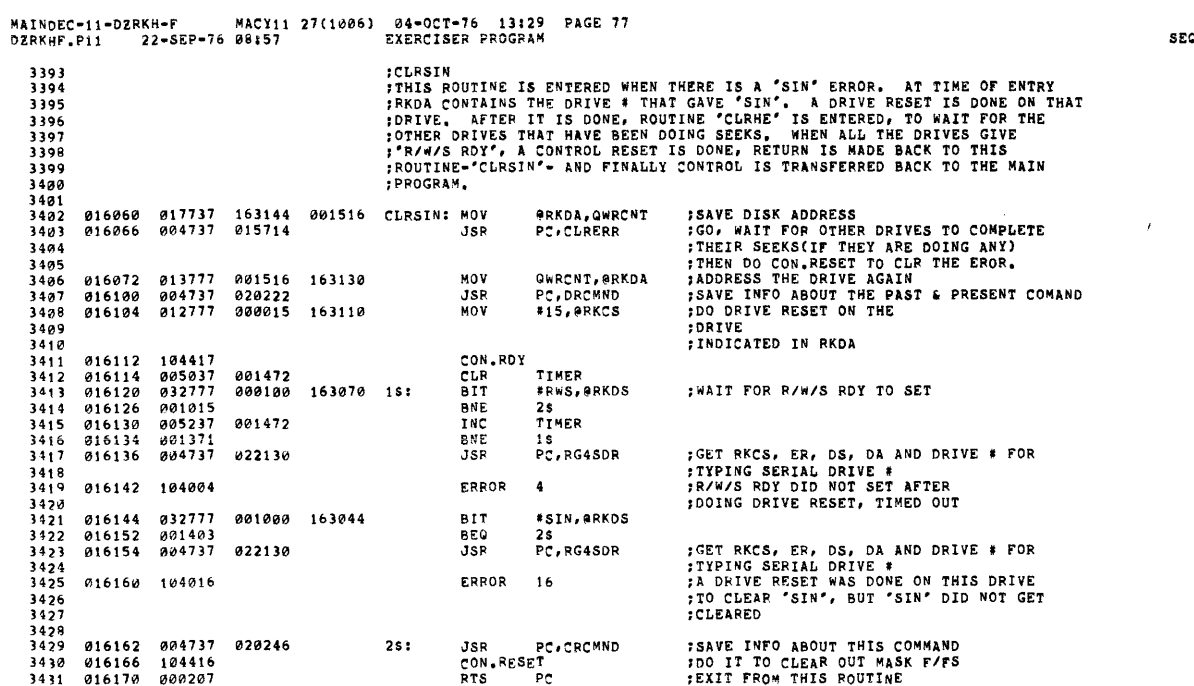

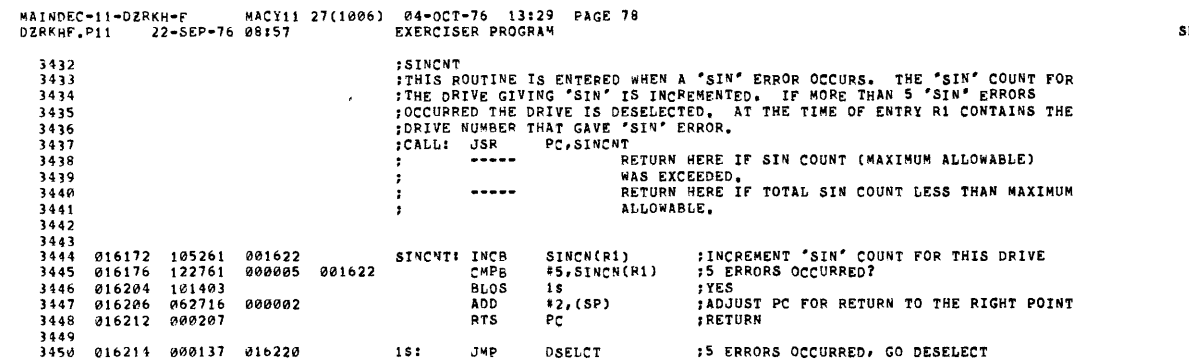

EQ 0091

 $\sim 10$ 

 $\label{eq:2.1} \frac{1}{\sqrt{2}}\int_{\mathbb{R}^3}\frac{1}{\sqrt{2}}\left(\frac{1}{\sqrt{2}}\right)^2\frac{1}{\sqrt{2}}\left(\frac{1}{\sqrt{2}}\right)^2\frac{1}{\sqrt{2}}\left(\frac{1}{\sqrt{2}}\right)^2.$ 

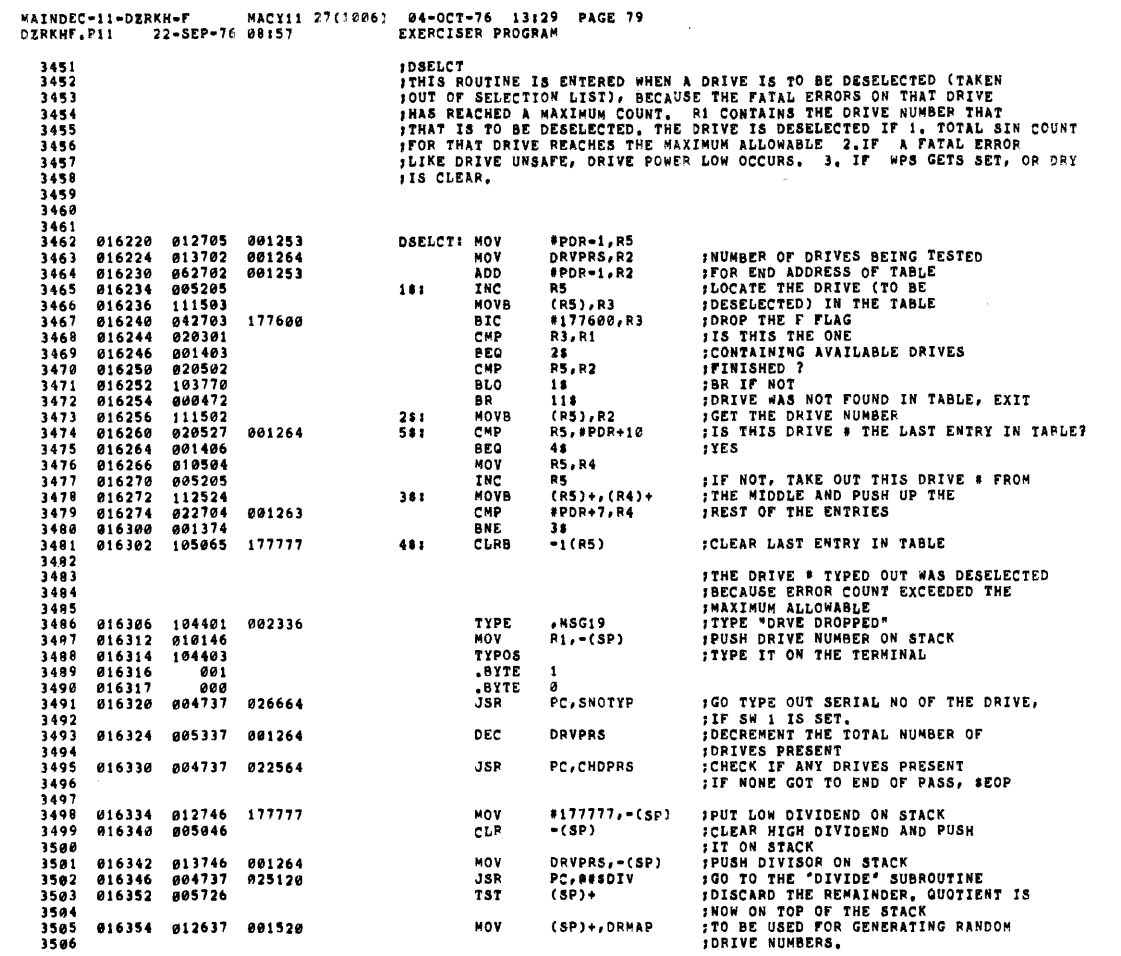

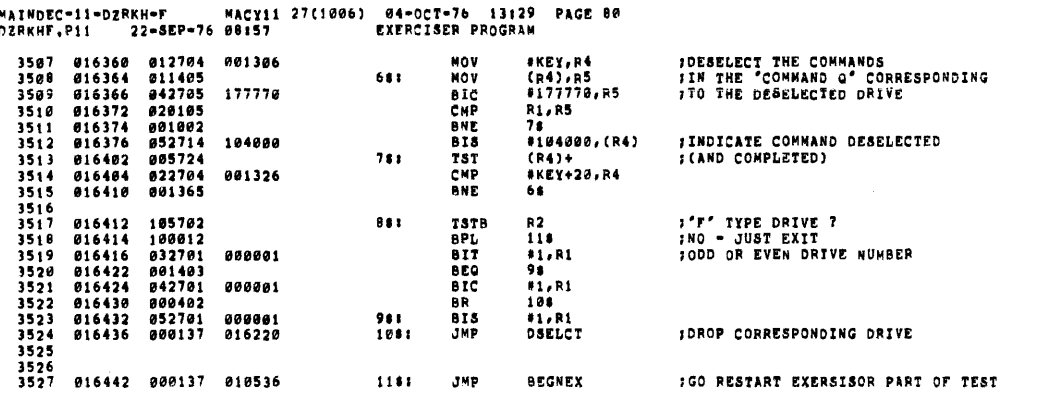

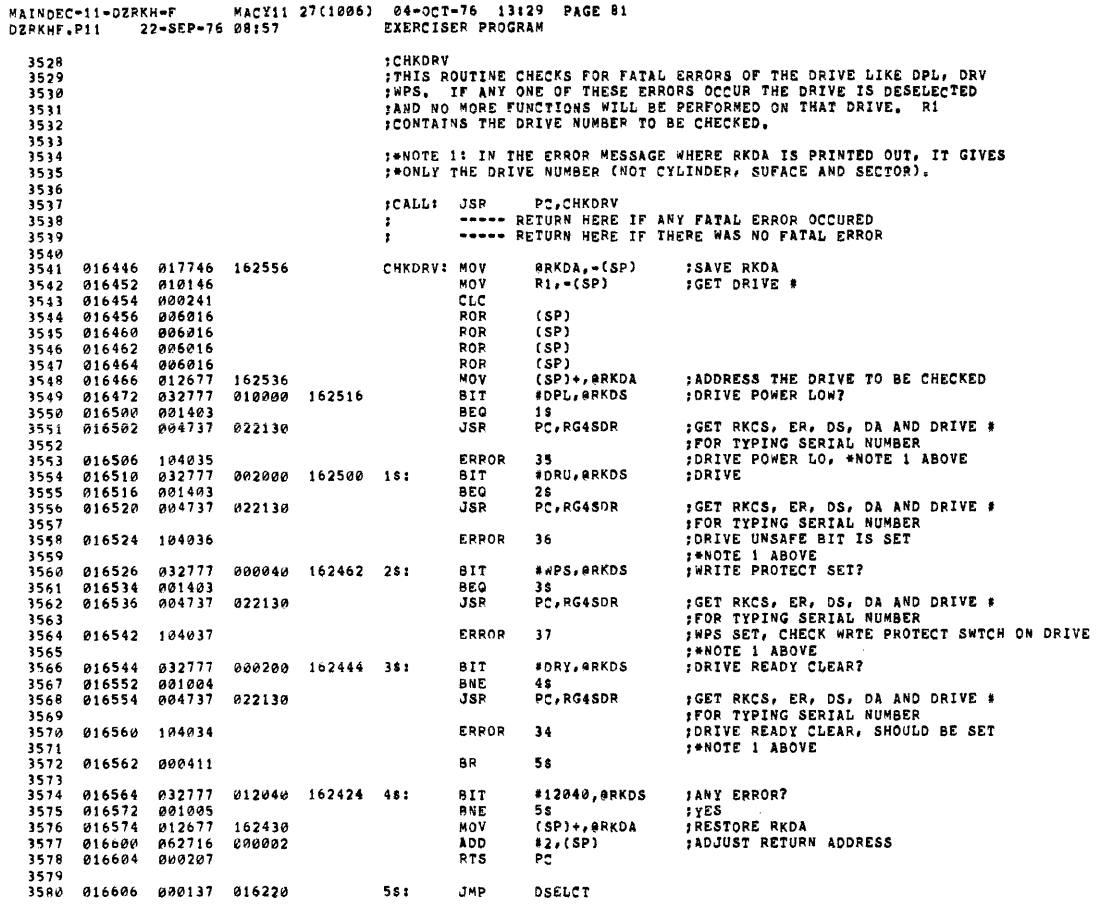

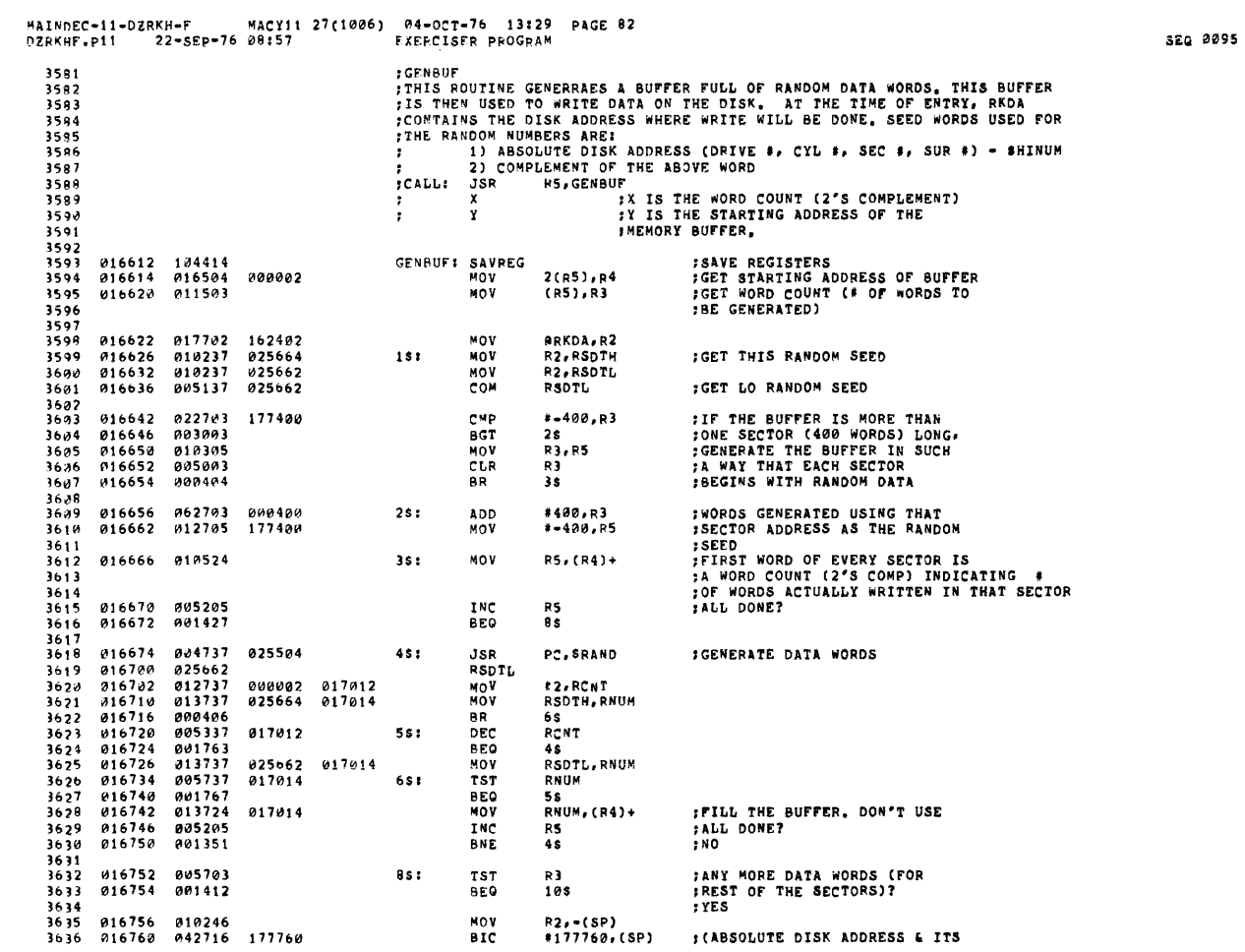

 $\mathcal{A}^{\mathcal{A}}$ 

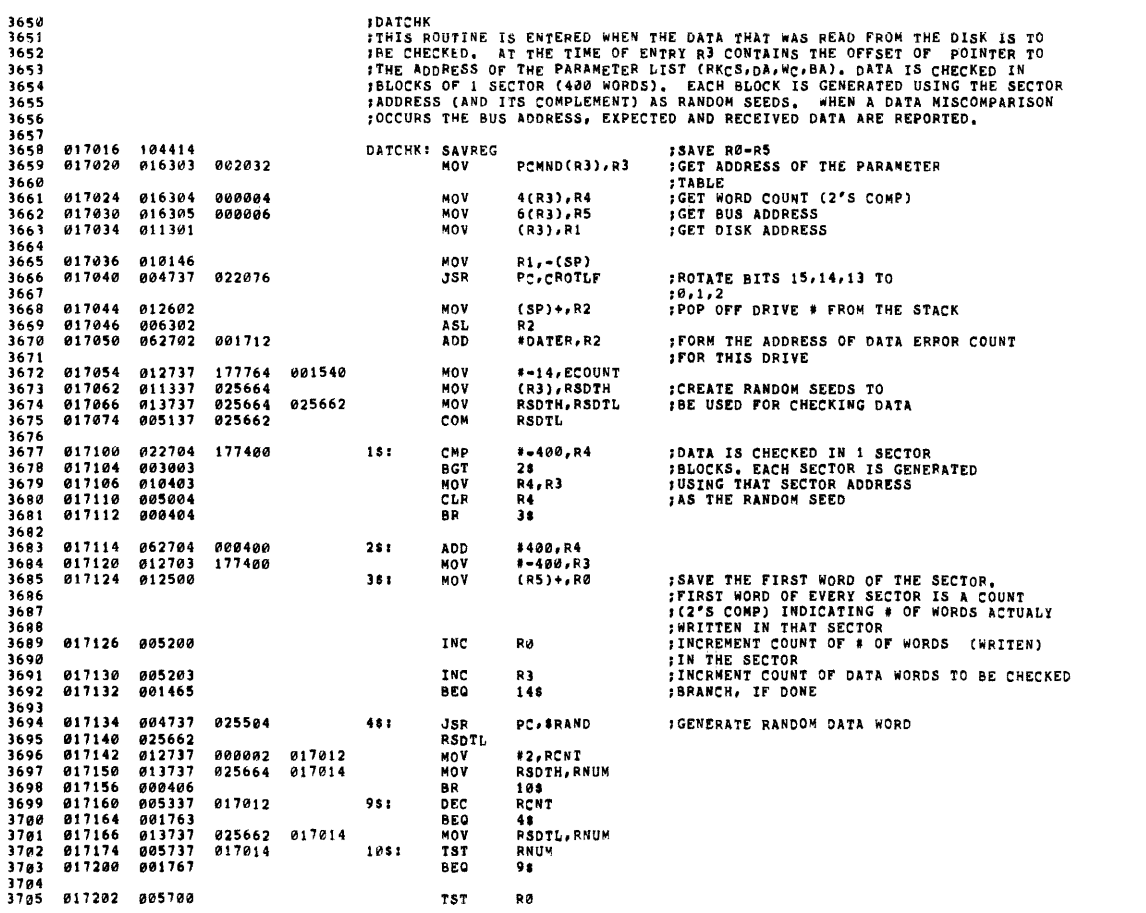

**SEQ 0097** 

 $\sim$   $\sim$ 

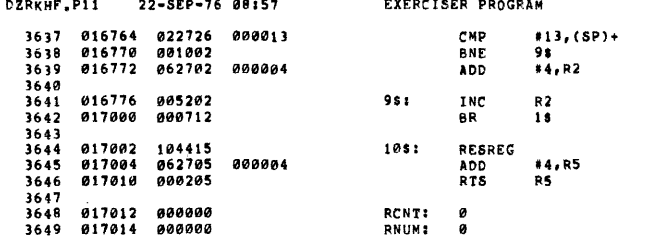

MACY11 27(1006) 04-OCT-76 13:29 PAGE 83

MAINDEC-11-DZRKH-F

FHI RANDOM SEED **;RESTORE REGISTERS<br>;ADJUST RETURN ADDRESS<br>;RETURN** 

;COMPLEMENT) TO USE FOR<br>;GENERATING DATA WORDS<br>;OF THE NEXT BLOCK

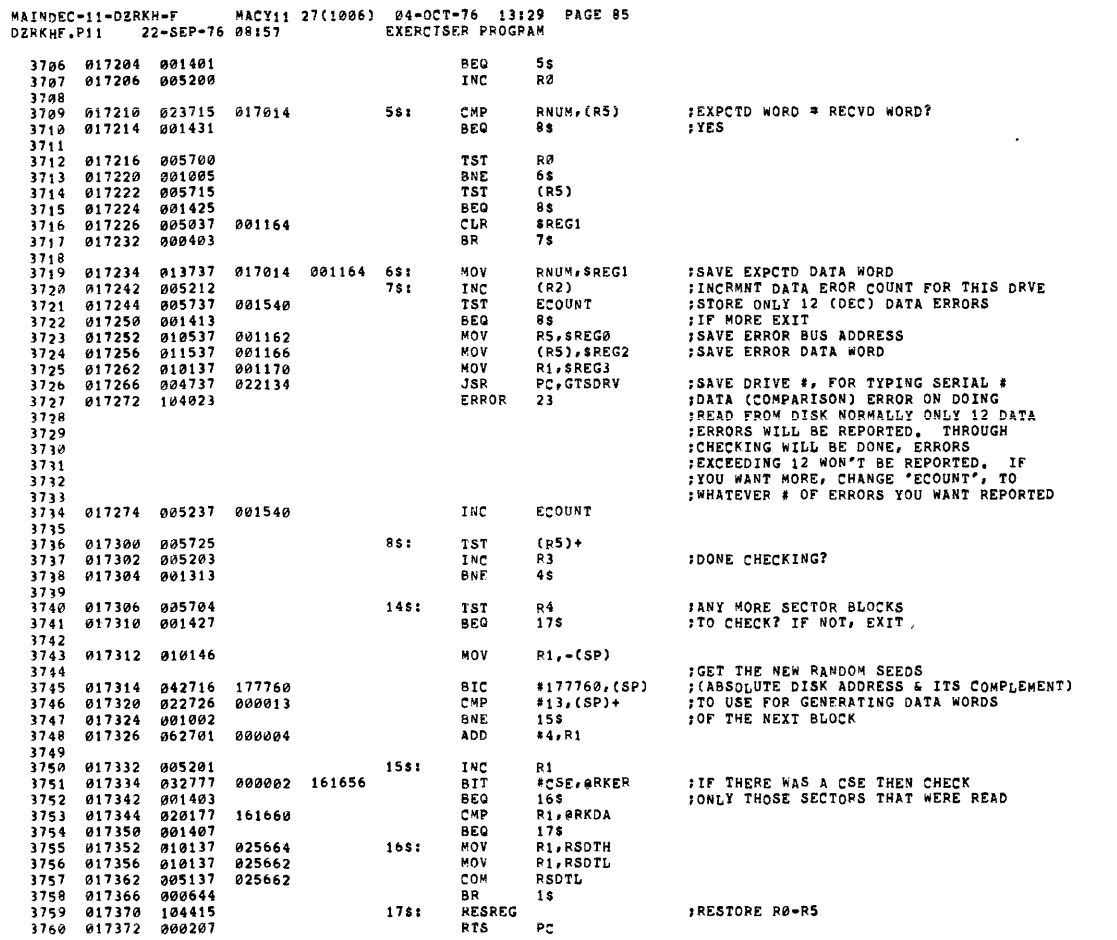

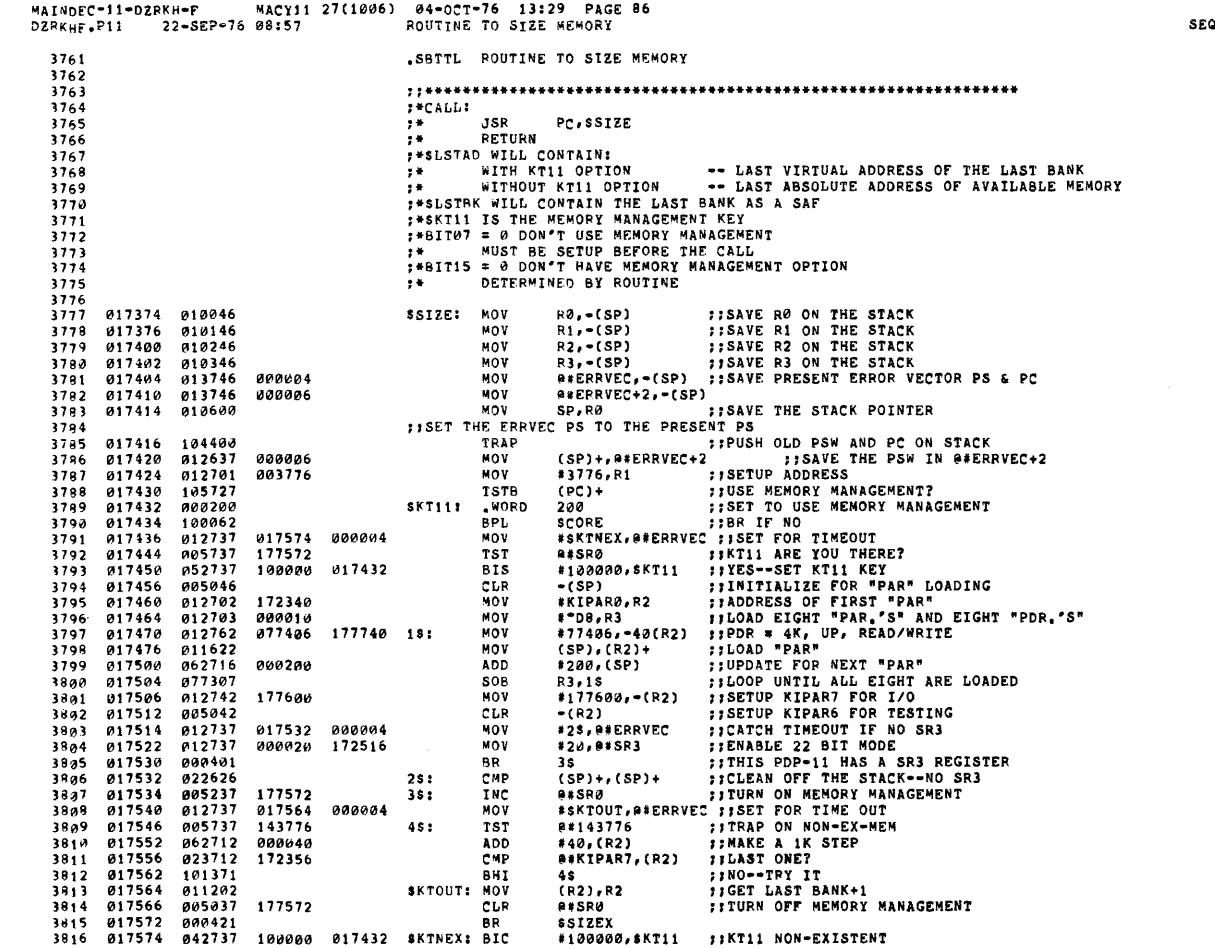

 $\mathcal{L}_{\text{max}}$  .

.<br>. *. .* . . .

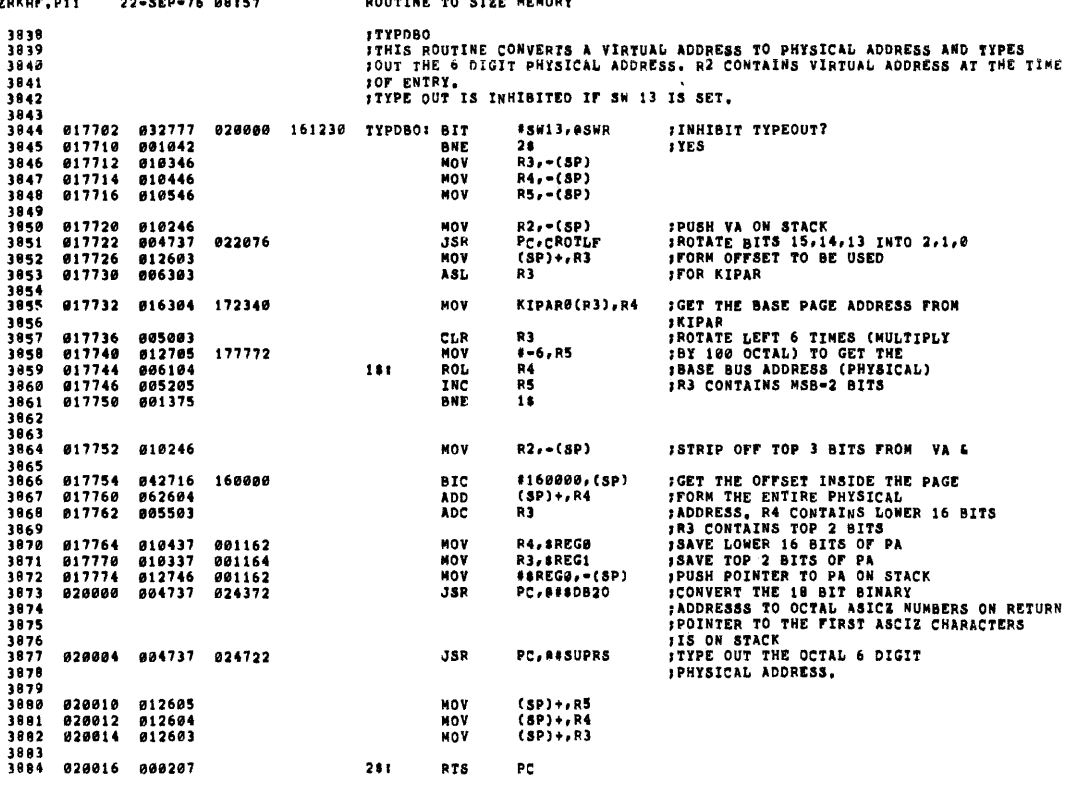

**WAINDEC-11-DZRKH-F MACY11 27(1006) 04-OCT-76 13:29 PAGE 88**<br>DZRKHF,P11 22-SEP-76 08:57 ROUTINE TO SIZE MEMORY

 $\sim$ 

 $\sim$   $\sim$ 

 $\sim$ 

**SEQ 0101** 

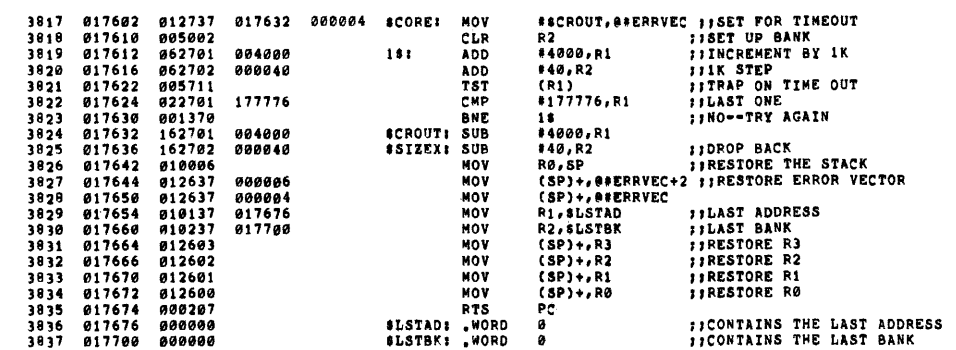

MAINDEC-11-DZRKH-F MACY11 27(1006) 04-OCT-76 13129 PAGE 87<br>DZRKHF.P11 - 22-SEP-76 08157 - ROUTINE TO SIZE MEMORY

MAINDEC-11-DZRKH-F MACY11 27(1006) 04-OCT-76 13:29 PAGE 89<br>DZRKHF.Pii - 22-SEP-76 08:57 - ROUTINE TO SIZE MEMORY :CHKCS<br>:THIS ROUTINE CHECKS IF BIT 15 OF RKCS WAS SET. IF IT WAS RETURN IS MADE TO<br>:THE ERROR MESSAGE FOLLOWING THE JSR CALL, IF NOT, THE ERROR MADE TO SKIP 3885<br>3886 3887<br>3888<br>3889<br>3890 **TOVER THE ERROR MESSAGE.** RRKCS<br>Comret<br>PC+GT4RG<br>PC 020020 005777 161176 CHKCS: TST **181T 15 SET?** 3891<br>3891<br>3892<br>3893 020020<br>020024 100073<br>020026 004737<br>020032 000207 **BPL**<br>JSR<br>RTS :NO<br>:YES, GET RKCS, ER, DS, DA<br>:RETURN TO THE ERROR MESSAGE 021740 3894<br>3895<br>3896<br>3897 **JCHEDA<br>ITHIS ROUTINE CHECKS IF RKDA INCREMENTED CORRECTLY. IF NOT, RETURN IS MADE<br>ITO THE ERROR MESSAGE POLLOWING THE JSR CALL. IF YES, RETURN IS MADE TO<br>JAT THE TIME OF ENTRY, R2 CONTAINS THE EXPECTED RKDA.**<br>JAT THE TIME ----<br>1898<br>1899 3990<br>3901 R<sub>2</sub>, **ARKDA** 020034 020277 161170 CHKDA: CMP :DID RKDA INCREMENT CORRECTLY? 3982<br>3982<br>3983<br>3984 020034<br>020040<br>020042<br>020046<br>020054  $001465$ <br>  $010237$ <br>  $017737$ BEO<br>MOV<br>MOV COMRET<br>R2, SREGØ<br>R2, SREGØ<br>ARKDA, SREG1 THES<br>TES<br>TES TERPCTD RKDA<br>TES TER RKDA RECVD<br>TESTURN TO THE ERROR MESSAGE 001162<br>161156 001164  $5995$  $000207$ RTS  $P<sub>C</sub>$ ,,,,<br>3946<br>3907<br>3908 ;CHKBA<br>FTHIS ROUTINE CHECKS IF RKBA INCREMENTED CORRECTLY. IF NOT, RETURN IS MADE<br>FOO THE ERROR MESSAGE FOLLOWING THE JSR CALL. IF YES, RETURN IS MADE TO<br>;SKIP OVER THE ERROR MESSAGE,<br>;R4 CONTAINS THE BUS ADDRESS WHERE THE 3909<br>3909<br>3910<br>3911 3912<br>3913<br>3914<br>3915 202056 000241<br>020060 006103<br>020062 060304<br>020064 000241<br>020066 006003<br>020070 020477 CHKRA:  $_{\rm cuc}^{\rm cuc}$ :FORM THE EXPCTD BUS ADDRESS R3<br>R3.R4 3916<br>3917<br>3918<br>3919 ADD ADD<br>CLC<br>ROM<br>BHOV<br>PTS<br>PTS R<mark>3</mark><br>R4,ARKBA **JOID RKBA INCREMENT CORRECTLY?** 161132 3920<br>3920<br>3921<br>3922 020074<br>020074 001447<br>020076 010437<br>020102 000207 COMPET<br>R4, SREGØ<br>PC THES<br>THE EXPOTD REBA<br>THE EXPOTD REBA 020074<br>020076 001162 3923<br>3923<br>3924<br>3925 020104 017737 161116 001164 3926 3927<br>3928<br>3929<br>3930 **@RKCS,=(SP)**<br>#177717,(SP)<br>#BIT4,(SP)+<br>COMRET<br>PC,GT4RG<br>PC **;GET RKCS<br>;GET MEX BITS 4,5<br>;CHECK BIT 4 SET?<br>;YES, OK<br>;SAVE RKCS,ER,DS,DA** 020112 017746 161194<br>177717 CHKMEX: MOV 020112 017746<br>020116 042716<br>020122 022726<br>020126 001432<br>020130 004737<br>020134 000207 **BICHP**<br>BICHP<br>BEQ<br>BISR<br>RTS 3931<br>3932  $000020$ 3933<br>3933<br>3934<br>3935  $921740$ **ERETURN** 

SEQ 0102

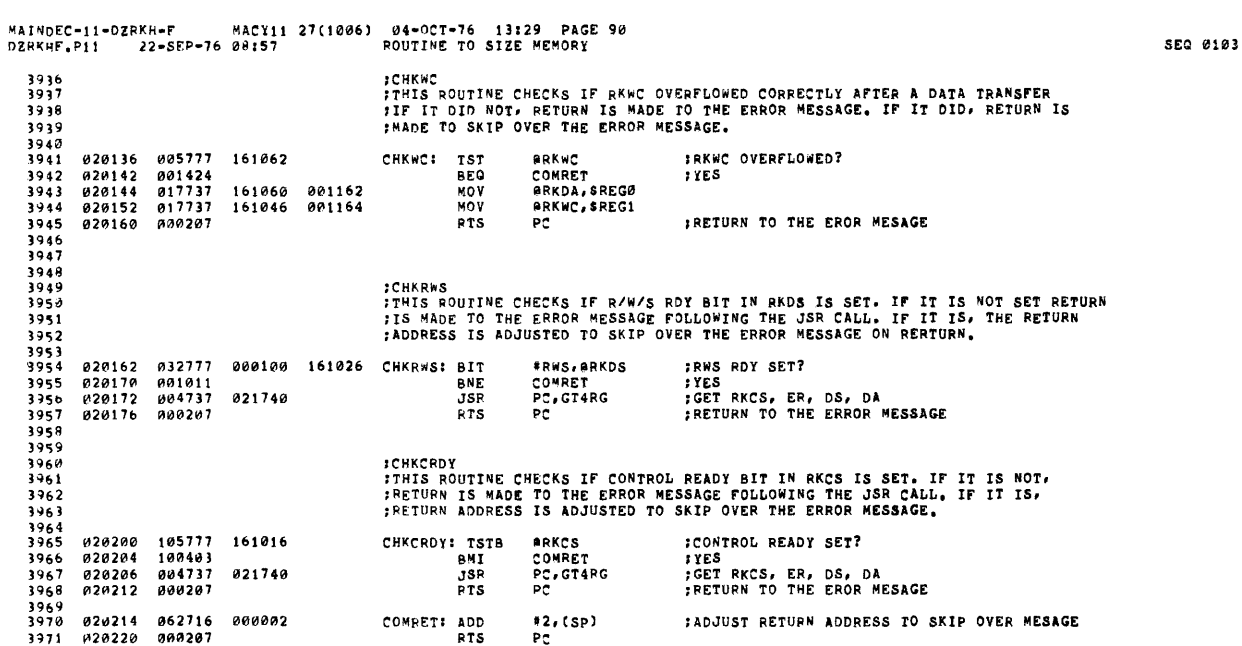

 $\bar{\epsilon}$ 

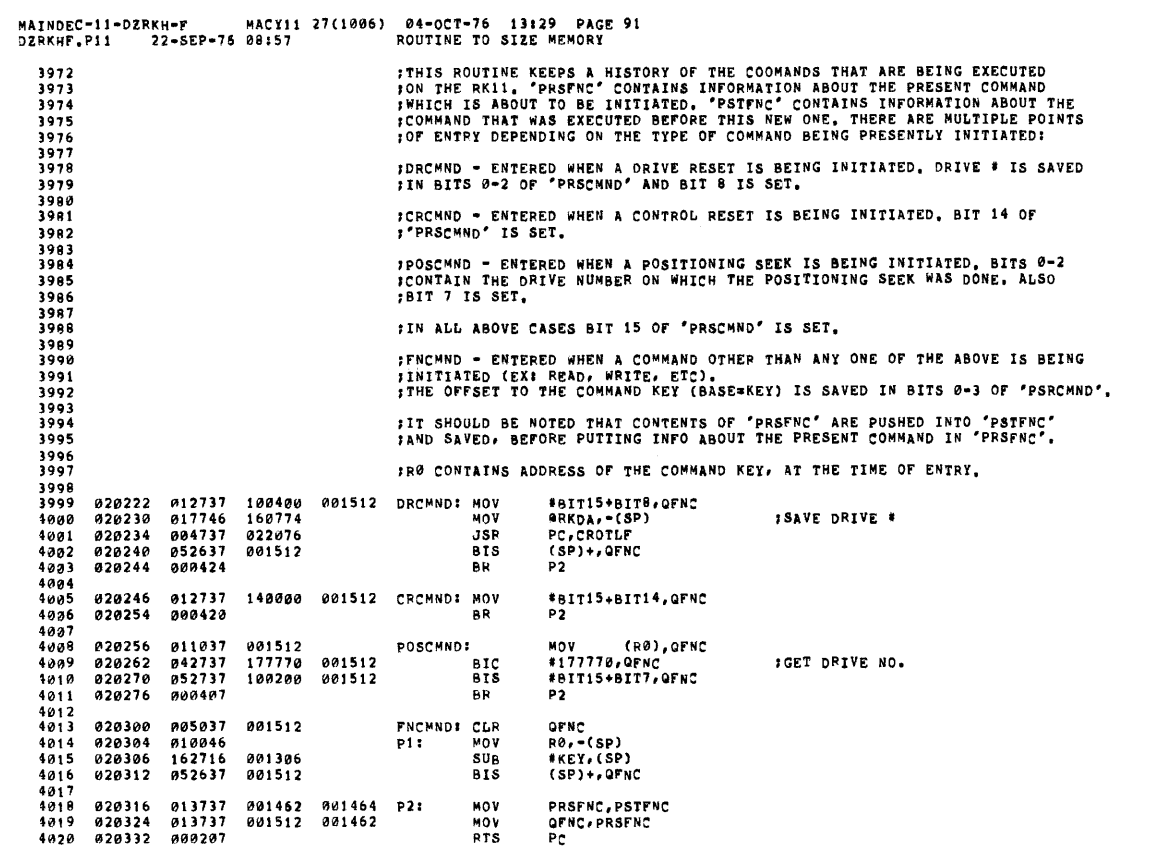

SEQ 0104

 $\sim$   $\lambda$ 

 $\sim$ 

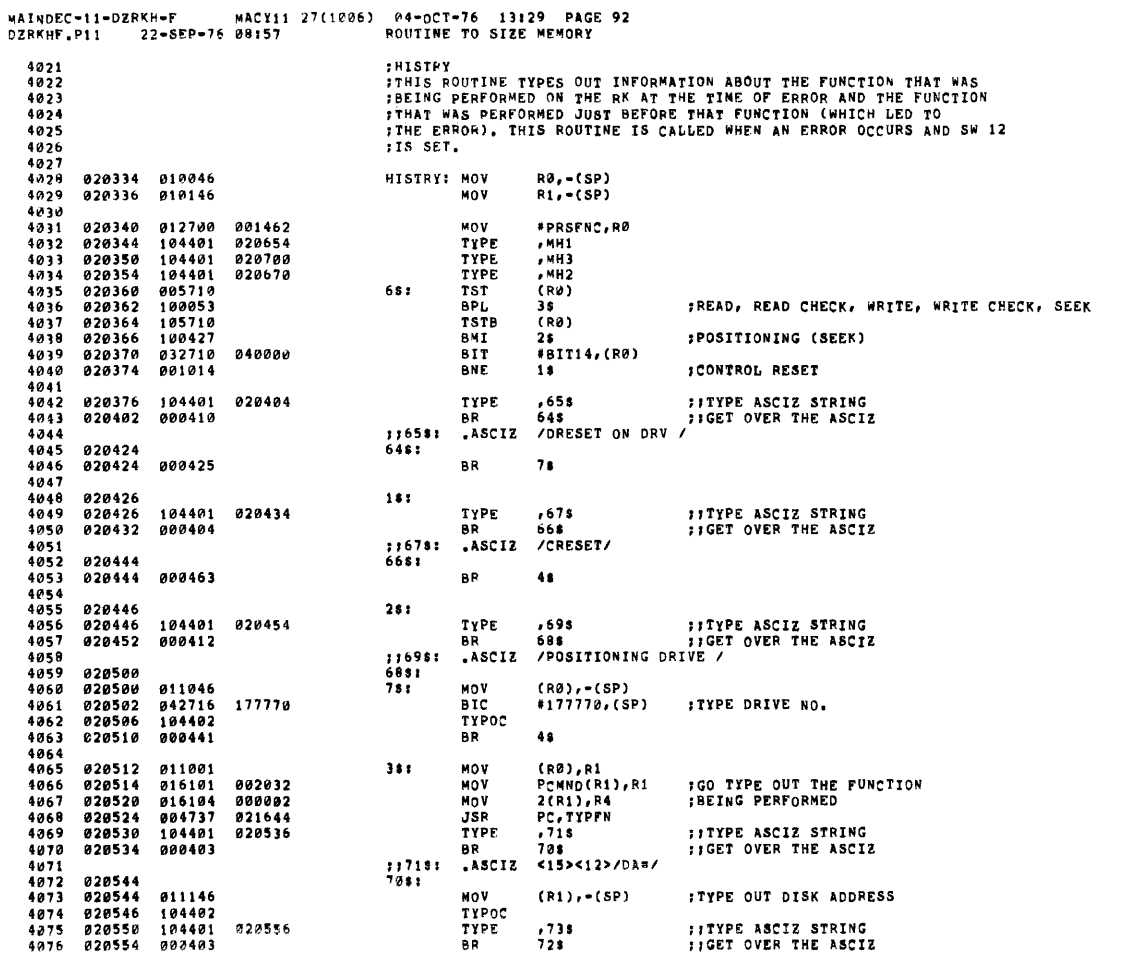

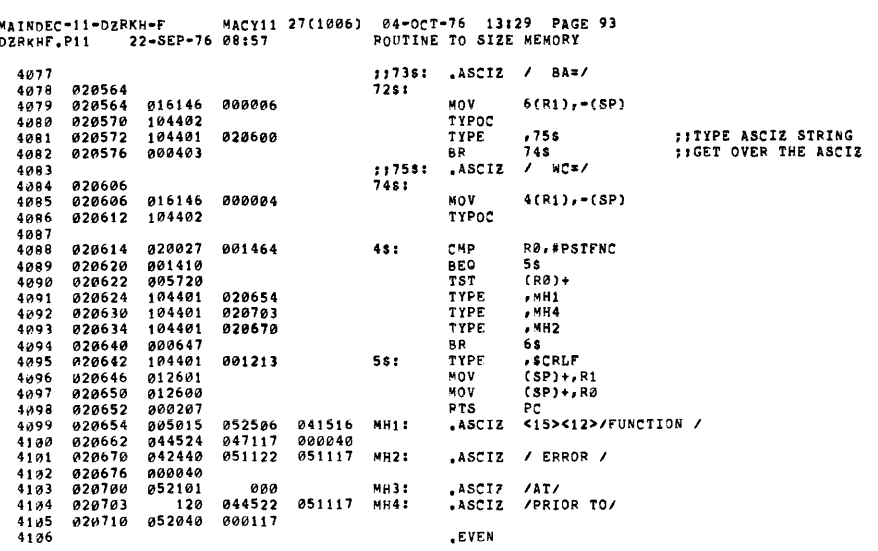

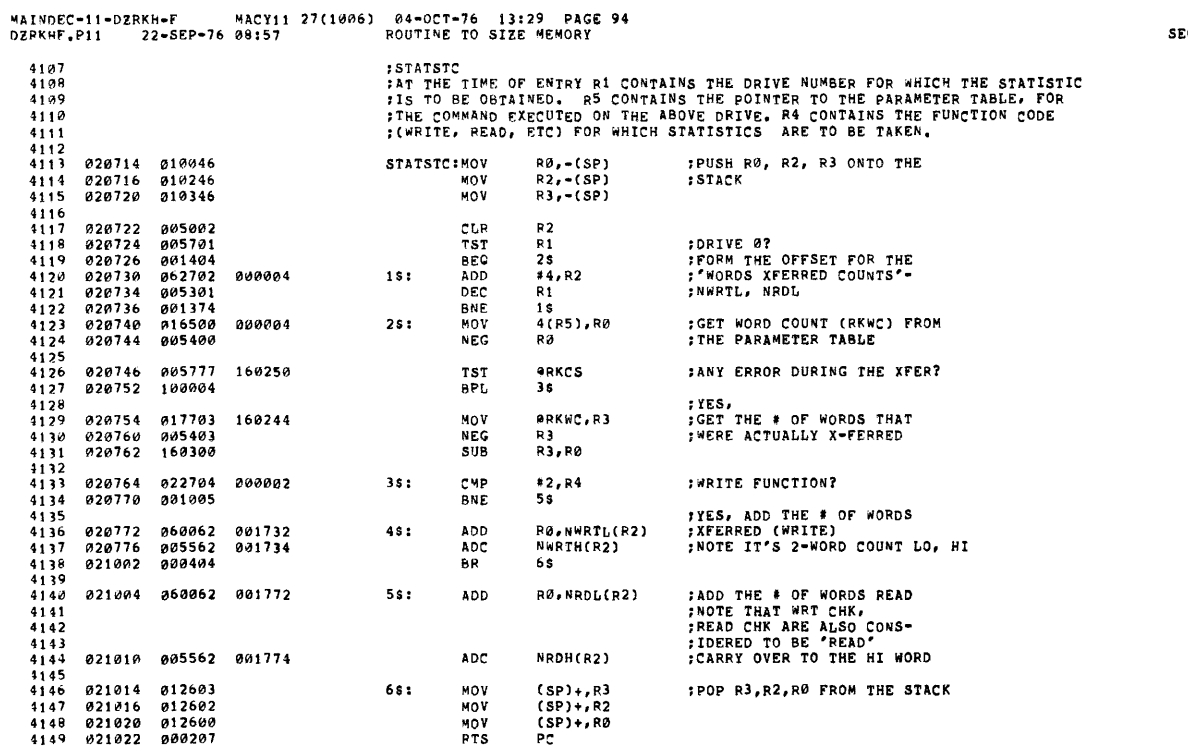

**SEQ 0106** 

SEQ 0107

 $\sim$ 

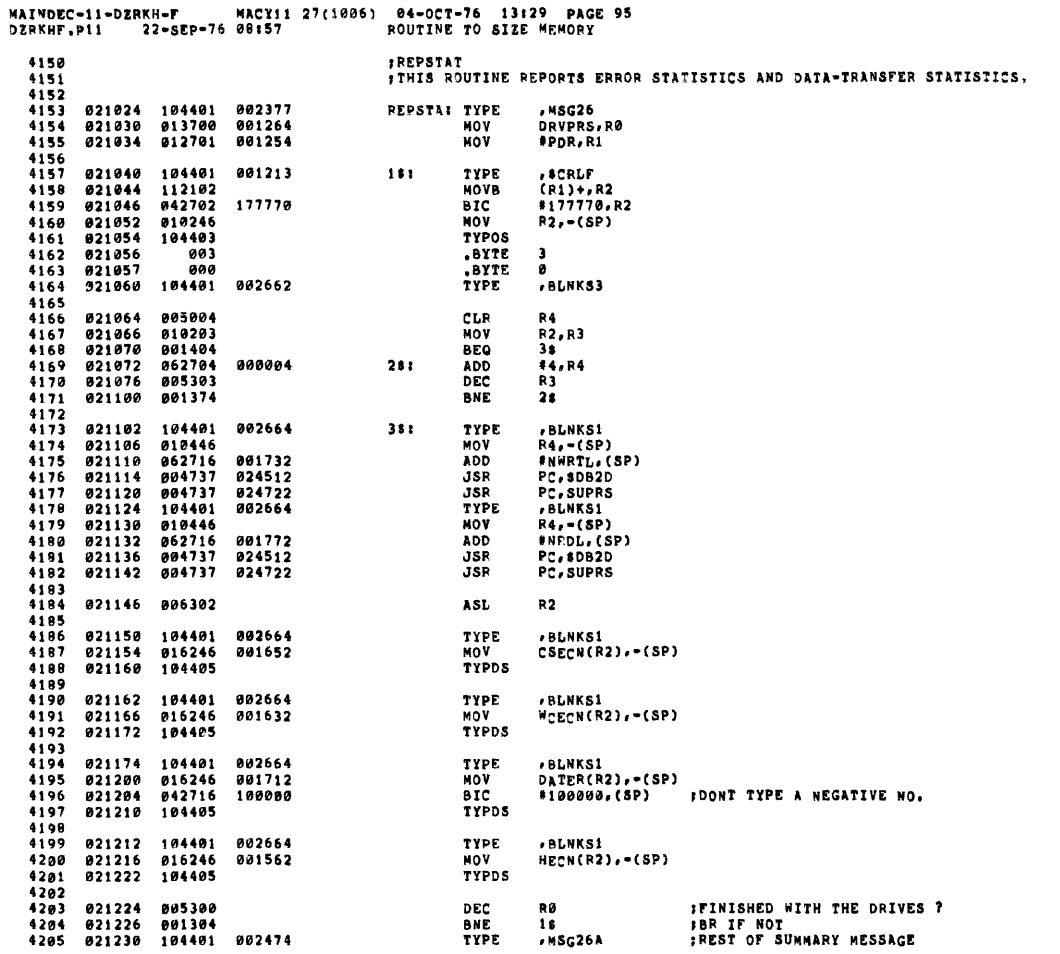

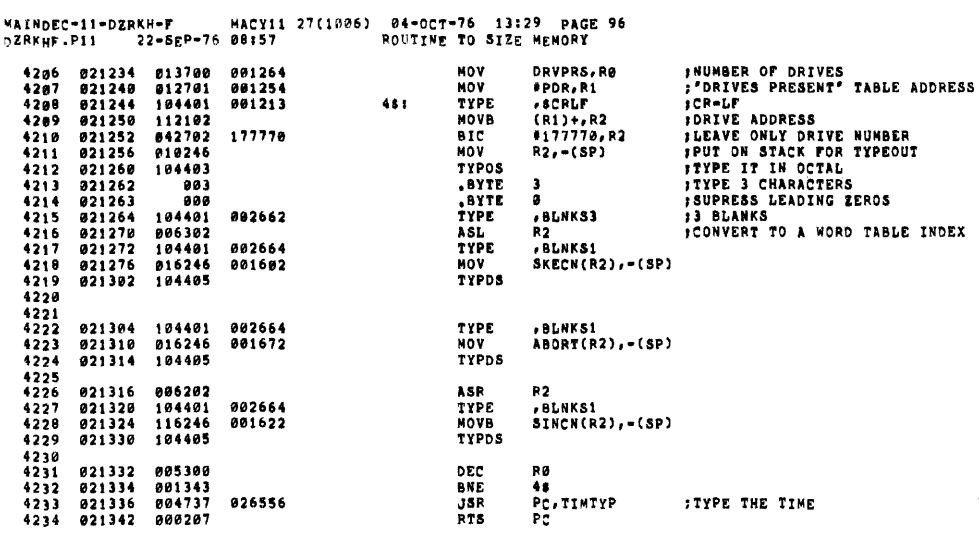

 $\sim 10^{-10}$ 

**SEG 0109** 

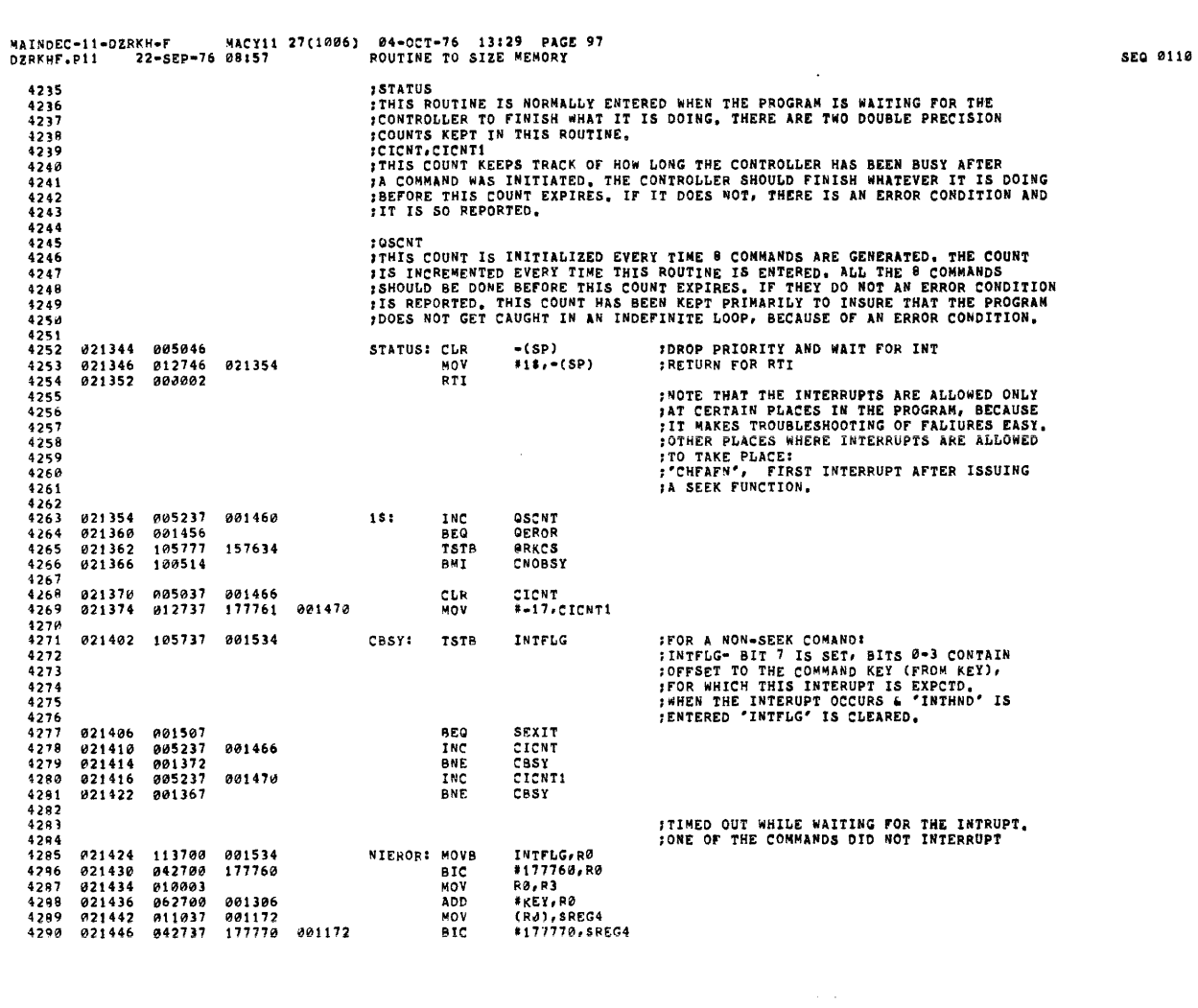

 $\langle \bullet \rangle$ 

MAINDEC-11-DZRKH-F – MACY11 27(1006) 04-OCT-76 13:29 PAGE 98<br>DZRKHF.P11 – 22-SEP-76 08:57 – – – ROUTINE TO SIZE MEMORY

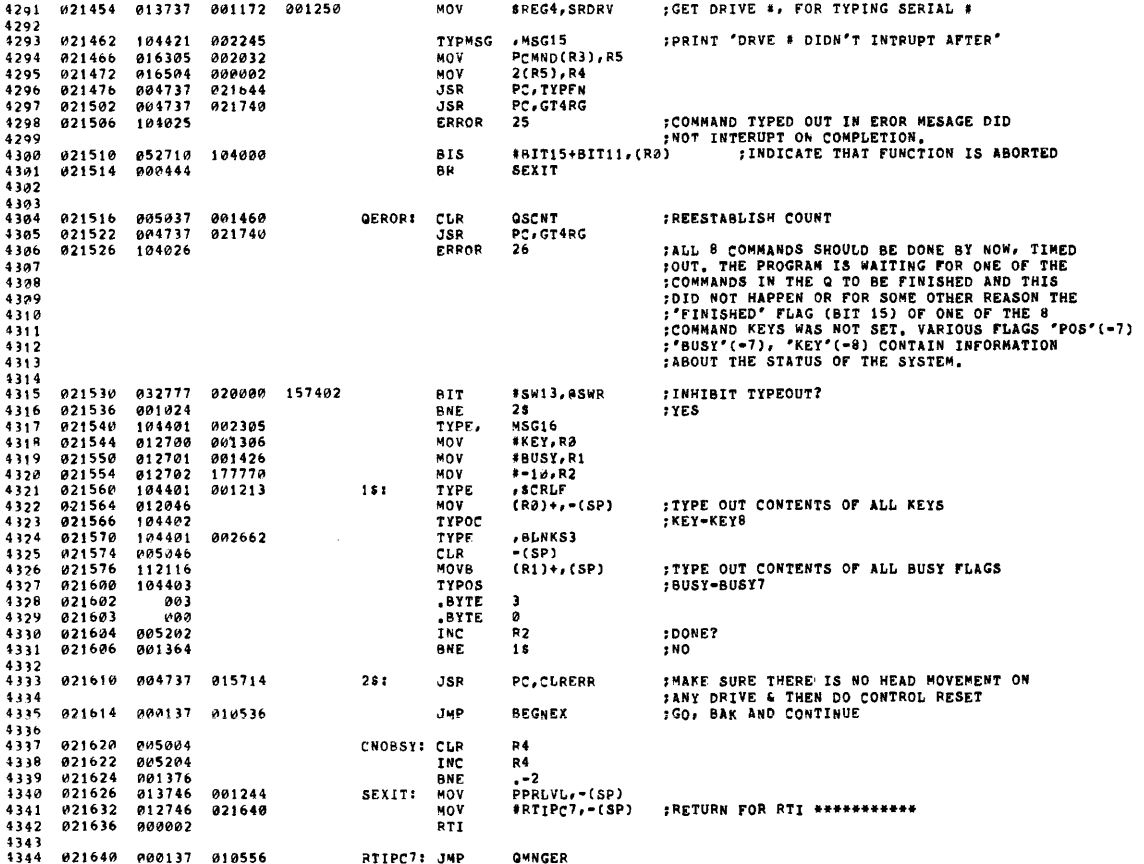

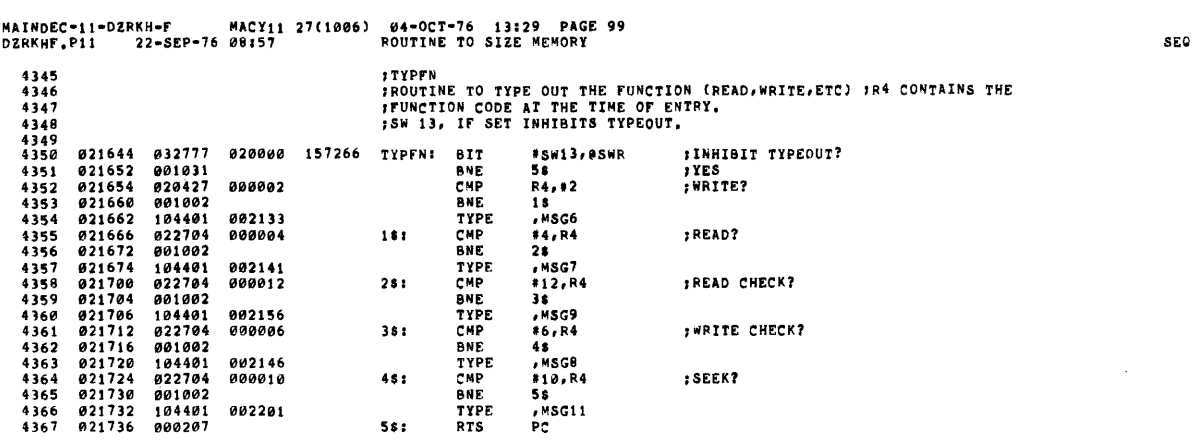

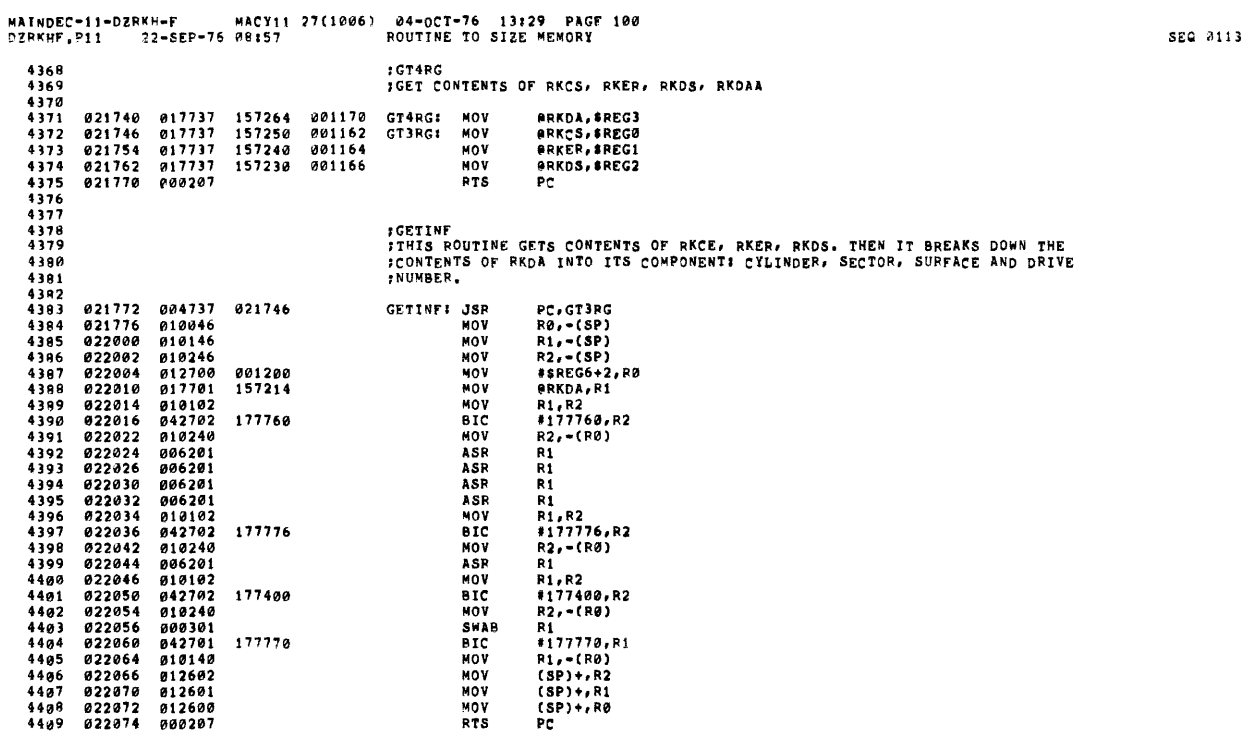

 $\mathcal{L}^{\text{max}}_{\text{max}}$ 

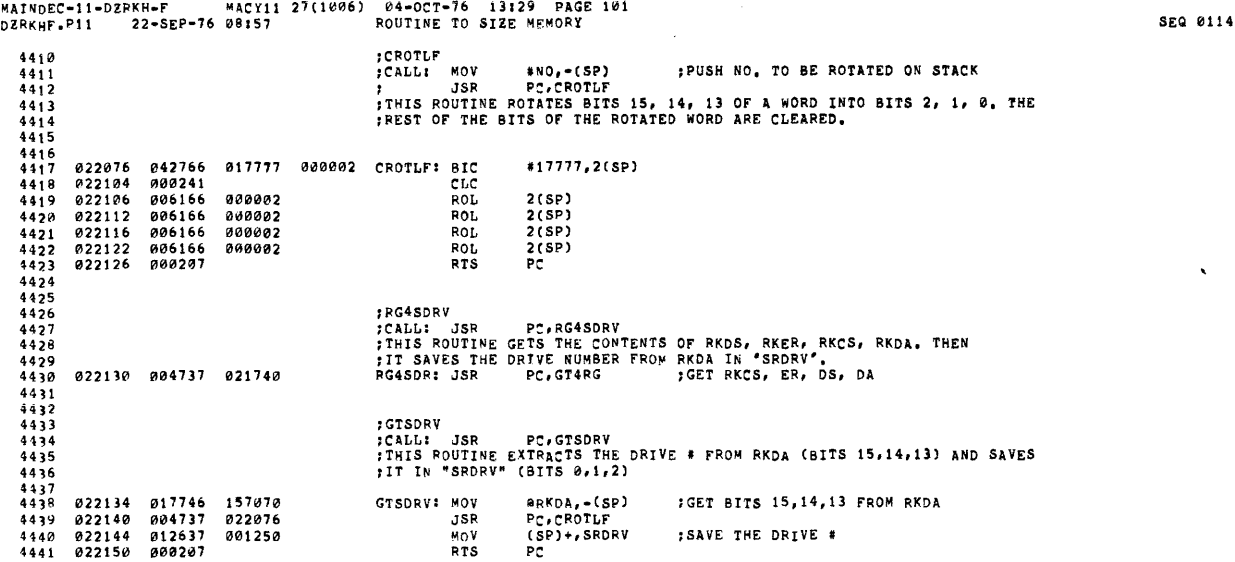

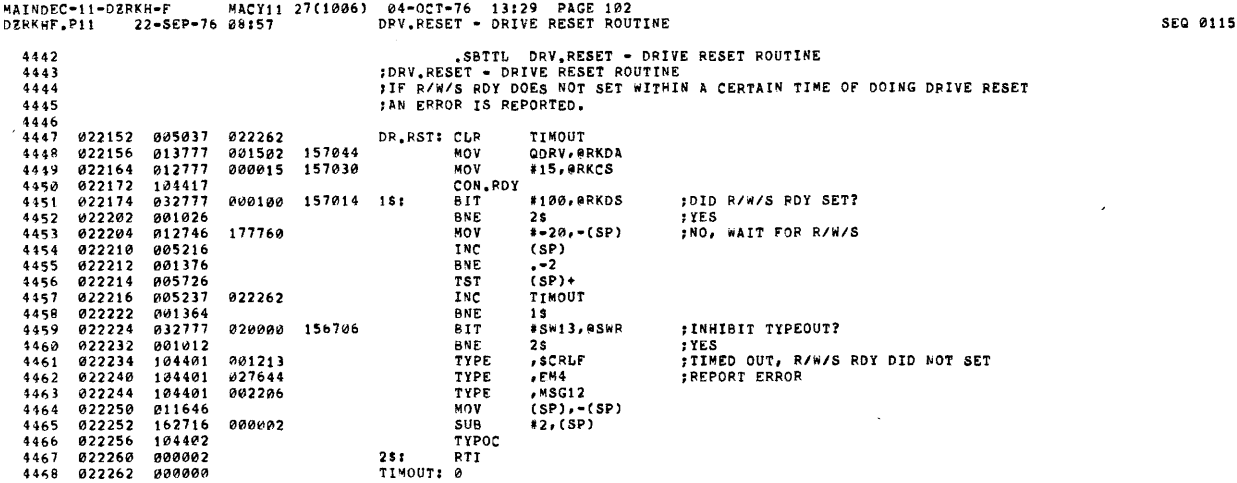

 $\sim 100$  km s  $^{-1}$ 

 $\mathcal{L}^{\text{max}}_{\text{max}}$  and  $\mathcal{L}^{\text{max}}_{\text{max}}$ 

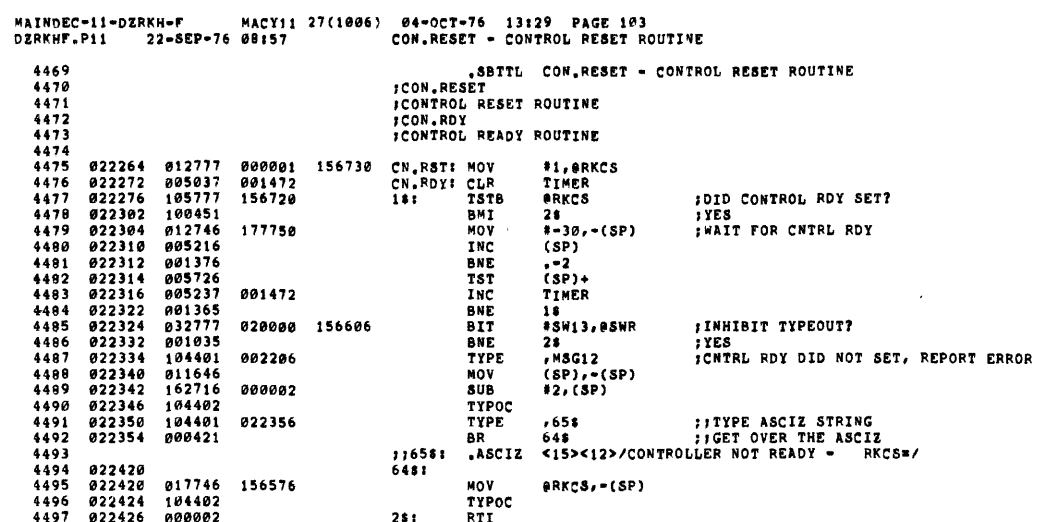

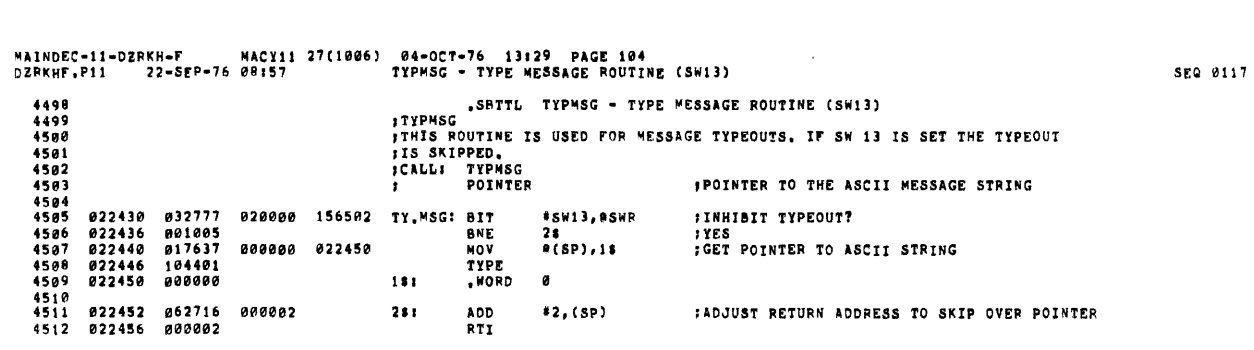

 $\label{eq:2.1} \frac{1}{\sqrt{2}}\int_{\mathbb{R}^3}\frac{1}{\sqrt{2}}\left(\frac{1}{\sqrt{2}}\right)^2\frac{1}{\sqrt{2}}\left(\frac{1}{\sqrt{2}}\right)^2\frac{1}{\sqrt{2}}\left(\frac{1}{\sqrt{2}}\right)^2\frac{1}{\sqrt{2}}\left(\frac{1}{\sqrt{2}}\right)^2.$ 

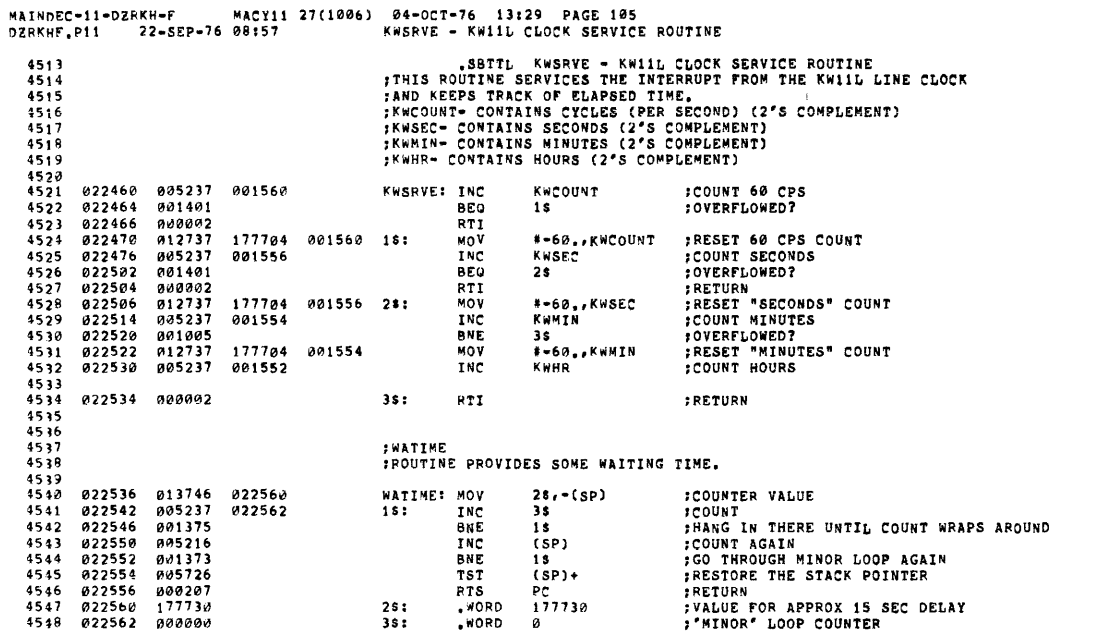

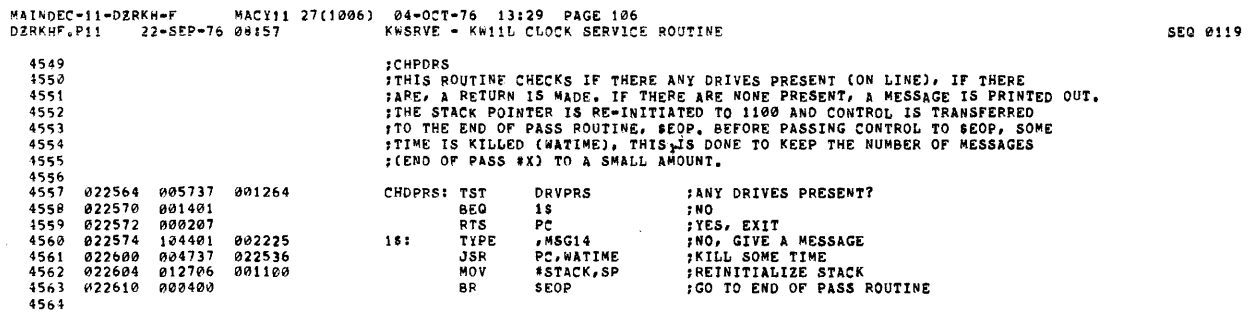

 $\label{eq:2.1} \frac{1}{\sqrt{2\pi}}\int_{0}^{\infty}\frac{1}{\sqrt{2\pi}}\left(\frac{1}{\sqrt{2\pi}}\right)^{2\alpha} \frac{1}{\sqrt{2\pi}}\int_{0}^{\infty}\frac{1}{\sqrt{2\pi}}\frac{1}{\sqrt{2\pi}}\int_{0}^{\infty}\frac{1}{\sqrt{2\pi}}\frac{1}{\sqrt{2\pi}}\frac{1}{\sqrt{2\pi}}\frac{1}{\sqrt{2\pi}}\frac{1}{\sqrt{2\pi}}\frac{1}{\sqrt{2\pi}}\frac{1}{\sqrt{2\pi}}\frac{1}{\sqrt{2\pi}}\frac{1}{\$ 

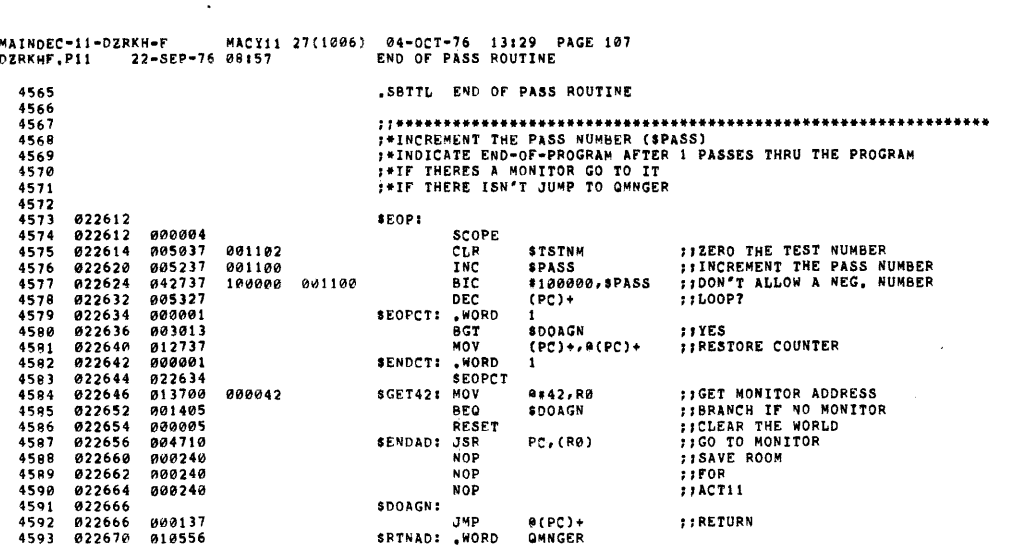

 $\sim 10^{-11}$ 

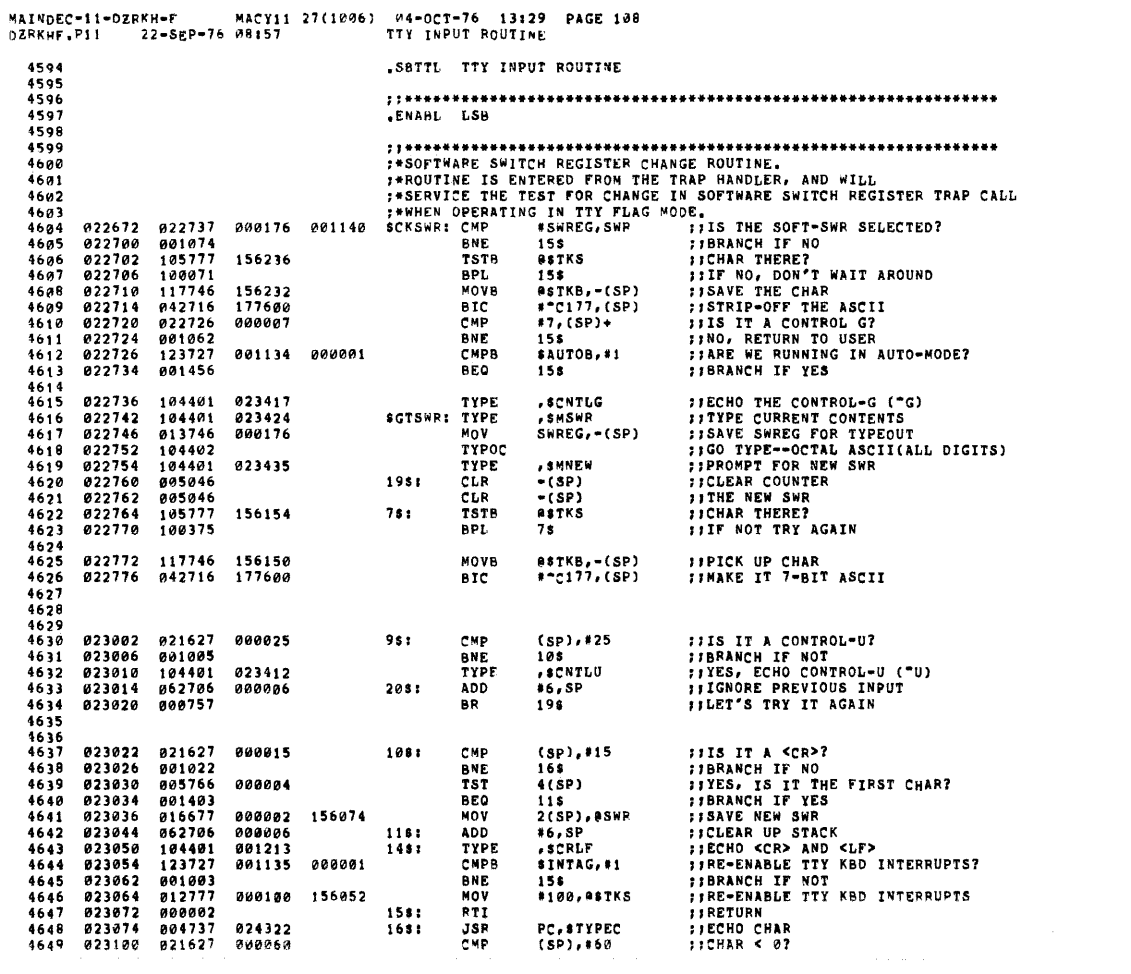

SEQ 0121

 $\sim 40$ 

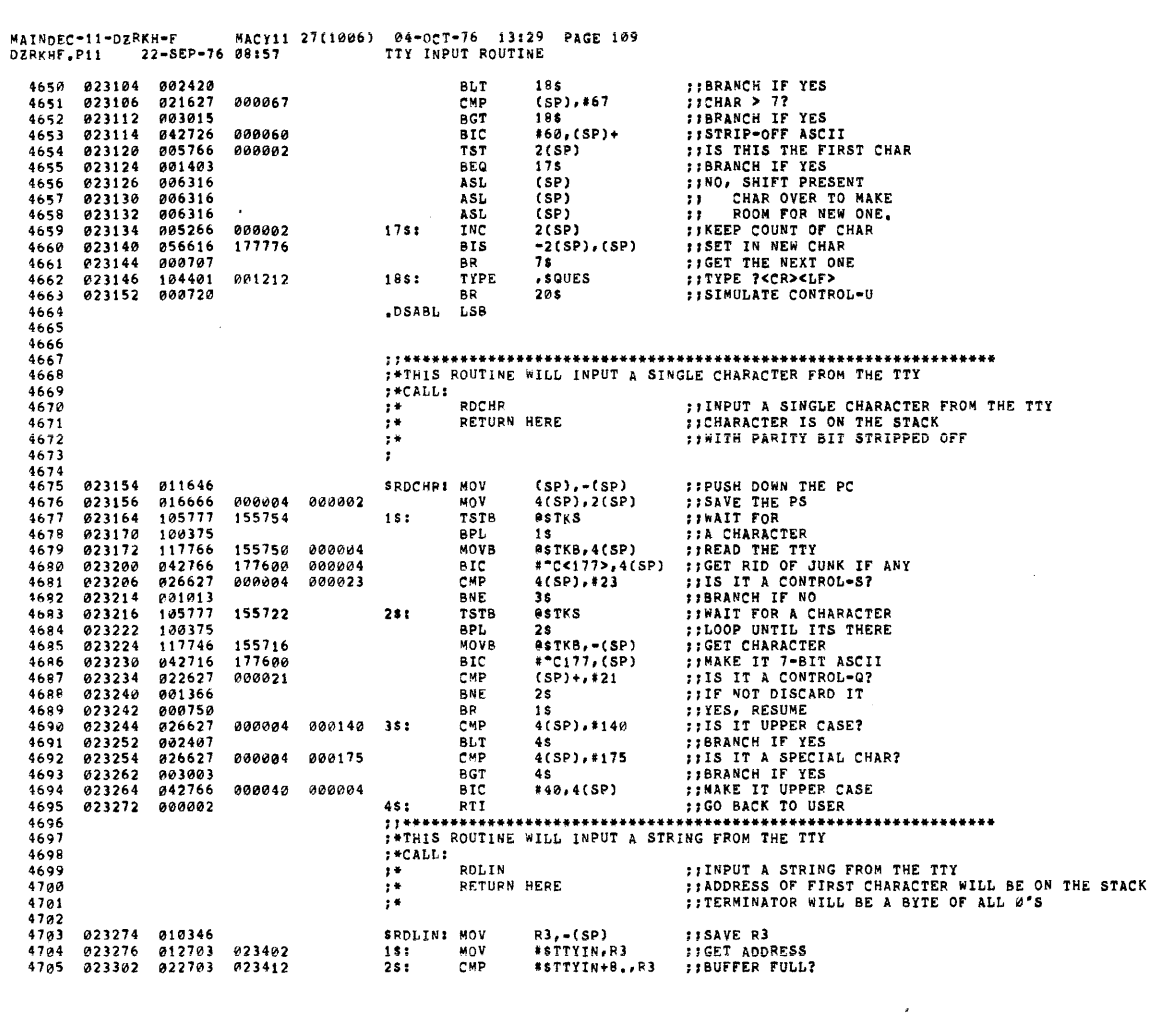

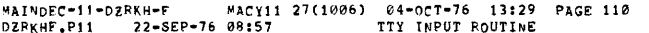

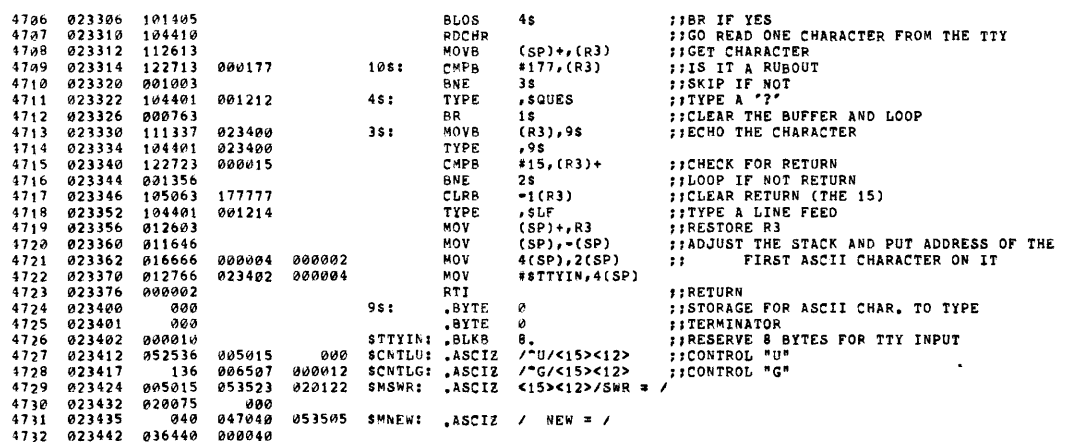

 $\label{eq:2} \mathcal{L}_{\text{max}} = \mathcal{L}_{\text{max}} + \mathcal{L}_{\text{max}}$ 

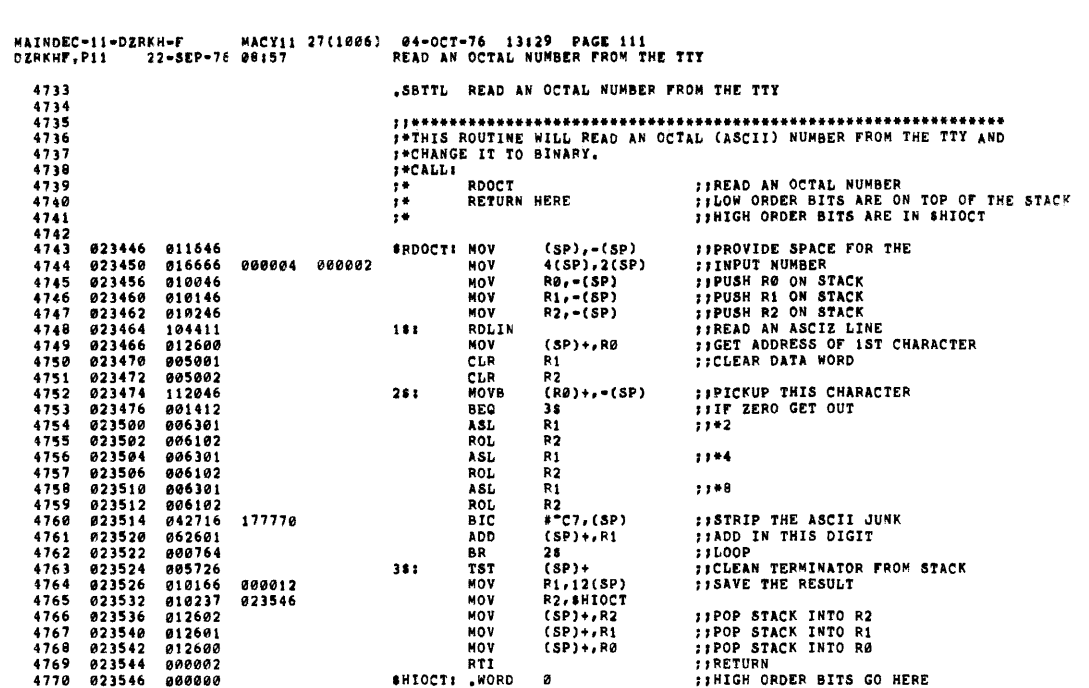

 $\mathcal{L}^{\text{max}}(\mathbf{r},\mathbf{r})$  .

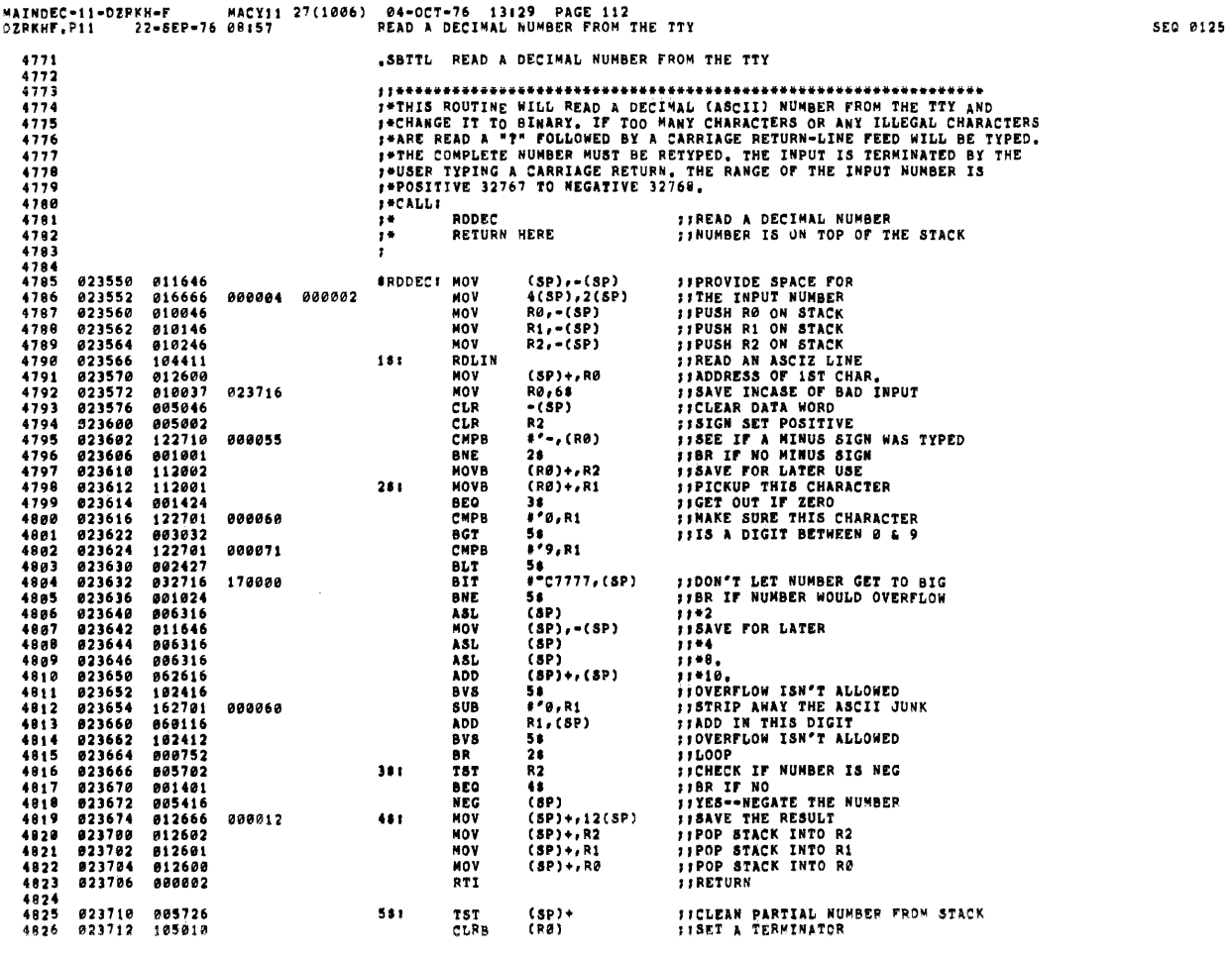

 $\sim 10^{-11}$ 

 $\sim$ 

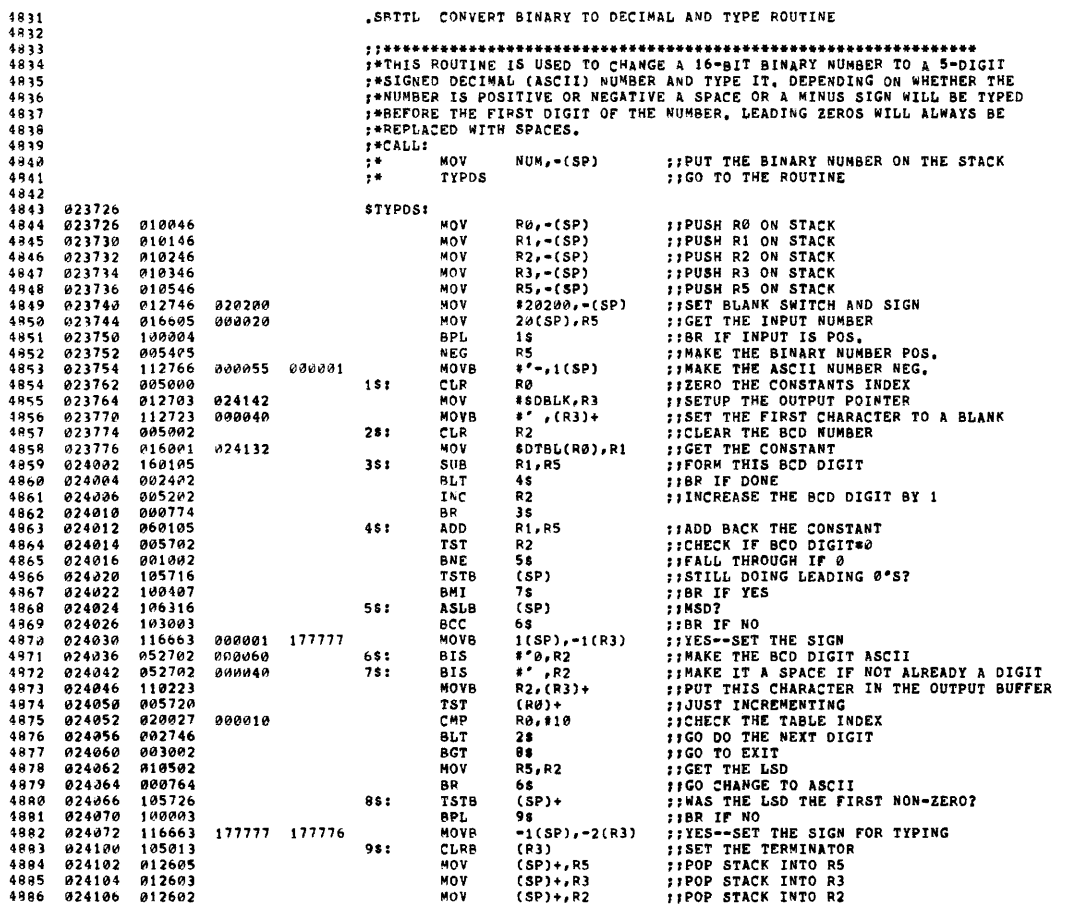

= "MINDEC-11-DZRKH-F" = MACY11 27(1006) = 04-OCT-76 = 13:29 = PAGE 114<br>DZRKHF.p11 = 22-SEP-76 00:57 = = = = = CONVERT BINARY TO DECIMAL AND TYPE ROUTINE

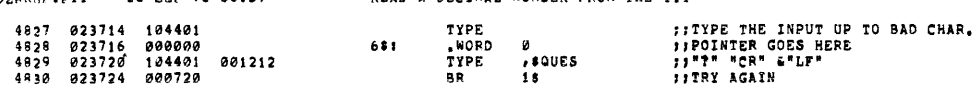

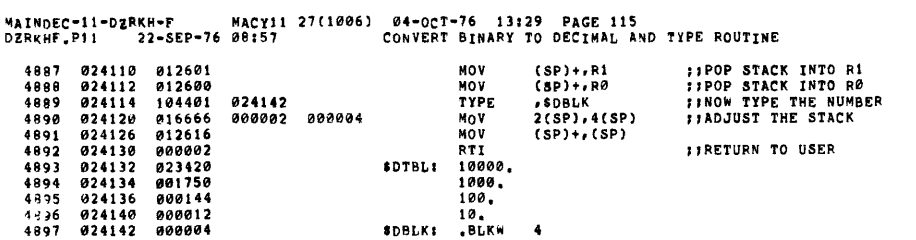

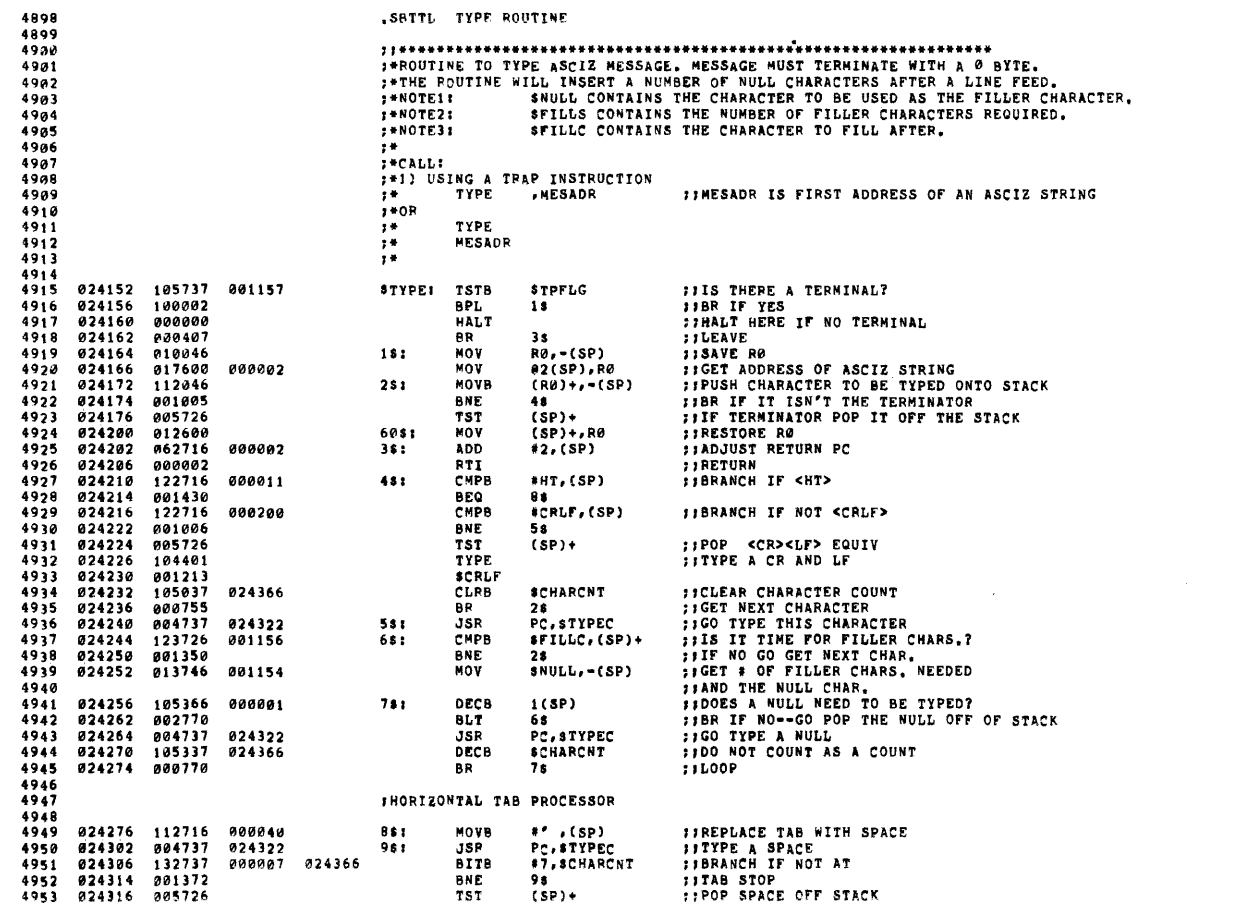

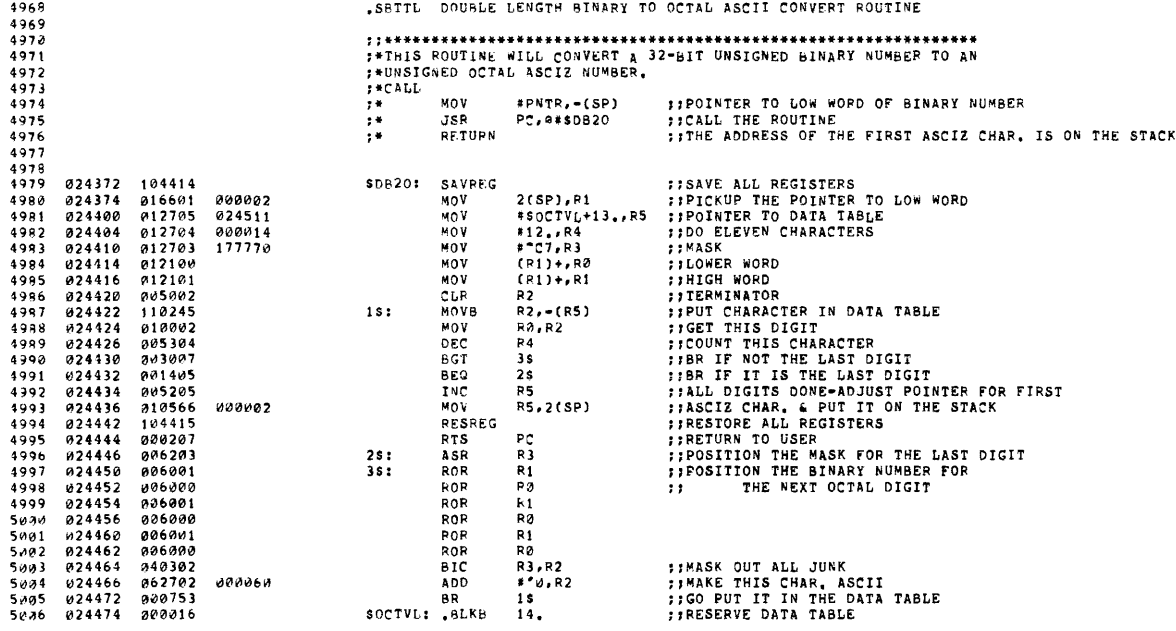

SEQ 0131

٠

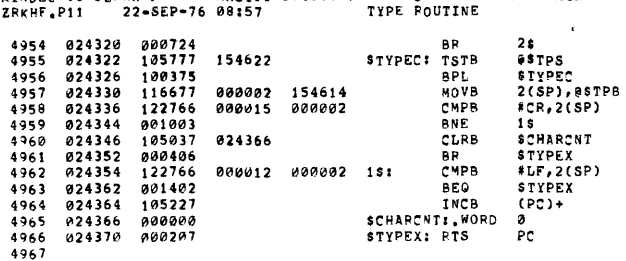

**FFGET NEXT CHARACTER<br>FIWAIT UNTIL PRINTER IS READY FIGURE THE SERVICE SERVICE SERVICES**<br> **FIGURE CONFIDENT ACTIVITY OF SERVICE SERVICE SERVICE SERVICE SERVICE SERVICE SERVICE SERVICE SERVICE SERVICE SERVICE SERVICE SERVICE SERVICE SERVICE SERVICE SERVICE SERVICE SERVICE S** 

 $\bullet$ 

SEQ 0130

MAINDEC-11-DZRKH-F MACY11 27(1906) 04-0CT-76 13:29 PAGE 117<br>DZRKHF.P11 22-SEP-76 08:57
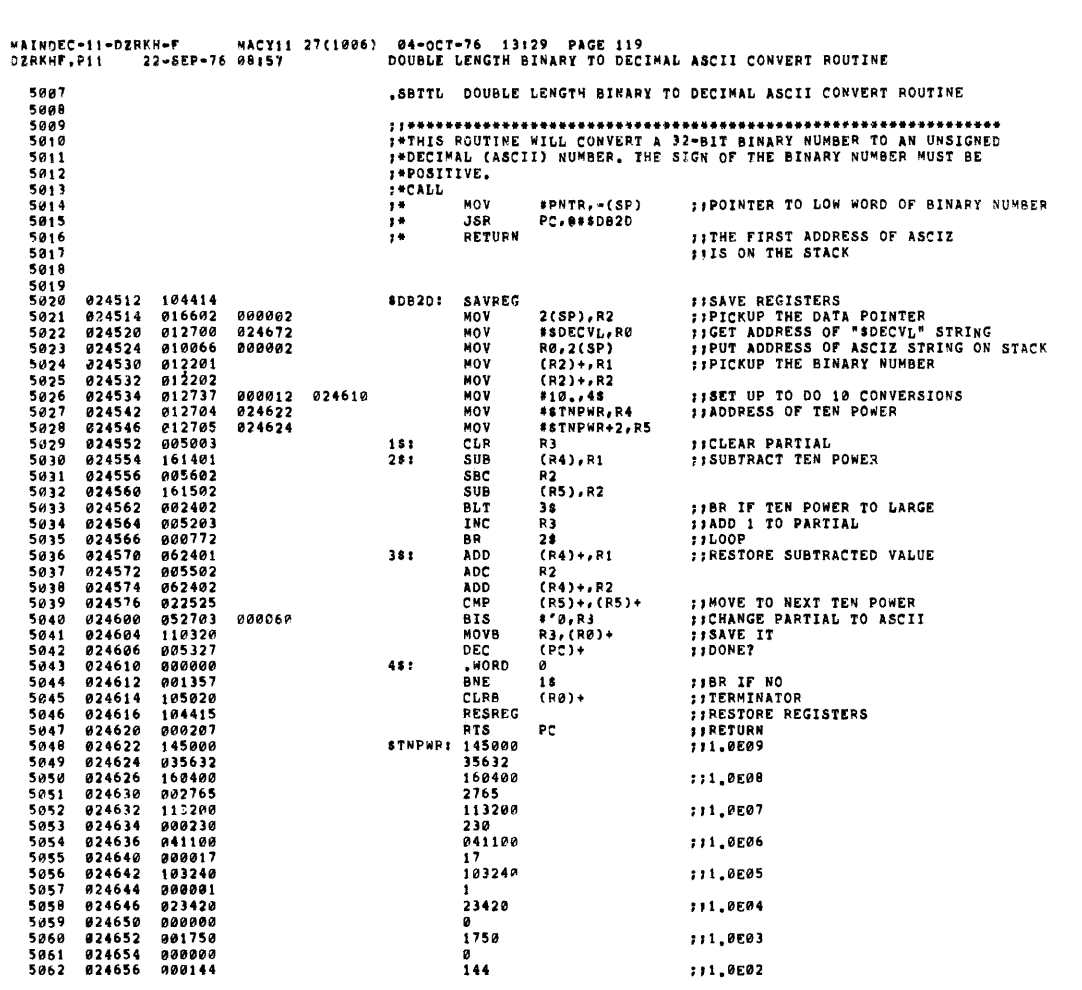

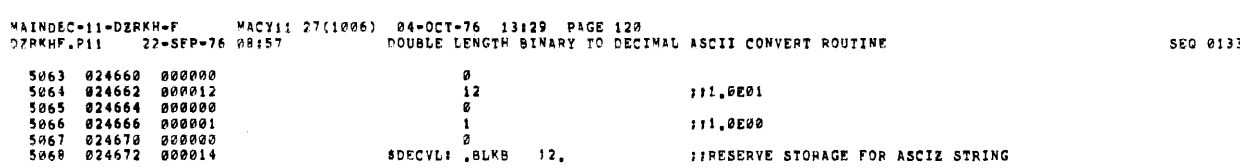

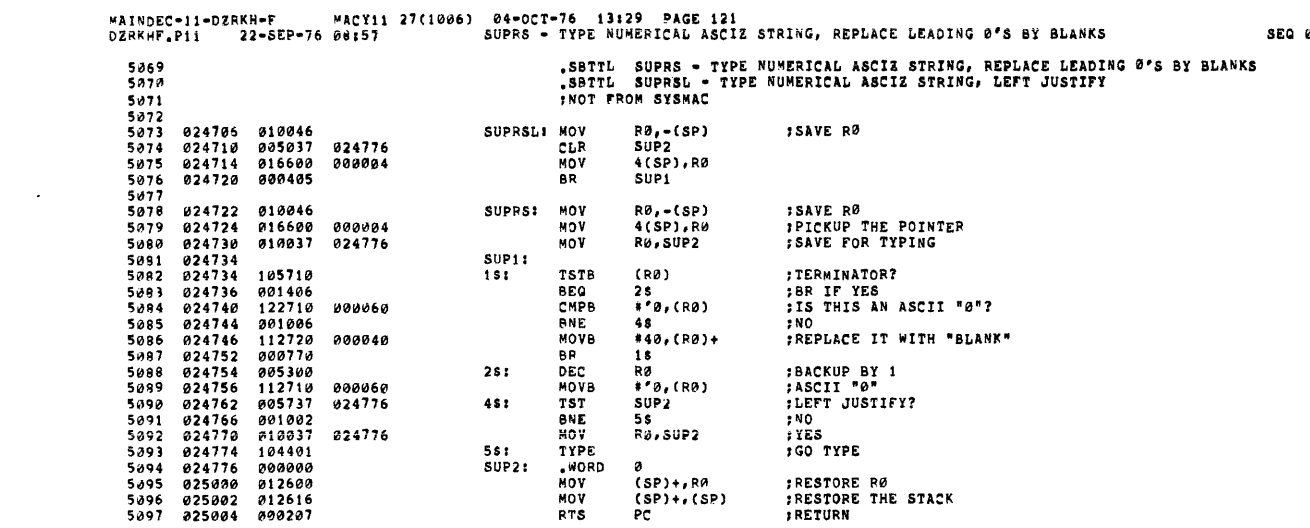

 $\label{eq:2.1} \frac{1}{\sqrt{2\pi}}\sum_{i=1}^n\frac{1}{\sqrt{2\pi}}\sum_{i=1}^n\frac{1}{\sqrt{2\pi}}\sum_{i=1}^n\frac{1}{\sqrt{2\pi}}\sum_{i=1}^n\frac{1}{\sqrt{2\pi}}\sum_{i=1}^n\frac{1}{\sqrt{2\pi}}\sum_{i=1}^n\frac{1}{\sqrt{2\pi}}\sum_{i=1}^n\frac{1}{\sqrt{2\pi}}\sum_{i=1}^n\frac{1}{\sqrt{2\pi}}\sum_{i=1}^n\frac{1}{\sqrt{2\pi}}\sum_{i=1}^n\$ 

MAIMDEC-11-DZRKH-F MACY11 27(1006) 04-OCT-76 13129 PAGE 122<br>DZRKHF.P11 22-SEP-76 08157 INTEGER MULTIPLY ROUTINE

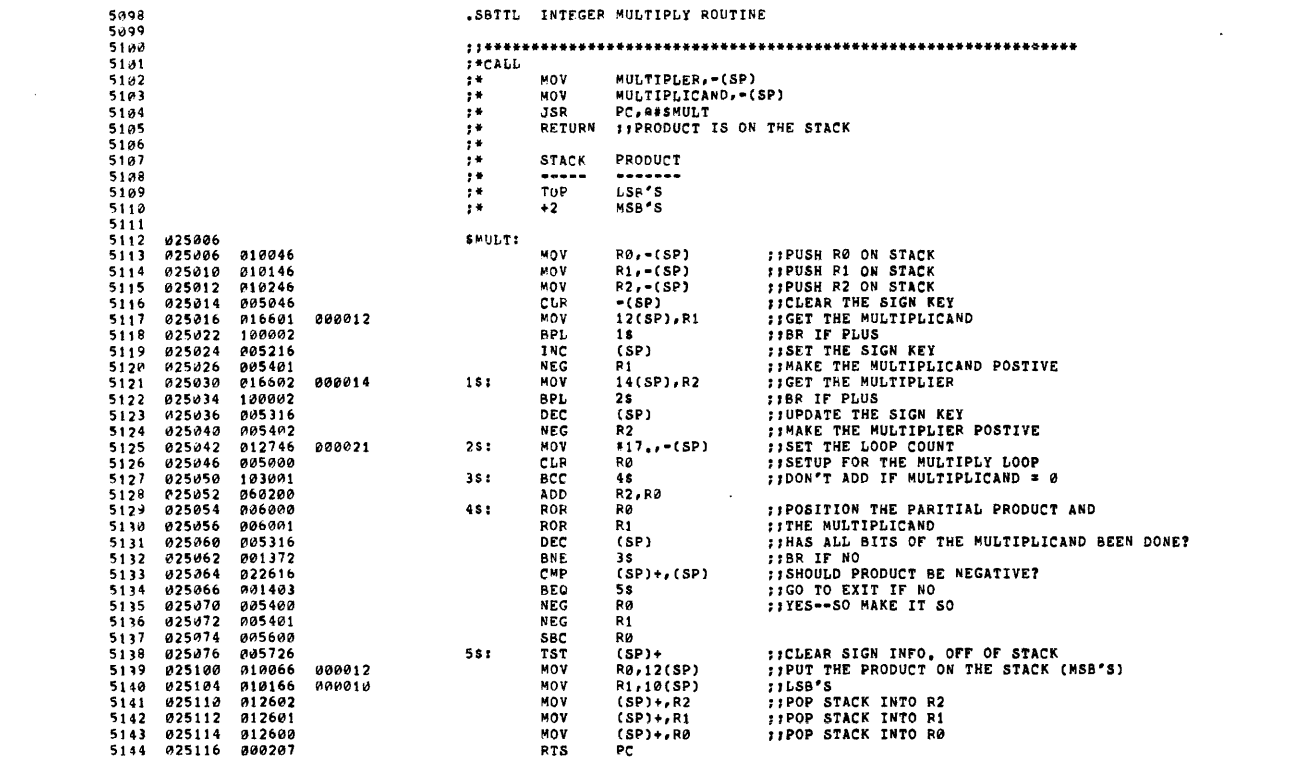

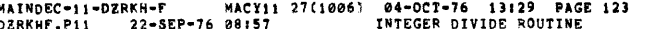

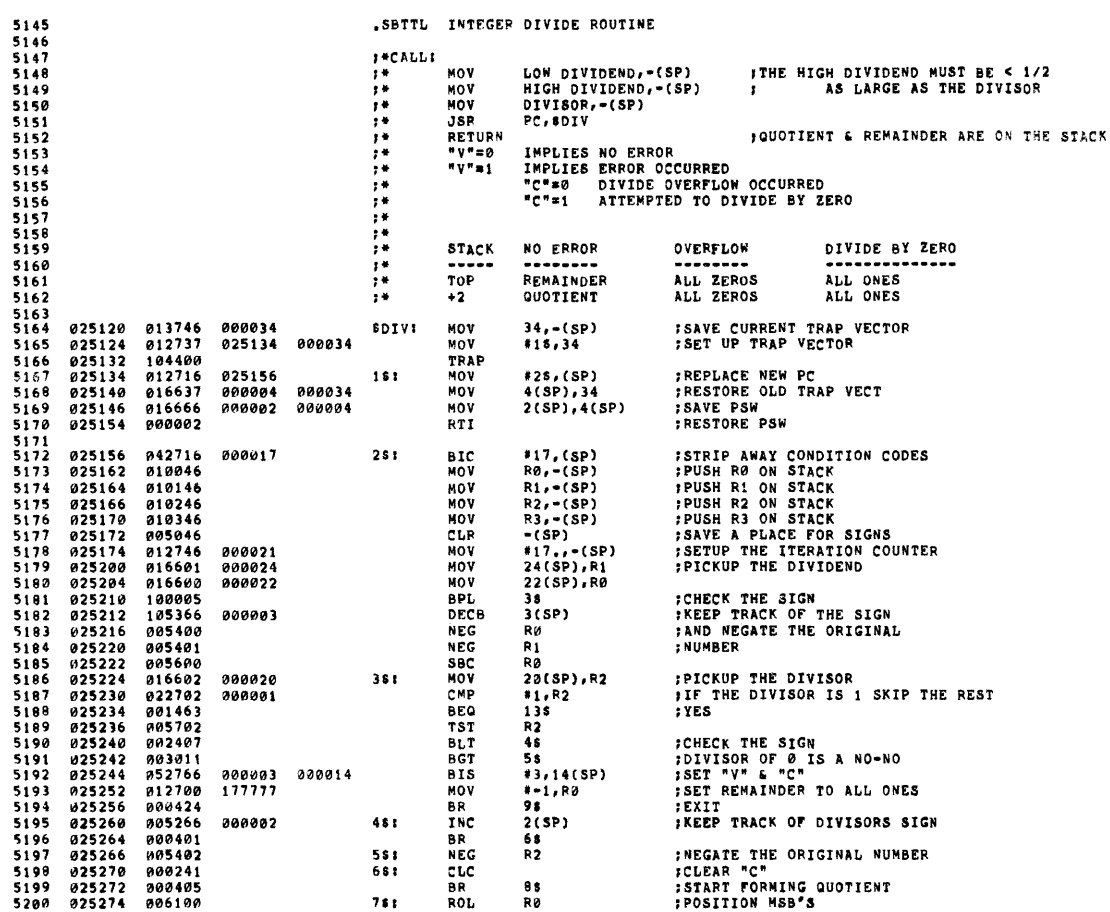

## MAINDEC-11-DZRKH-F MACY11 27(1906) 94-0CT-76 13:29 PAGE 124<br>DZRKHF.P11 22-SEP-76 08:57 INTEGER DIVIDE ROUTINE

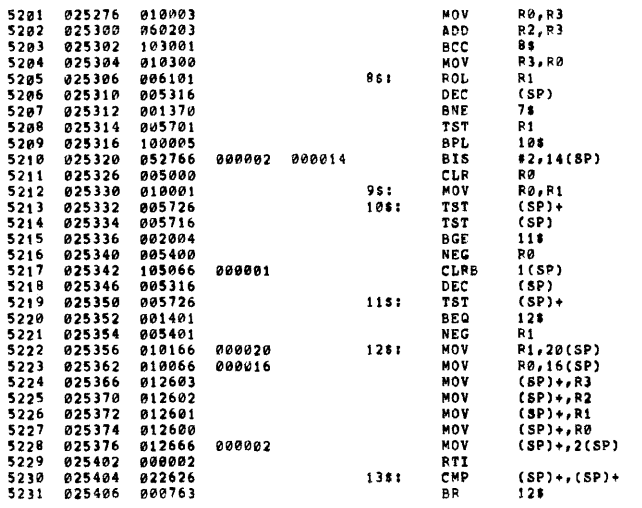

**TOOPY AND THE STATE OF STATE OF STATE OF SECURE THE STATE REPORT OF SECURE AND SOLUTION OF STATE AND SET AND SET AND SET AND SET AND SET AND SET AND SET AND SET AND SET AND SET AND SET AND SET AND SET AND SET AND SET AND** 

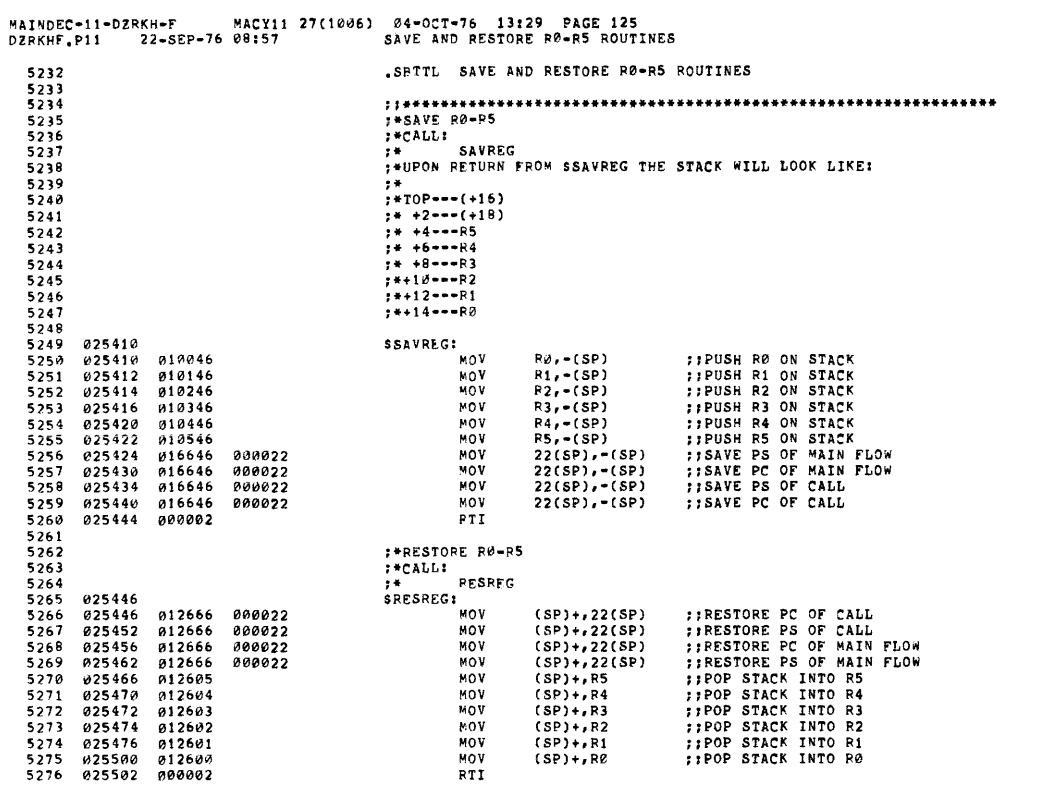

MAINDEC-11-DZRKH-F MACY11 27(1006) 04-OCT-76 13:29 PAGE 126<br>DZRKHF.P11 - 22-SEP-76 08:57 - RANDOM MUMBER GENERATOR ROUTINE

SEQ 0139

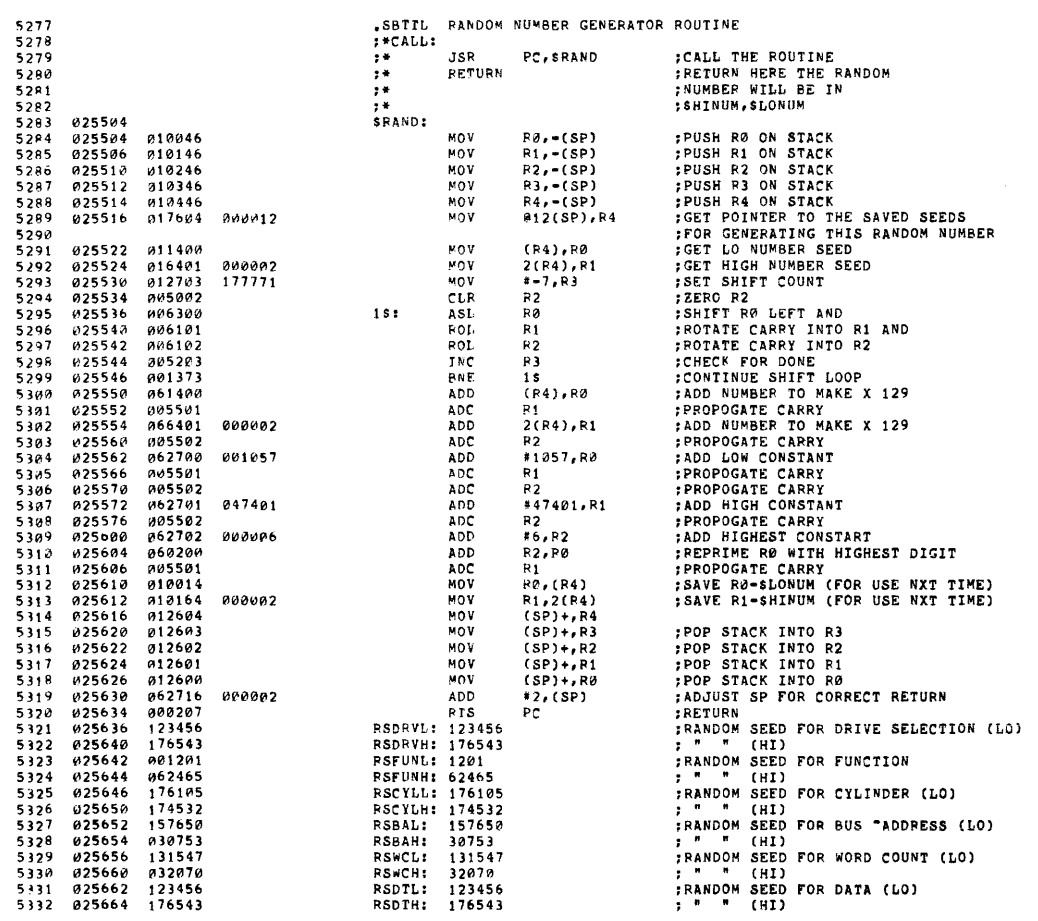

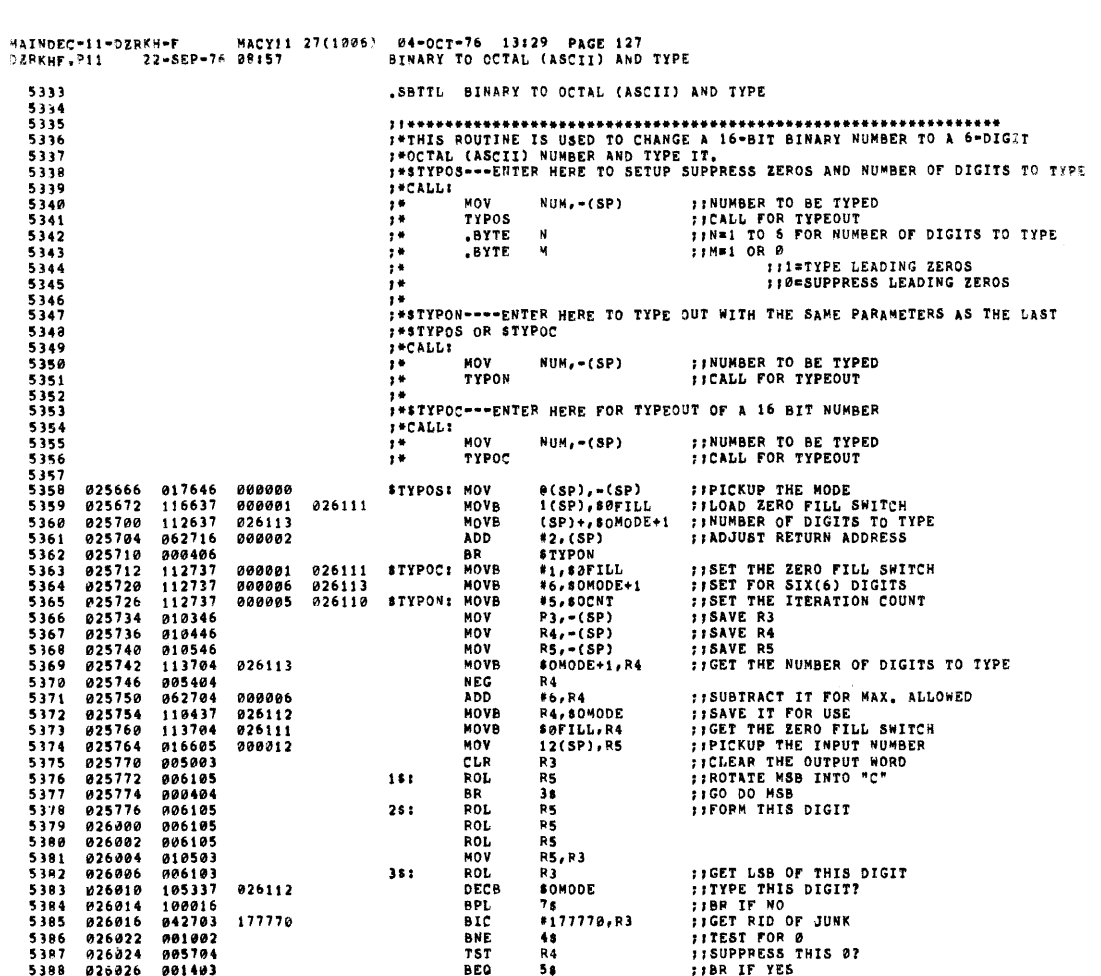

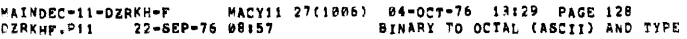

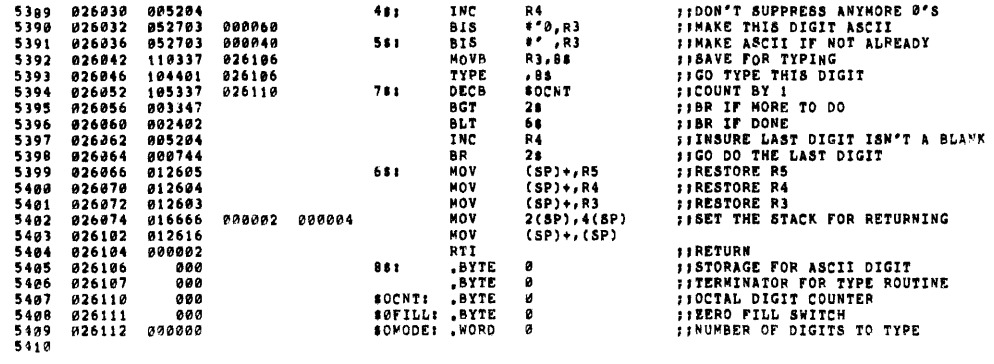

**SEG 0141** 

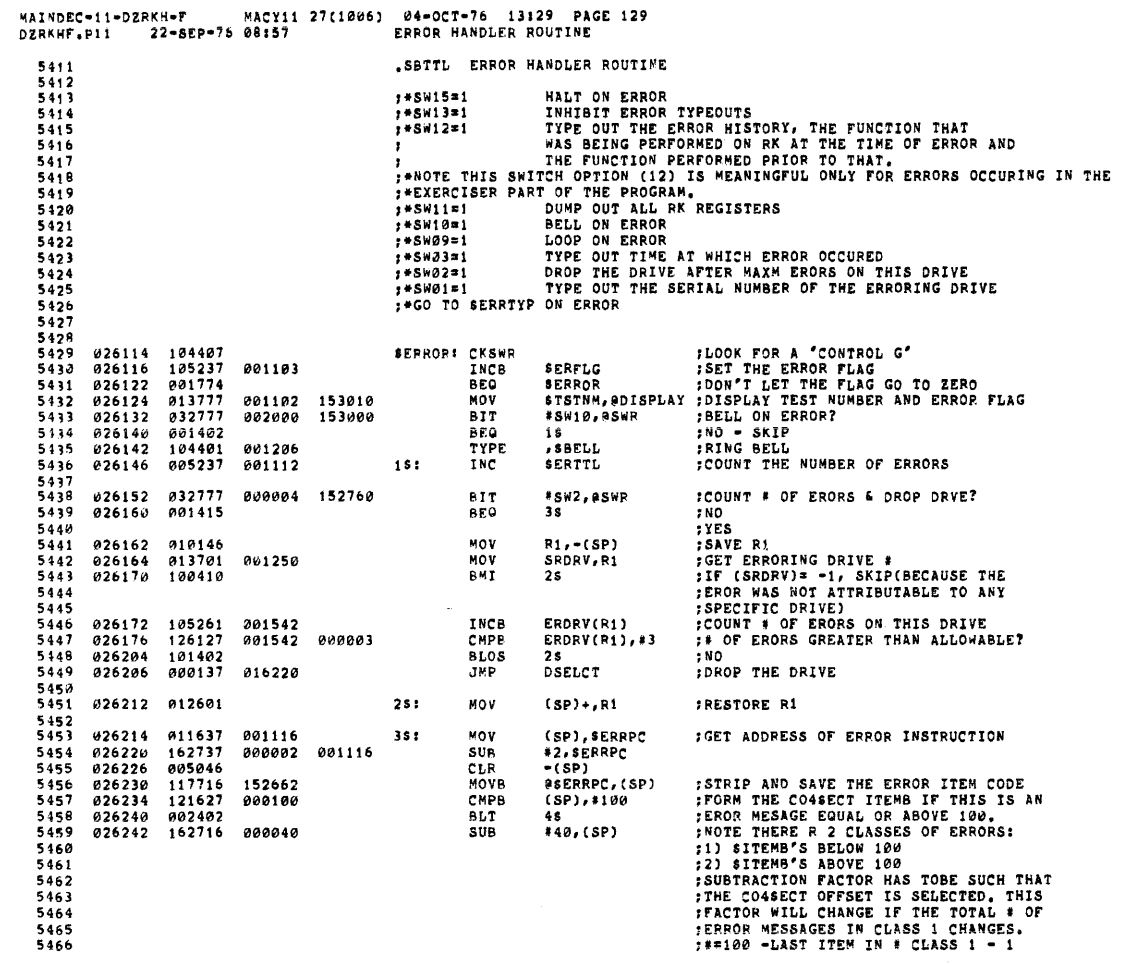

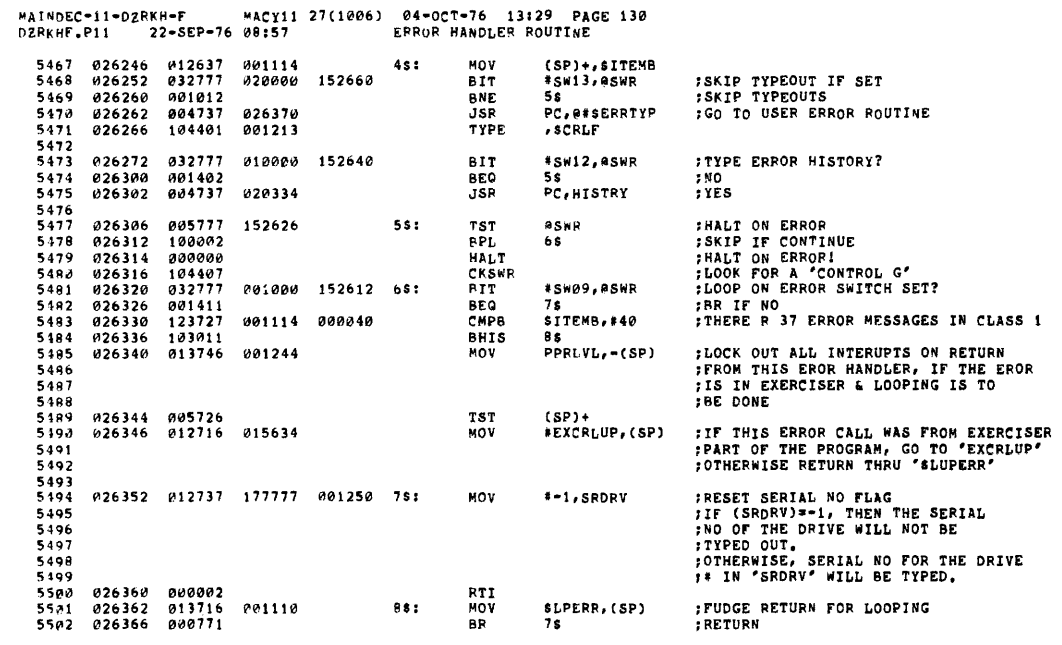

## SEQ 0143

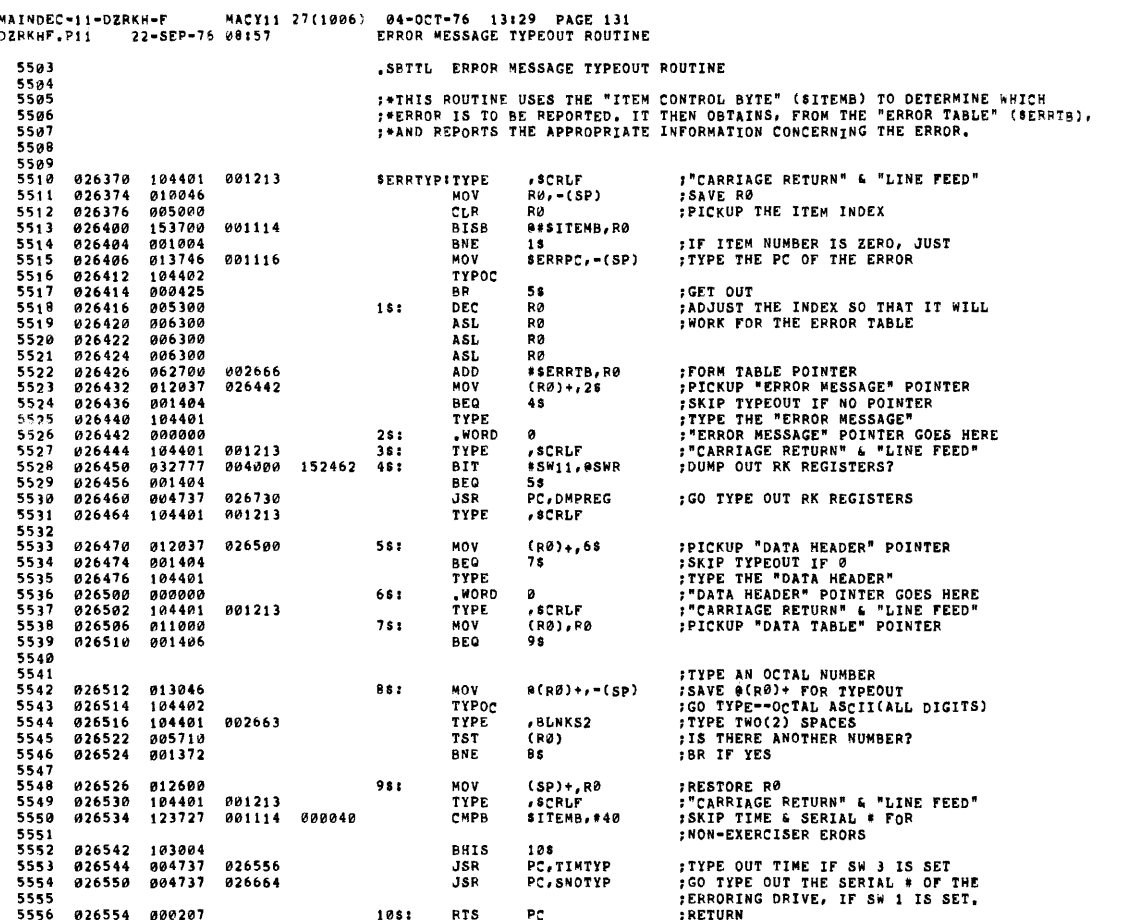

## MAINDEC-11-DZRKH-F MACY11 27(1006) 04-OCT-76 13:29 PAGE 132<br>DZRKHF.P11 22-SEP-76 08:57 FERROR MESSAGE TYPEOUT ROUTINE

5557<br>5558<br>5559 FTIMTYP<br>FTHIS ROUTINE TYPES THE TIME IN HOURSIMINISECS IF SW 3 IS SET<br>FSW 3 SHOULD NOT BE SET IF KWIIL IS NOT PRESENT, 5558<br>
5568<br>
5568<br>
5568<br>
5568<br>
5668<br>
5668<br>
5668<br>
5668<br>
5668<br>
5668<br>
5668<br>
5668<br>
5668<br>
5668<br>
5668<br>
5668<br>
5668<br>
5688<br>
5668<br>
5688<br>
5688<br>
5688<br>
5688<br>
5688<br>
5688<br>
5688<br>
5688<br>
5688<br>
5688<br>
5688<br>
5688<br>
5688<br>
5688<br>
5688<br>
5688<br>
5688<br> ;IS SW 3 SET?<br>;IF NOT SKIP TYPING TIME<br>;'TIME' ;SAVE RØ-R4<br>;INITIALIZE POINTER TYPE OUT (R0)+,R1<br>28<br>R60,,R1<br>R1,58<br>#58, (SP)<br>PC,A#SUPRSL<br>R0,#KWSEC+2<br>R0,#KWSEC+2<br>R0,#KWSEC+2 ;HOURS:MINS:SECS<br>;CONVERT TO ASCIZ STRING<br>;GO TYPE<br>;ALL DONE? **;RESTORE RØ-R4<br>:RETURN** 

SEQ 2145

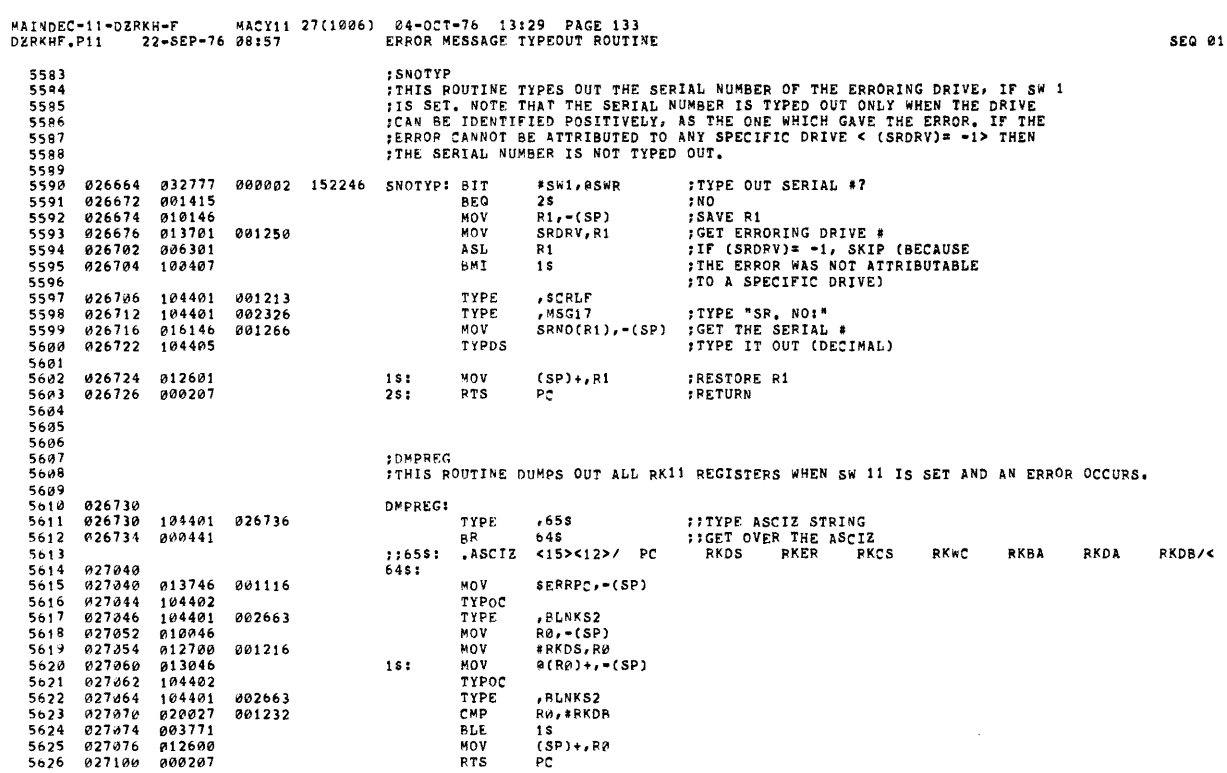

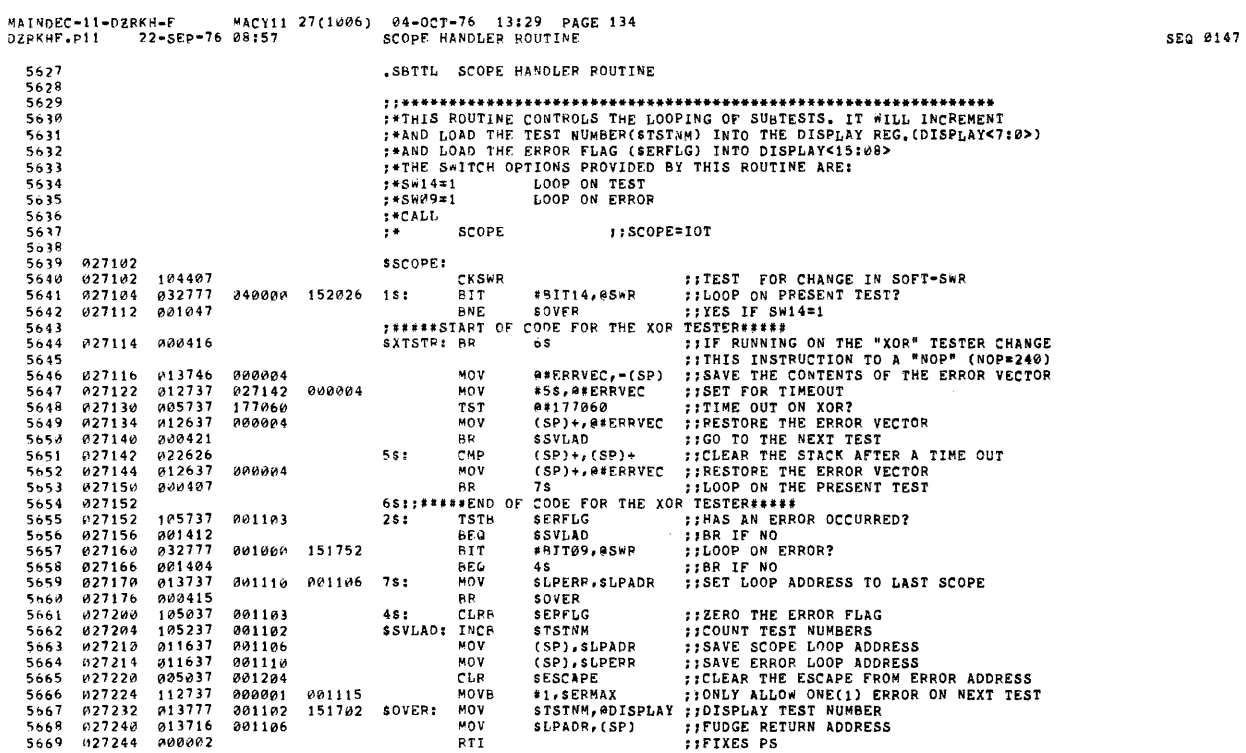

 $\sim 10^{-10}$ 

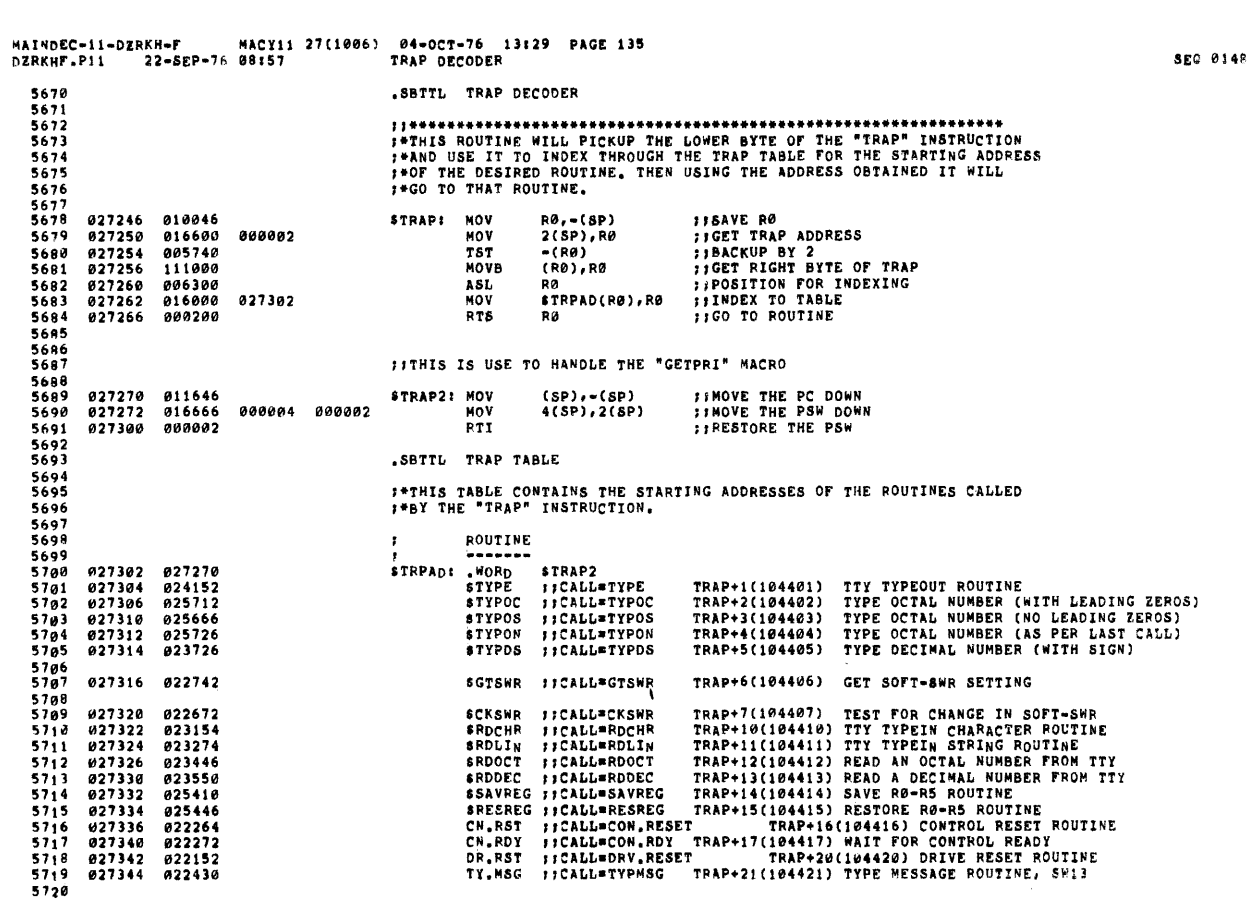

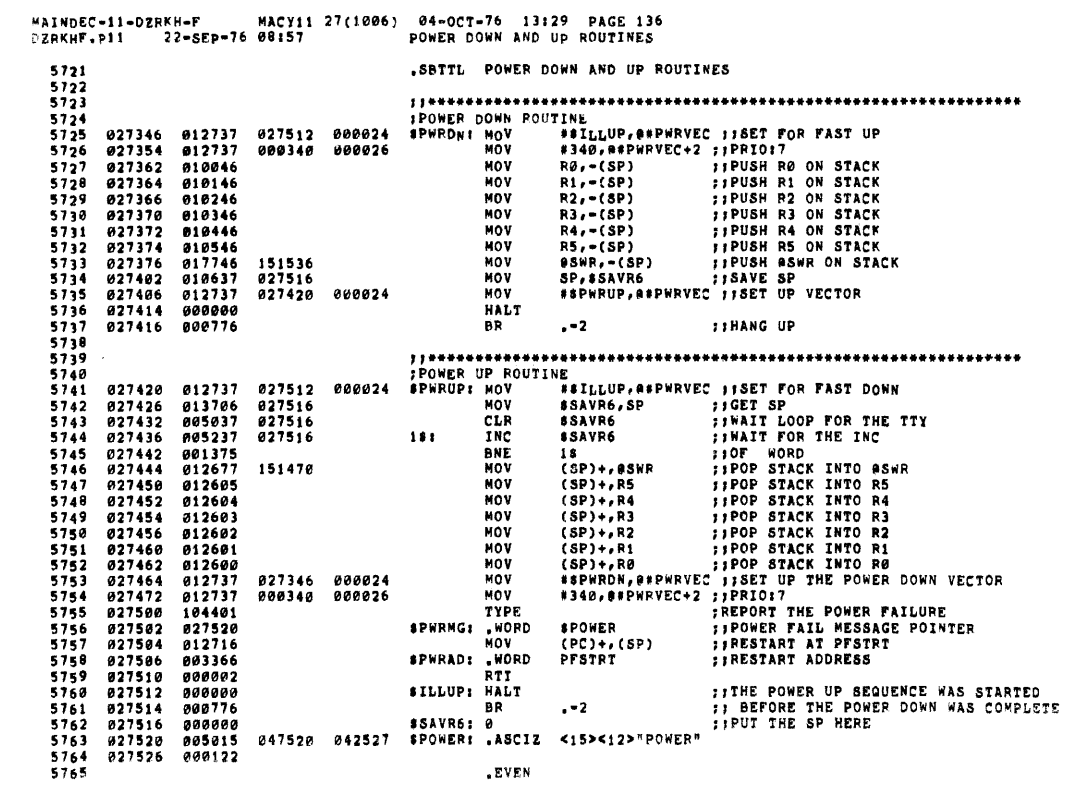

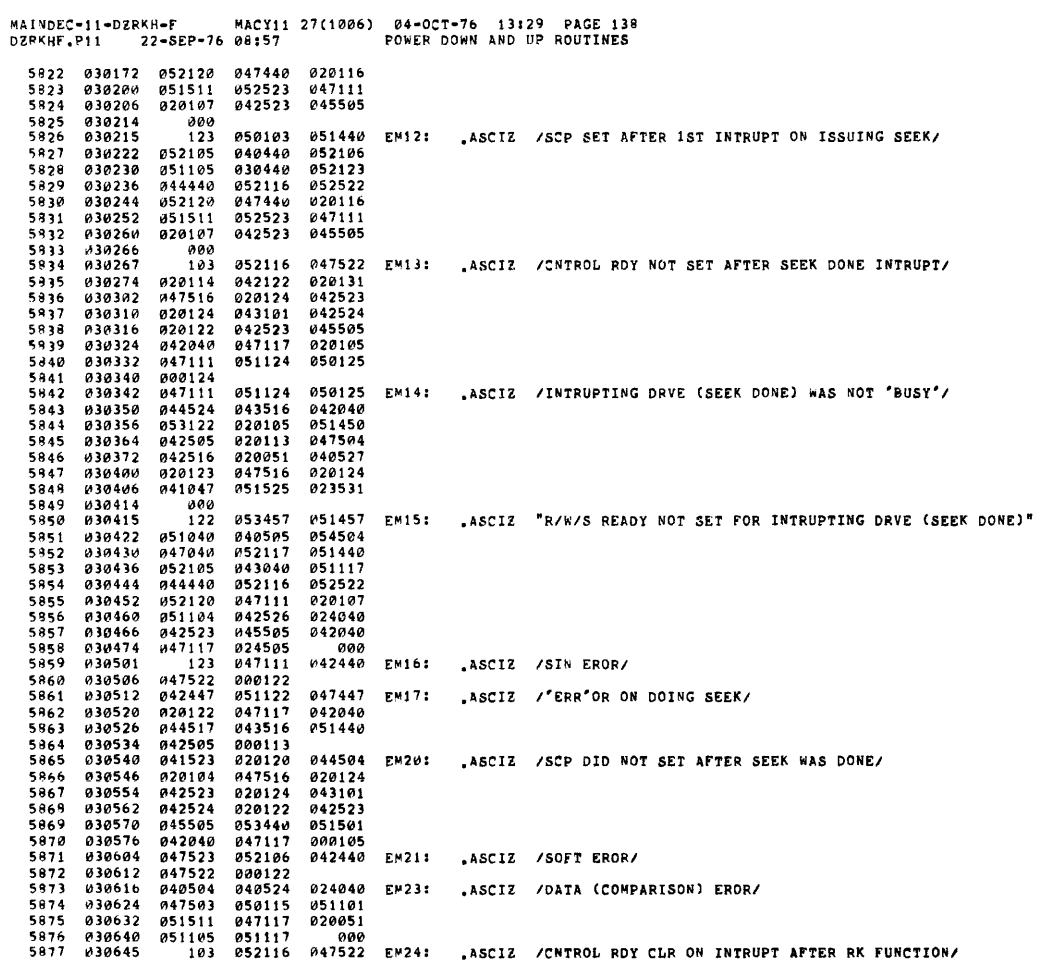

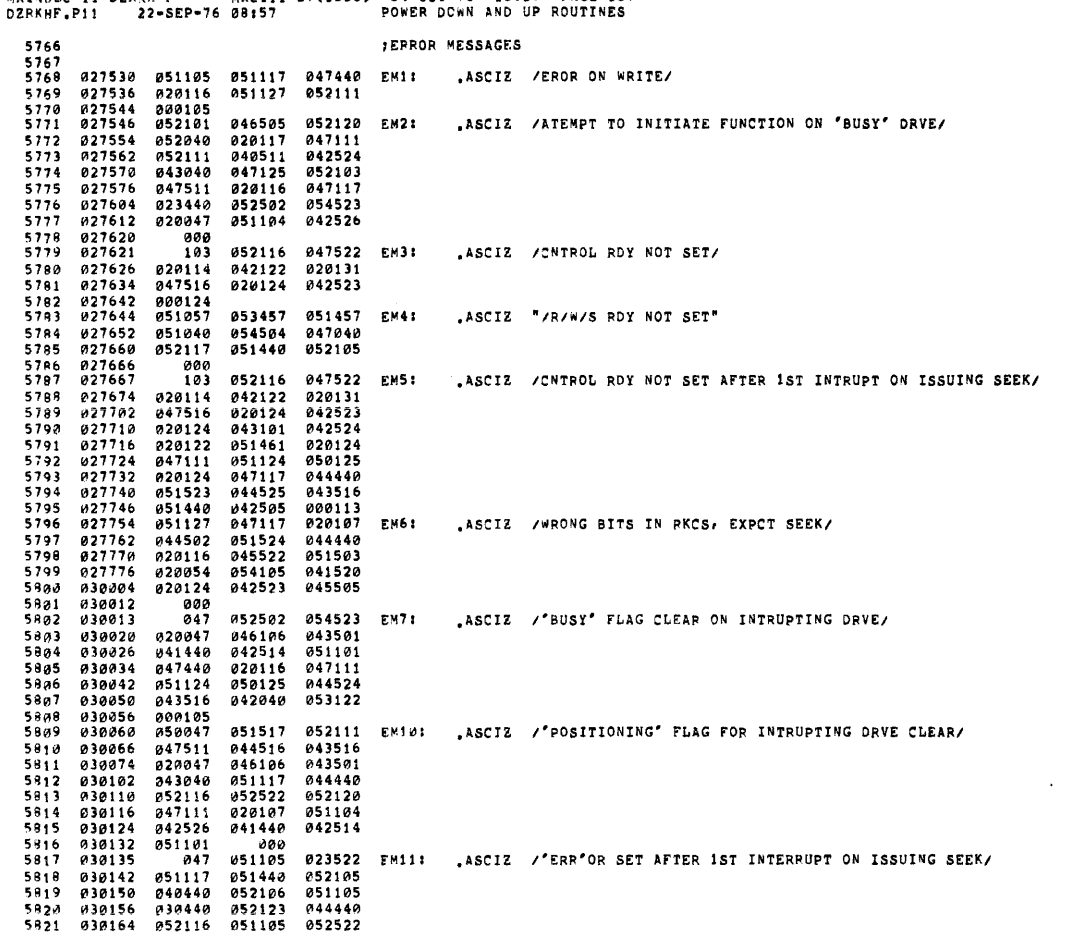

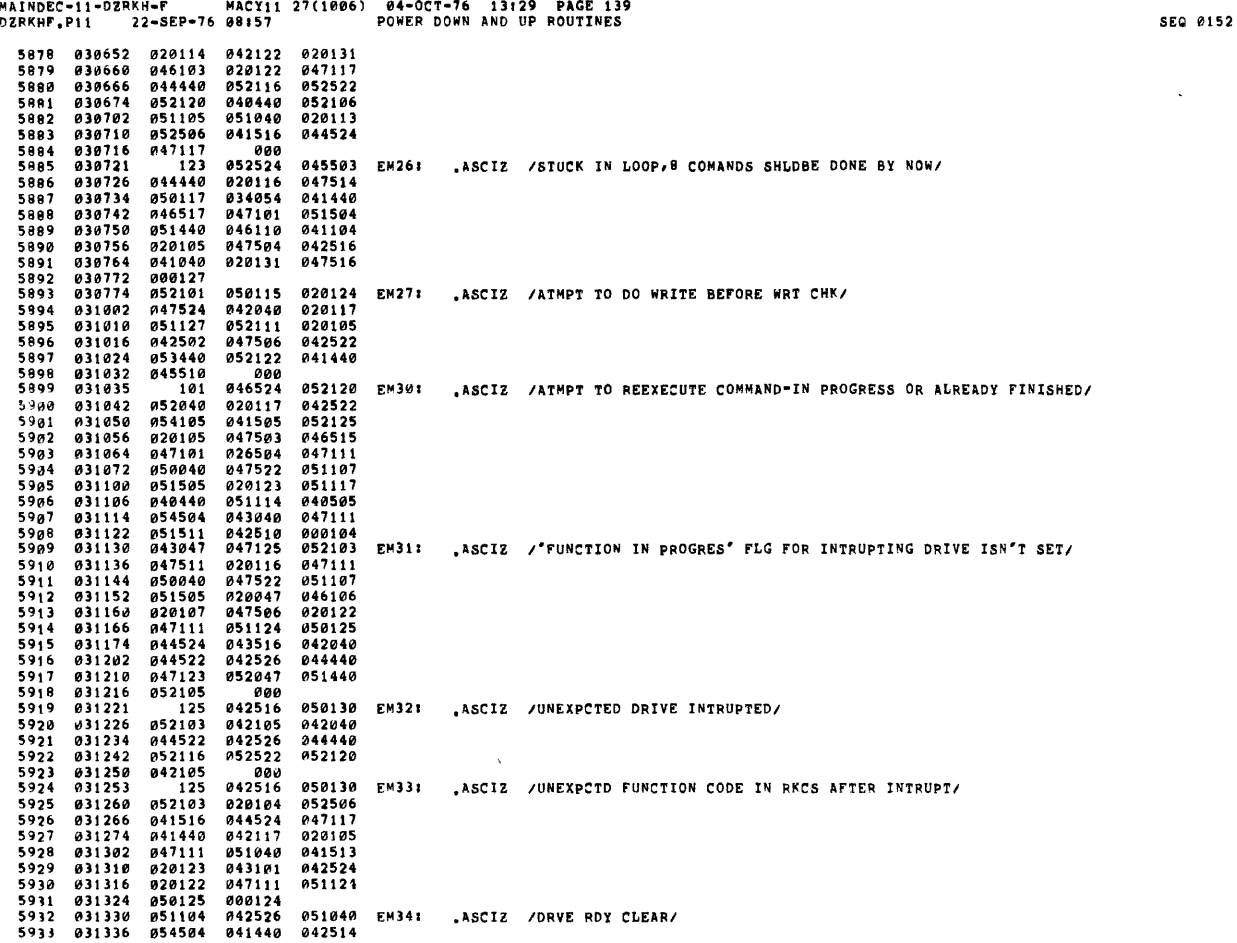

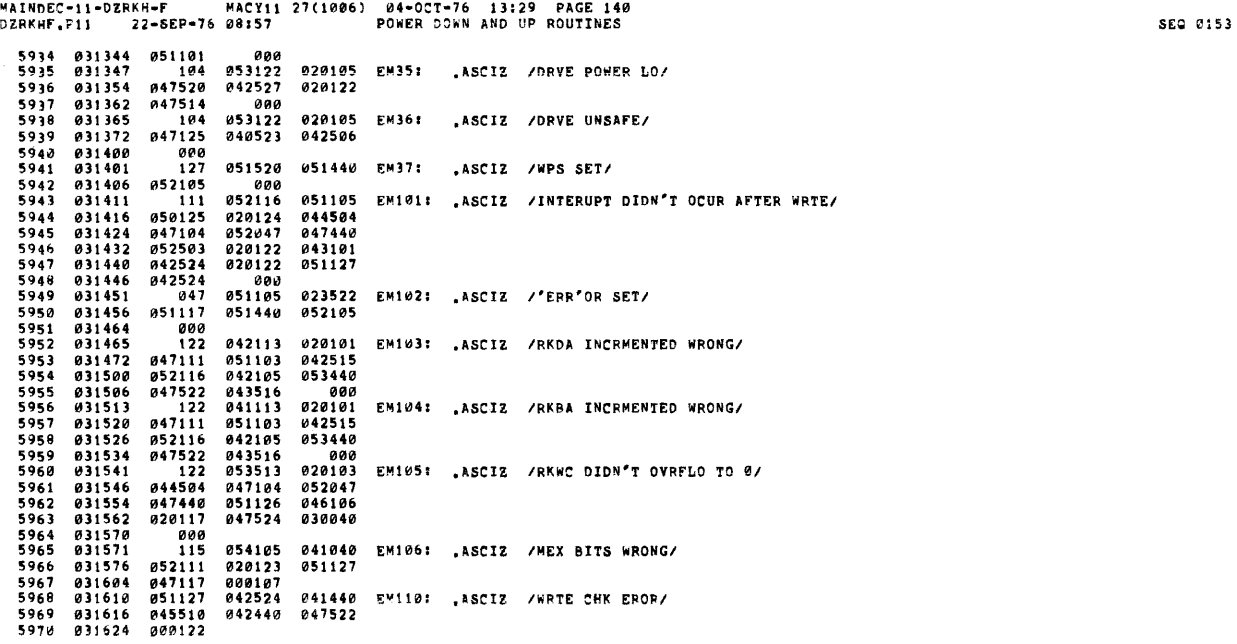

 $\mathcal{O}(\mathcal{O}_\mathcal{O})$  , where  $\mathcal{O}_\mathcal{O}(\mathcal{O}_\mathcal{O})$  is the set of the set of the set of the set of  $\mathcal{O}_\mathcal{O}(\mathcal{O}_\mathcal{O})$ 

 $\sim 10^{-10}$ 

MAINDEC-11-DZRKH-F MACY11 27(1006) 04-OCT-76 13:29 PAGE 141<br>DZRKHF.P11 22-SEP-76 08:57 power DDWN AND UP ROUTINES ;DATA HEADERS<br>DH1: .ASCIZ / 5971<br>5972 RKDA/ RKER RKDS p. RKCS  $831626$   $828348$ 841528  $020040$   $DHI$ 5973<br>5973<br>5974<br>5975 031634 020040<br>031634 020040<br>031642 020123<br>031650 042513 020040<br>041513<br>051040<br>020040  $051040$ <br>020040  $720122$ 031656<br>031656<br>031664<br>031672  $5016$  $051040$  $042112$  $0.20123$ 5977<br>5977<br>5978 031040<br>020040<br>000101  $0.1117$  $0.2113$  $5079$  $.ASCIZ$  / PC  $5000$ 831674 020040 041520  $020040$ DH2: DRV#/  $5981$  $020040$ 051104  $031702$ <br> $031710$  $921526$ 5982  $\frac{1}{900}$  $5983$ <br> $5984$  $421711$  $\overline{a}$  $858844$ 020103 DH21:  $.ASCIZ$  / PC pkes orro **PKDS DRTVE** evr. ena see v  $040$ <br> $020040$ <br> $051503$ 020103<br>045522<br>020040  $\begin{array}{c} 0.1116 \\ 0.311724 \\ 0.31732 \end{array}$  $020040$ 5985<br>5986  $020040$ 020040<br>051105<br>045522<br>042040  $020040$   $030040$   $051504$   $044522$ 5987<br>5987<br>5988 **845522** 031732<br>031740<br>031754<br>031754<br>031762<br>031770<br>031776 045522<br>020040<br>020040<br>042526<br>054503<br>020040<br>020040 5989 5994<br>5991<br>5992<br>5993  $020040$  $020040$ 020114 020122  $020044$ 842523 5993<br>5994<br>5995<br>5996 032004  $0.00103$ 032006 020040 041520 020040 DH23: .ASCIZ / PC RKBA EXPCT RECVD RKDA/ 5997 032014 828040 045522 040502 043322<br>020040<br>020124<br>053103 032022<br>032022  $5908$  $054105$ 034105<br>020040<br>020104 5999 032036 6000 6001<br>6001<br>6002<br>6003  $0.32044$  $020040$ 045522  $049504$ 032044<br>032052<br>032053 0040<br>000<br>040 050040 020103 DH25: .ASCIZ / PC RKCS RKER RKDS RKDA DRVE#/  $432360$ 6404 020040 020040 045522  $6005$ <br>6005 032066<br>032074  $051503$ <br> $042513$  $020040$ 051040 051040<br>020040<br>020123<br>042113  $0.00122$  $6.007$  $032102$  $0.51040$ 042113  $020000$ **AS1444** 6 JAR  $432118$ 032110<br>032116<br>032124  $020040$ <br> $020101$ <br> $042526$ 07040<br>020040<br>000043 .....<br>6009 051104  $0010$  $6011$ <br> $6012$ 020040 DH27:<br>054505<br>047106  $032130$  $929949$ 841520  $.ASCIZ / PC$ **KEV** PNCTN CODE/ 020040<br>020040<br>020040<br>052103 041328<br>045440<br>020040  $6.313$  $032136$ <br> $032144$  $6314$  $6715$  $032152$  $020116$ 047503 352183<br>842584<br>848<br>852183<br>841585  $6016$ <br> $6017$ 032152<br>032160<br>032163<br>032176<br>032176 ้ตตะ 020103 DH103: .ASCIZ / PC EXPCT **RECVD** 050130 6018<br>6019  $929949$ 051040  $6320$ 032204 042126  $000$ 6021  $6022$ 032211  $940$ 858846 020103 DH30:  $.ASCIZ / PC$ KEY/ 032216<br>032224<br>032224  $020040$ <br>  $000$ <br>  $040$  $6023$  $045440$ 054505 6024 950040 020103 DH105: ASCIZ / PC RKDA RKWC/ 6325  $032232$  $728848$  $020040$  $0.45522$ 6826

MAINDEC-11-DZRKH-F<br>DZPKHF,P11 22-S RKH=F MACY11 27(1006) 04-0CT=76 13:29 PAGE 142<br>22=SEP=76 08:57 POWER DOWN AND UP POUTINES 040504<br>053513<br>020040  $6027$ 020040 651040 032240  $6428$ <br> $6429$ Ø32246<br>Ø32252 000103<br>041520 020040 OH110: ASCIZ / PC RKCS RKER RKBA RKDA/ 032252<br>032260<br>032266<br>032274 020040<br>020040<br>020123<br>042513 041513<br>051040<br>020040  $0.1040$ <br> $0.20040$  $6437$  $6031$  $020122$  $6432$ 0132<br>6033<br>6134 032302<br>032302<br>032310  $0.72513$ <br> $0.51040$ <br> $0.20040$ 041113<br>051040 020101<br>020101 6835 032316 000101 6036<br>6036<br>6037<br>6038  $EVFN$ 0030<br>6039<br>6040<br>6041 032320 001116 001162<br>032326 001166 001170 001164  $DT1$ :  $, <sub>W</sub>$ SERPPC, SREG0, SREG1, SREG2, SREG3, 0  $000000$ 6042<br>6043 032334 001116 001162 000000  $nT21$ **WORD** SERRPC.SREG0.0  $6344$ <br> $6344$ <br> $6045$ SERPPC, \$REG0, \$REG1, \$PEG2, \$REG3, \$REG4, \$REG5, \$REG6, 0 001164 032342 001116 001162 DT21: .word 001166<br>001174<br>001116 6046 032350 001170 001172  $6047$ <br> $6048$ **032356**<br>032364 001176  $0.10000$ 001164 **DT25:** , WORD \$ERRPC, \$REG0, \$REG1, \$REG2, \$REG3, \$REG4, 0  $001172$ 6949 032372 001166 001170 6650<br>6650<br>6651 032400<br>032402  $833000$ 001116 001162 001164 DT103: .wORD SERRPC, SREG0, SREG1, 0 032410  $6053$ <br> $6054$ <br> $6055$ <br> $6056$ FIMIS IS THE DATA BUFFER USED TO WRITE THE RAMDOM PATTERNS ON THE SOLENING. 400 (OCTAL) WORDS ARE WRITTEN AT A TIME, THUS FILMS AND SUPPERTY AND A STATE STATES THUS  $6357$ <br> $6458$ <br> $6459$ 032412<br>032412 000240 hang : PGEND: NOP .END 6360 000001

SEQ 0154

MAINDEC-11-DZRKH-F MACY11 27(1006) 04-0CT-76 13129 PAGE 146<br>DZRKHF.P11 22-SEP-76 08157 SYMBOL TABLE

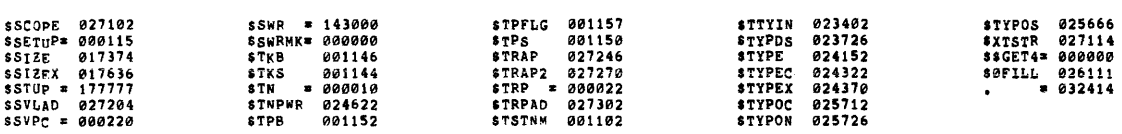

 $.155.0324140000$ 

EPRORS DETECTED: 0<br>DEFAULT GLOBALS GENERATED: 0

DZRKHF,DZRKHF/LIIME/NLIMCIMDICND/SOL/NSO\_DZRKHF,P11<br>RUN-TIME: 64 47 1 SECONDS<br>RUN-TIME RATID: 297/114=2.6<br>CORE USED: 30K (59 PAGES)